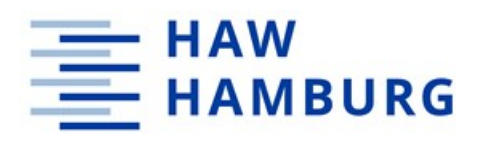

# Etablierung der Berechnung von Abgaskennwerten bei der Kultivierung von Pichia pastoris in einem Laborfermenter

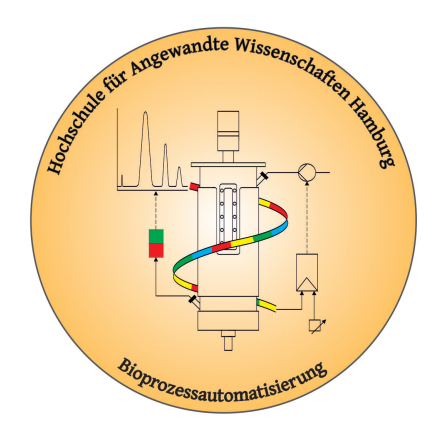

Fakultät Life Sciences der Hochschule für Angewandte Wissenschaften Hamburg

## Abschlussarbeit

zur Erlangung des akademischen Grades Bachelor of Science im Studiengang Biotechnologie

vorgelegt von

## Philipp Yuma Iff

im September 2022

Erstprüferin: Prof. Dr. Gesine Cornelissen Zweitprüfer: Prof. Dr. Christian Kaiser

## <span id="page-1-0"></span>Eidesstattliche Erklärung

Hiermit versichere ich, die vorliegende Abschlussarbeit selbstständig und nur unter Verwendung der von mir angegebenen Quellen und Hilfsmittel verfasst zu haben. Sowohl inhaltlich als auch wörtlich entnommene Inhalte wurden als solche kenntlich gemacht. Die Arbeit hat in dieser oder vergleichbarer Form noch keinem anderem Prüfungsgremium vorgelegen.

Datum: Unterschrift:

### <span id="page-2-0"></span>Danksagungen

Die vorliegende Arbeit wurde im Labor für Bioprozessautomatisierung an der Hochschule für Angewandte Wissenschaften Hamburg unter der Leitung von Frau Prof. Dr. Gesine Cornelissen angefertigt. An dieser Stelle möchte ich mich ganz herzlich bei Frau Prof. Dr. Gesine Cornelissen für die Bereitstellung des spannenden Themas und Begutachtung dieser Arbeit bedanken. Ebenso bedanke ich mich für die hervorragende Betreuung und ständige Unterstützung während dieser Arbeit.

Bei Herrn Prof. Dr. Christian Kaiser möchte ich mich für die Übernahme des Zweitgutachtens bedanken.

Ein besonderer Dank gilt Mohammad Javad Saeidi, der auch mal sein Wochenende mit mir im Labor verbracht hat und stets ein offenes Ohr für Fragen hatte.

Für die Unterstützung bei technischen Fragen möchte ich mich herzlich bei Herrn Dipl. -Ing. Ulrich Scheffler und Herrn Dipl. -Ing. Hans-Peter Bertelsen bedanken.

Außerdem bedanke ich mich sehr bei Sophia Kaletsch und Lisa Michel für das Korrekturlesen und für hilfreiche Anregungen. Des Weiteren bedanke ich mich bei Phoebe Chan für die Unterstützung im Labor und die Bereitstellung der Kryo-Kulturen.

Abschließend danke ich bei meiner Familie und Freunden für die Unterstützung außerhalb des Labors.

# Inhaltsverzeichnis

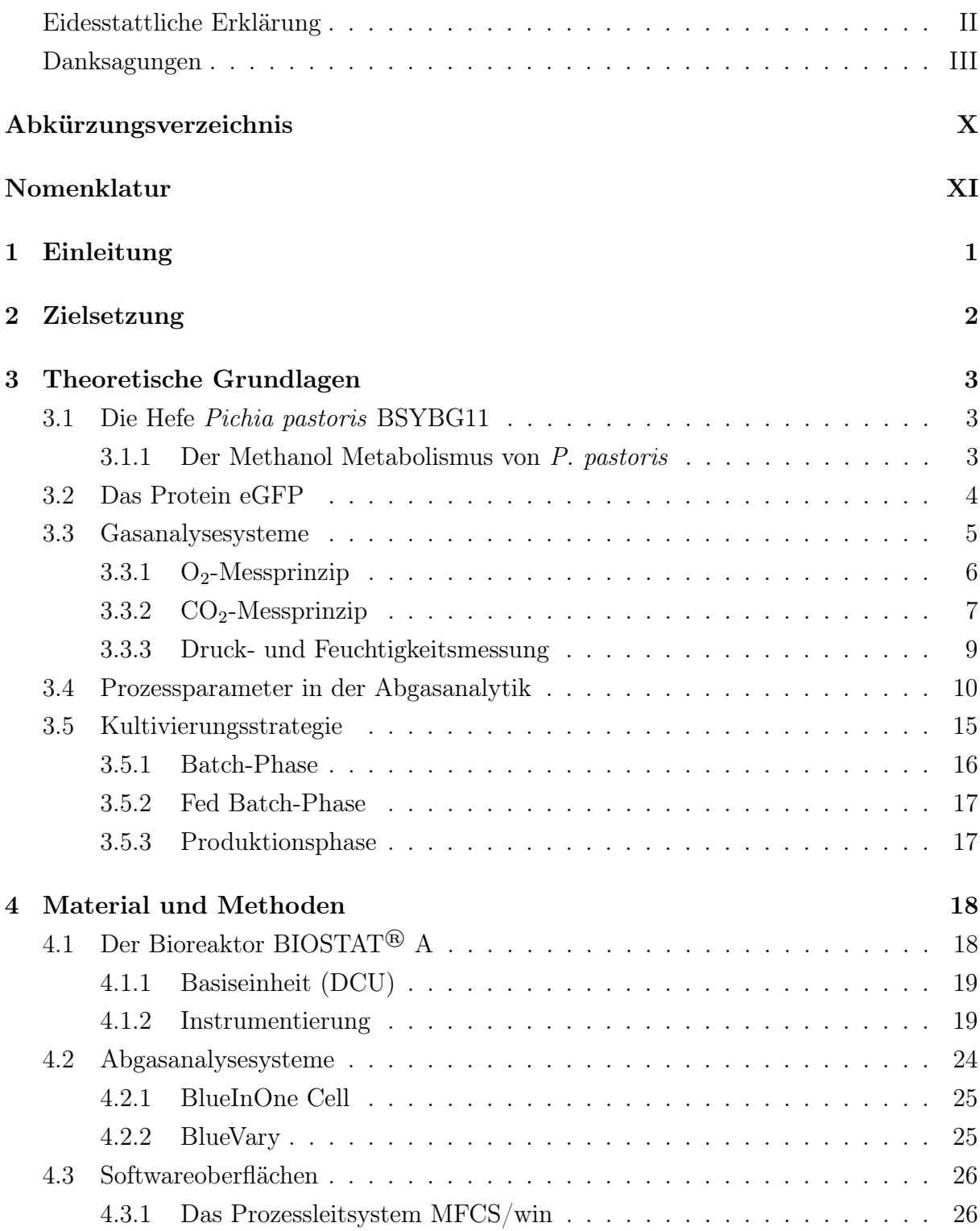

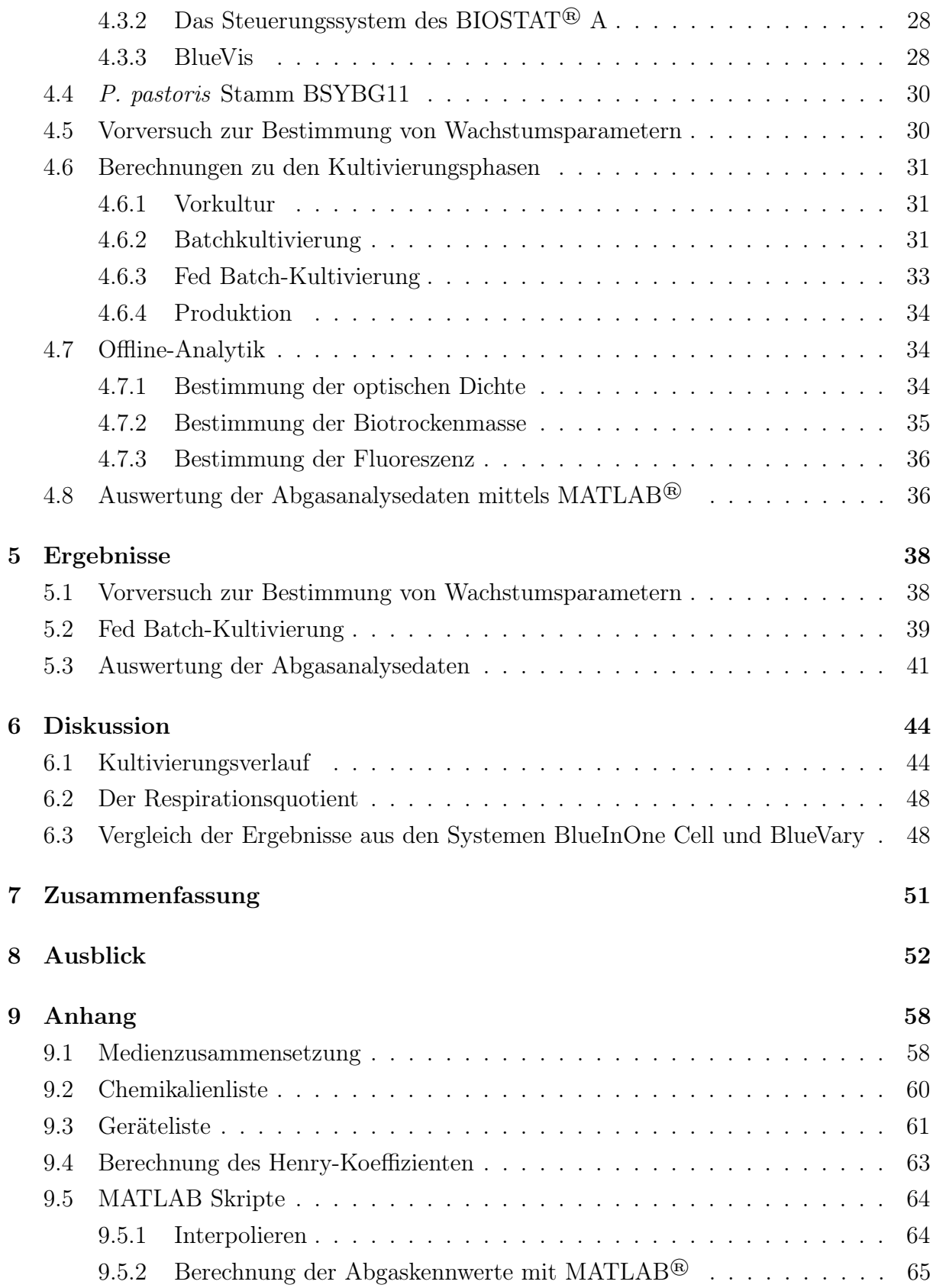

# Abbildungsverzeichnis

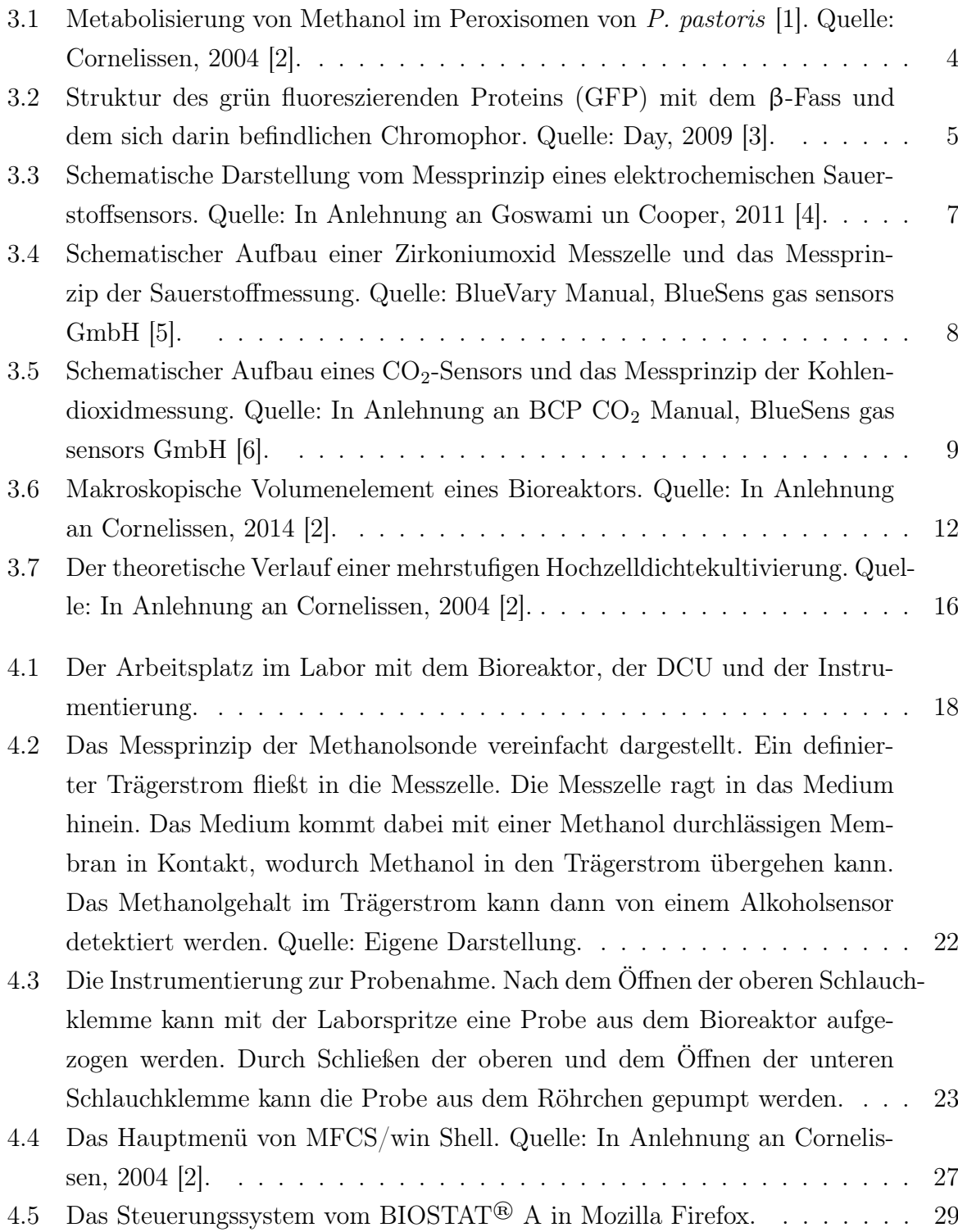

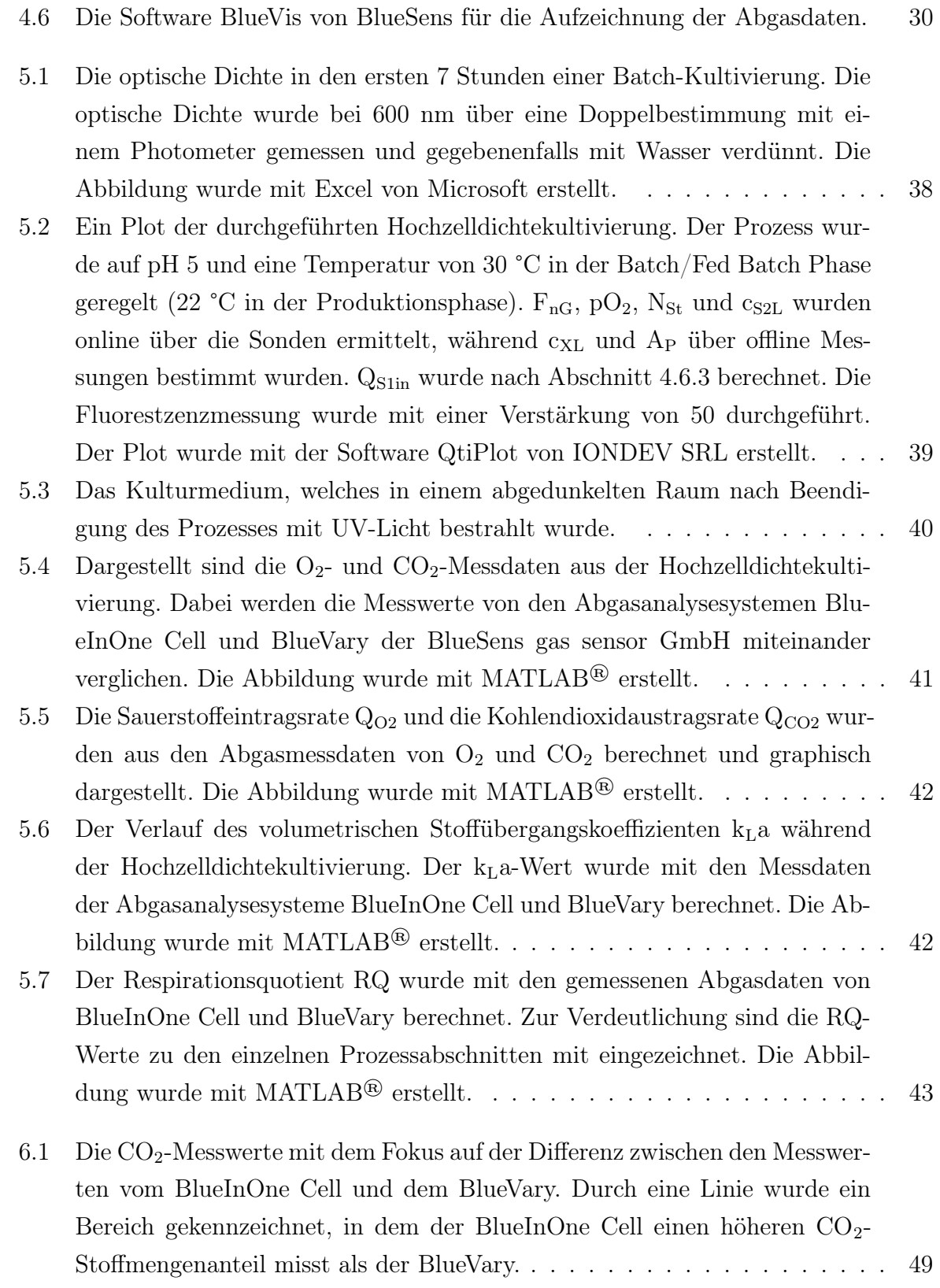

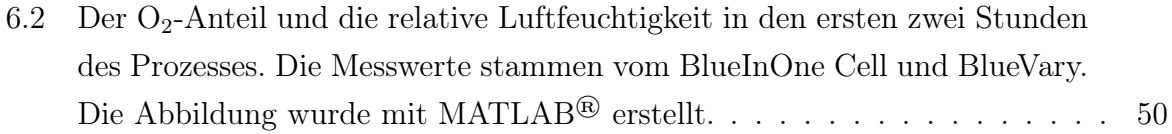

# Tabellenverzeichnis

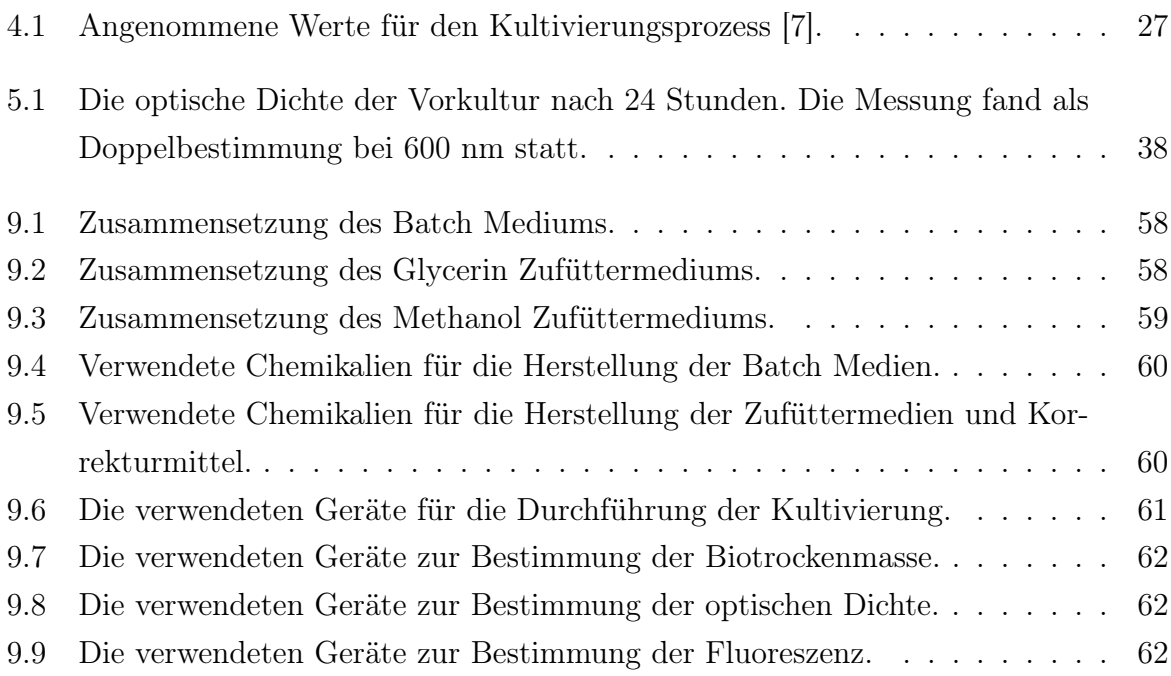

# <span id="page-9-0"></span>Abkürzungsverzeichnis

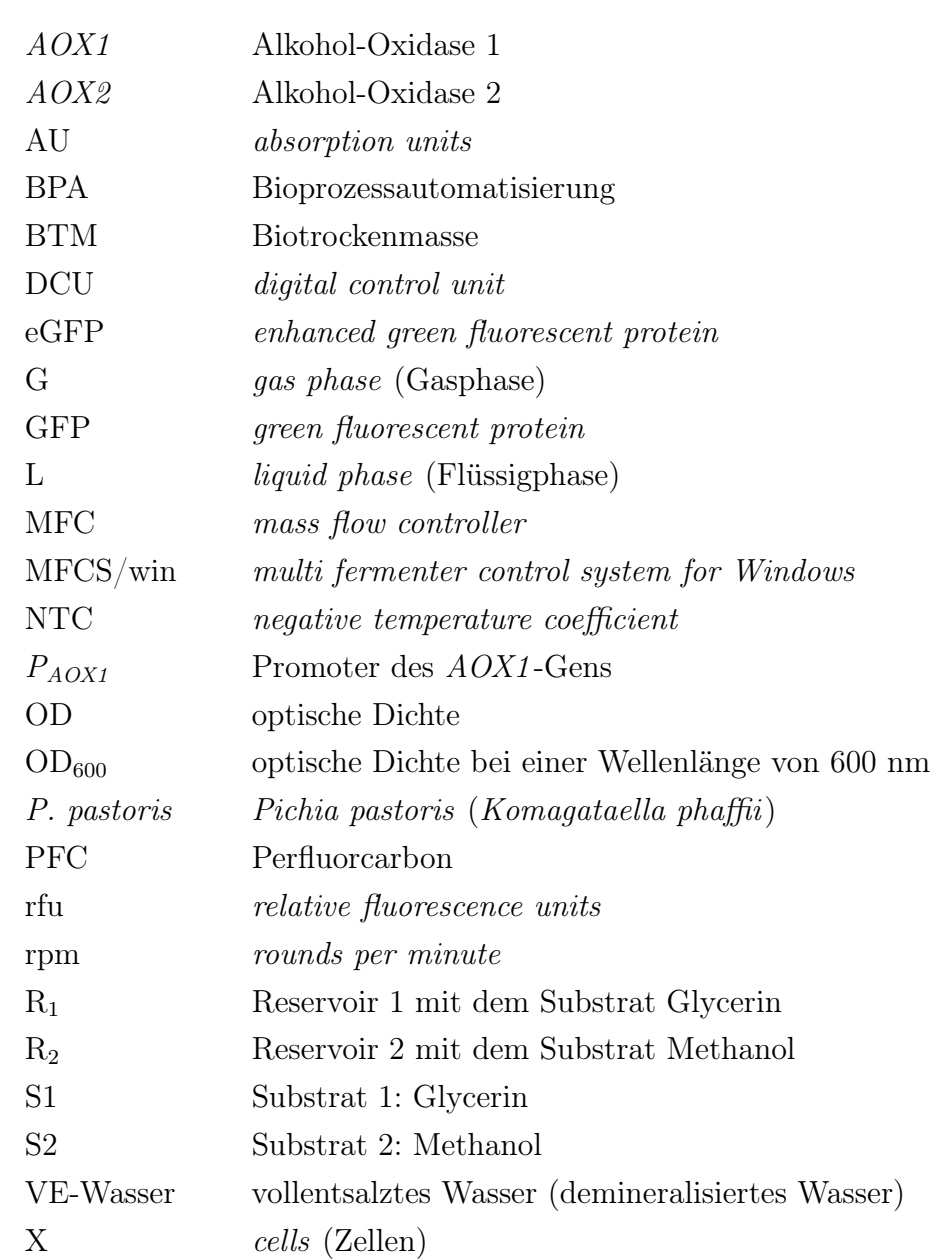

# <span id="page-10-0"></span>Nomenklatur

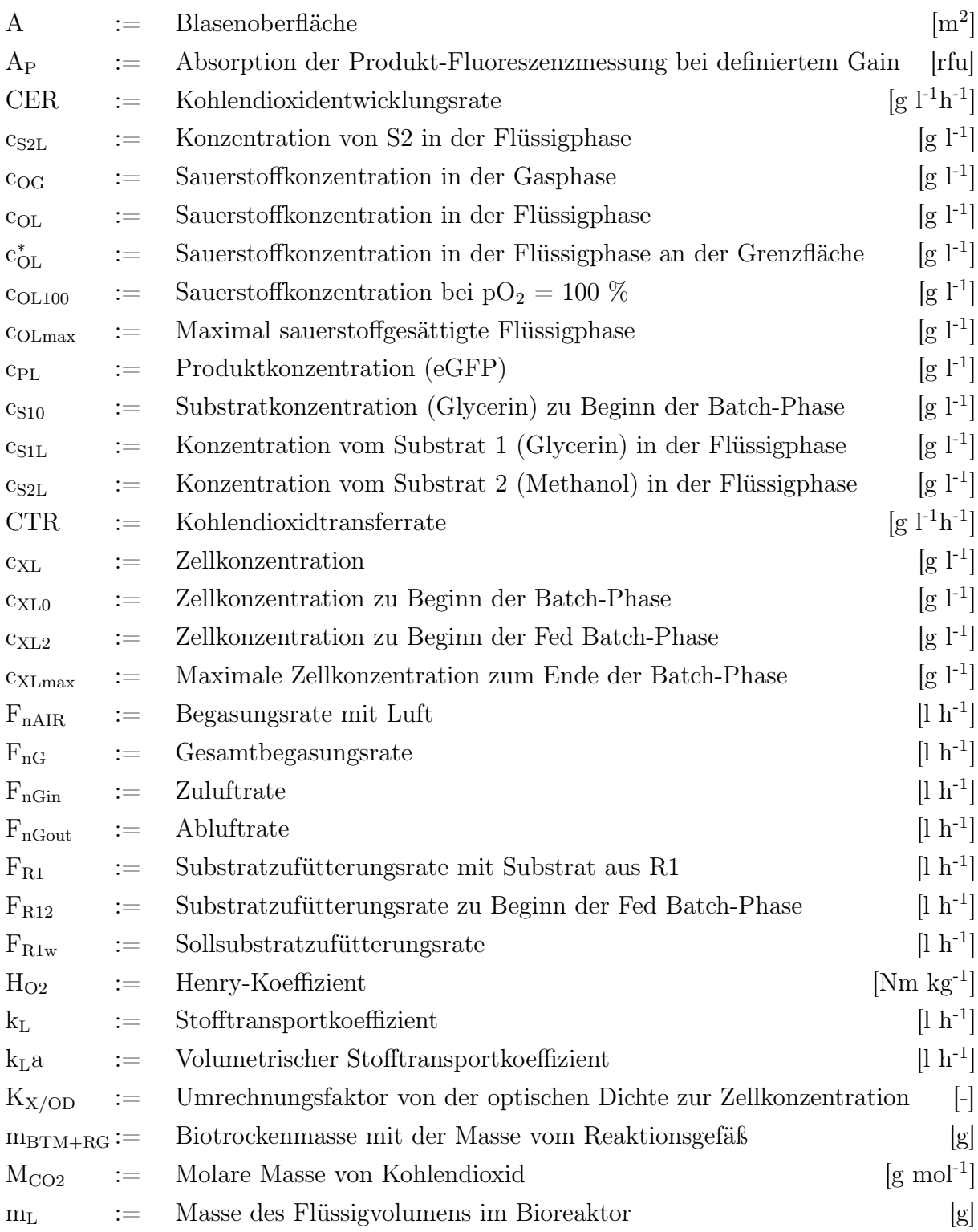

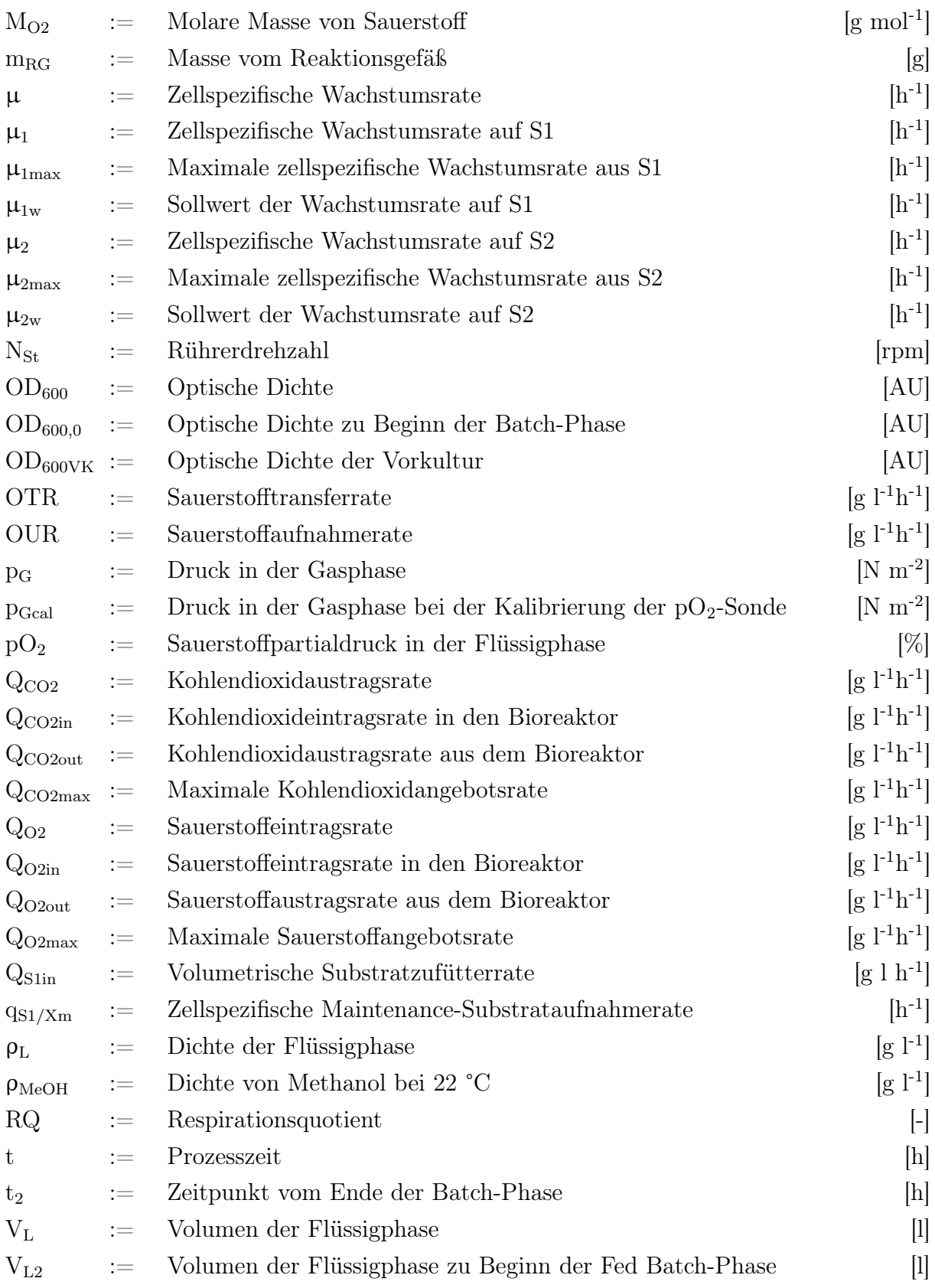

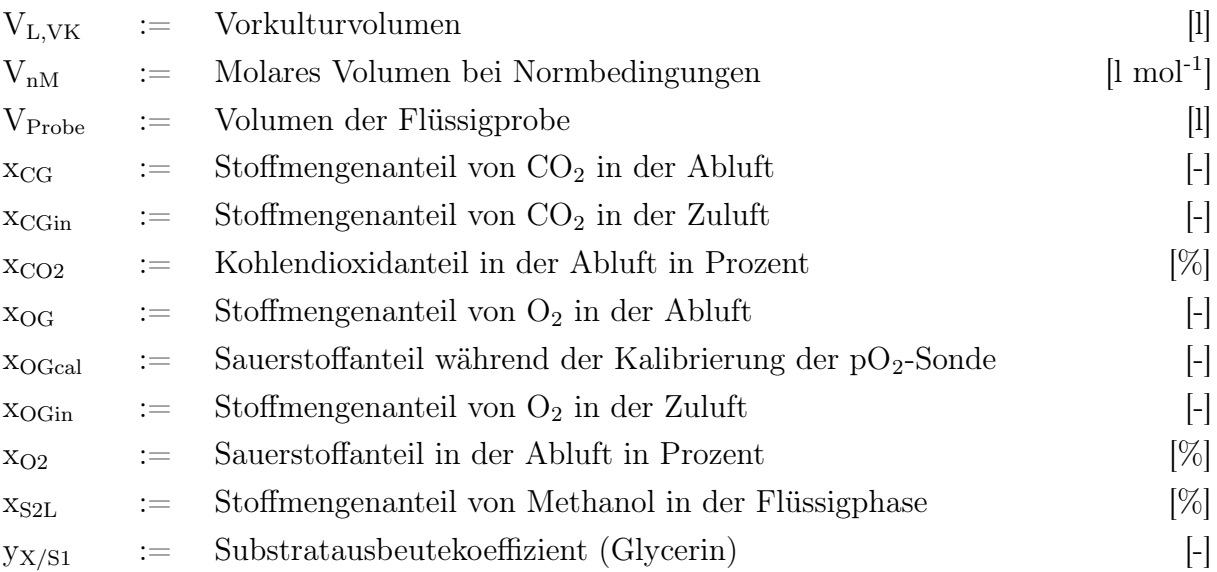

# <span id="page-13-0"></span>1 Einleitung

Das interdisziplinäre Fachgebiet der Biotechnologie gewinnt immer mehr an Bedeutung [\[8\]](#page-65-7). Tatsächlich wird diese Technologie seit Jahrtausenden für die Produktion und Konservierung von Lebensmitteln verwendet [\[9\]](#page-66-0). In der klassischen Biotechnologie nahm die Hefe dabei eine entscheidende Rolle ein. Bis heute wird der Pilz Saccharomyces cerevisiae für die Produktion von Brot, Bier und Wein verwendet [\[10\]](#page-66-1). Die zur selben Familie gehörende Hefe Pichia pastoris zeichnet sich durch ein zuverlässiges Expressionssystem aus und hat sich daher in der modernen Biotechnologie als Wirt für heterologe Proteinproduktion etabliert [\[11,](#page-66-2) [12\]](#page-66-3). Die methylotrophe Hefe eignet sich besonders für die Expression von biopharmazeutischen und industriellen Proteinen, da sie einen starken und streng regulierten Promoter besitzt und Proteinmengen von mehreren Gram pro Litern produzieren kann [\[12\]](#page-66-3). Voraussetzung für die Produktion dieser Proteinmengen sind entsprechend hohe Zelldichten in dem Fermentern. Proteine sind komplexe Moleküle, weshalb kleinste Veränderungen im Fertigungsverfahren einen signifikanten Einfluss auf die Eigenschaften der Produkte und der anschließenden Aufreinigung haben können [\[13\]](#page-66-4). Dementsprechend ist die batch-to-batch-Reproduzierbarkeit von großer Bedeutung [\[13\]](#page-66-4). Diese kann mitunter über die Abgasanalyse überwacht werden [\[14\]](#page-66-5).

# <span id="page-14-0"></span>2 Zielsetzung

Das Ziel dieser Bachelorarbeit ist die Etablierung der Berechnung von Abgaskennwerten anhand einer Kultivierung von P. pastoris im Biostat<sup>®</sup> A von der Satorius Stedim Biotec GmbH. Ergänzend soll eine einfache Regelung der Methanol-Konzentration eingeführt werden. In diesem Zusammenhang werden Abgaskennwerte vorgestellt, welche wichtige Informationen über den Fermentationsprozess darlegen. Angeschlossen am Bioreaktor sind die Abgasanalysesysteme BlueInOne Cell und BlueVary der BlueSens gas sensor GmbH, wobei letzteres neu im BPA Labor etabliert werden soll. Die resultierenden Abgasdaten werden entsprechend ausgewertet und anschließend miteinander verglichen. In diesem Zusammenhang werden mehrere Hochzelldichtekultivierungen durchgeführt. Zudem wird eine Expressionsphase eingeleitet, bei der die Zellen beginnen, ein grün fluoreszierendes Protein (eGFP) zu produzieren. Diese Arbeit schließt sich den Bachelorarbeiten von Christina Kirschnick (2018) und Alexander Thoma (2019) an, in denen erste Schritte für die Etablierung einer dreistufigen Fed Batch Kultivierung durchgeführt wurden [\[15,](#page-66-6) [7\]](#page-65-6).

## <span id="page-15-0"></span>3 Theoretische Grundlagen

### <span id="page-15-1"></span>3.1 Die Hefe Pichia pastoris BSYBG11

Pichia pastoris hat sich seit der Entdeckung von Methanol metabolisierenden Hefen vor über 50 Jahren zu einem sehr erfolgreichen Expressionssystem für heterologen Gene entwickelt [\[16,](#page-66-7) [17\]](#page-67-0). Dies ist unter anderem auf den stark regulierten Promotor des AOX1 Gens und der Ähnlichkeit zur eingehend erforschten Hefe Saccharomyces cerevisiae zurückzuführen [\[17\]](#page-67-0). Die auch unter den Namen Komagataella phaffii bekannte Hefe ist aufgrund ihrer eukaryotischen Zellstruktur in der Lage, posttranslationale Modifizierungen wie Glykosylierungen und proteolytische Prozessierungen durchzuführen [\[18\]](#page-67-1). Damit können komplizierte Proteine exprimiert werden, welche in prokaryotischen Systemen zu inaktiven inclusion bodies, also Proteinaggragten, prozessiert werden würden. Gleichzeitig ist die Produktion heterologer Proteine in P. pastoris günstiger, schneller und einfacher als in anderen eukaryotischen Systemen wie Insekten- oder Säugerzellkulturen [\[18\]](#page-67-1). Ein weiterer Vorteil von P. pastoris gegenüber anderen Mikroorganismen ist deren starke Präferenz für respiratorisches Wachstum [\[18\]](#page-67-1). Während die Hefe Saccharomyces cerevisiae durch den sogenannten Crabtree-Effekt mit steigendem Angebot an Glucose ohne Sauerstoffmangel damit beginnt, vermehrt anaerobe Stoffwechselprodukte wie Ethanol zu produzieren, ist dies bei P. pastoris deutlich weniger der Fall. Hierdurch können hohe Zelldichten erreicht werden, ohne dass eine Substratinhibierung eintritt [\[19,](#page-67-2) [18\]](#page-67-1).

#### <span id="page-15-2"></span>3.1.1 Der Methanol Metabolismus von P. pastoris

Methylotrophe Organismen besitzen die Fähigkeit, kohlenstoffbasierte Substrate mit nur einem Kohlenstoffatom (wie Methanol oder Methan) als Kohlenstoff- und Energiequelle zu verwenden [\[20\]](#page-67-3). P. pastoris ist eine von etwa 30 Hefearten, welche in der Lage ist, Methanol zu verstoffwechseln [\[18\]](#page-67-1). Der Promoter  $(P_{AOX1})$  des Alkohol-Oxidase-1-Gens  $(AOX1)$  wird, solange andere Substrate wie Glucose, Glycerin und Ethanol vorliegen, stark unterdrückt. Erst in Abwesenheit dieser Substrate wird eine Induzierung durch Methanol möglich [\[12\]](#page-66-3). Diese starke Regulation des Promoters bietet den Vorteil, dass die Wachstumsphase von der Produktionsphase entkoppelt werden kann. Hierdurch können die Ressourcen effizienter für das Wachstum verwendet und die Zellen weniger Stress ausgesetzt werden [\[12\]](#page-66-3). Somit sind in kürzerer Zeit höhere Zelldichten möglich und es

können infolgedessen größere Mengen an Proteinen produziert werden. Neben des bereits erwähnten AOX1 Gens liegt ein zweites Gen für die Metabolisierung des Methanols vor, das AOX2 Gen. Das AOX1 Gen ist jedoch stärker, weshalb AOX2 einen deutlich geringeren Anteil ausmacht. Beide exprimieren eine Alkohol-Oxidase, welche Methanol in Formaldehyd spaltet. Die Gene für AOX1 und AOX2 unterscheiden sich lediglich in den Randsequenzen [\[2\]](#page-65-1). In Abbildung [3.1](#page-16-1) ist die Metabolisierung von Methanol und Sauerstoff zu Kohlendioxid und Wasser vereinfacht dargestellt. Dabei wird Formaldehyd durch die Formaldehyd-Dehydrogenase (DH1 ), der S-Formylglutathion-Hydrolase (DY H) und schlussendlich der Formiat-Dehydrogenase  $(DH2)$  unter Einbindung von  $O<sub>2</sub>$  zu  $CO<sub>2</sub>$  und  $H<sub>2</sub>O$  verstoffwechselt.

<span id="page-16-1"></span>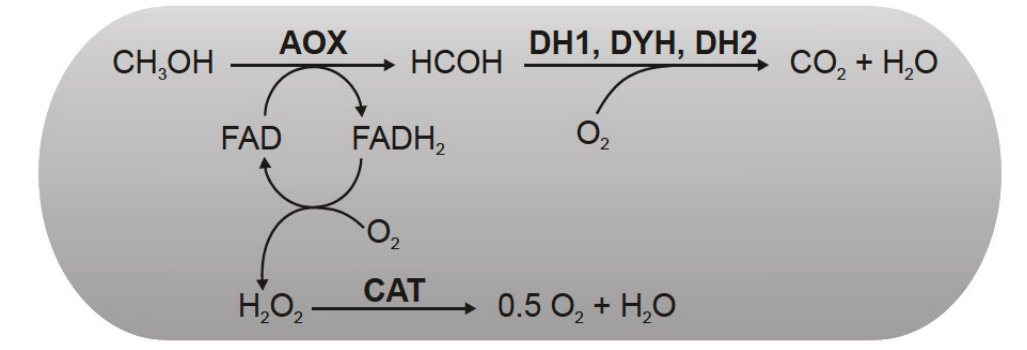

Abbildung 3.1: Metabolisierung von Methanol im Peroxisomen von P. pastoris [\[1\]](#page-65-0). Quelle: Cornelissen, 2004 [\[2\]](#page-65-1).

### <span id="page-16-0"></span>3.2 Das Protein eGFP

Das Protein eGFP (engl., enhanced Green Fluorescent Protein) ist eine stärker fluoreszierende Variante des GFP-Wildtyps und hat sich als wichtiges Werkzeug in der Zellbiologie etabliert [\[21\]](#page-67-4). Der Wildtyp wurde erstmals 1961 von Osamu Shimomura aus der Qualle Aequorea victoria isoliert und seitdem für die Verwendung von Echtzeitaufnahmen zellulärer Vorgänge optimiert [\[22,](#page-67-5) [21\]](#page-67-4). Das Protein weist bei Bestrahlung mit ultraviolettem Licht eine grüne Eigenfluoreszenz auf, für die weder Cofaktoren noch Substrate benötigt werden [\[23\]](#page-67-6). Die Fluoreszenz ist auf kovalente Umstrukturierungen benachbarter Aminosäuren zurückzuführen [\[23\]](#page-67-6). Wie in Abbildung [3.2](#page-17-1) zu sehen ist, befindet sich ein farbgebendes Chromophor im Kern einer β-Fass-Struktur und wird so vor Fluoreszenzlöschung durch Wasserdipole, paramagnetischem Sauerstoff oder cis-trans-Isomerisierung bewahrt [\[23\]](#page-67-6). Die Gensequenz des Wildtyps resultiert nach ihrer Expression in fehlerhaft

prozessierten Quartärstrukturen und folglich großen Mengen an nicht korrekt gefaltetem Protein, welche keine Fluoreszenz aufweisen. Höhere Temperaturen um 37 °C verringern die Effizienz der Proteinfaltung. Dies hat zur Folge, dass in Säugetierzellen keine effektive GFP-Expression möglich ist und vermehrte Aggregatbildung auftritt. Um die Eigenschaften des Proteins zu verbessern, wurde die Gensequenz angepasst und die optimierte eGFP Variante entwickelt [\[23\]](#page-67-6).

<span id="page-17-1"></span>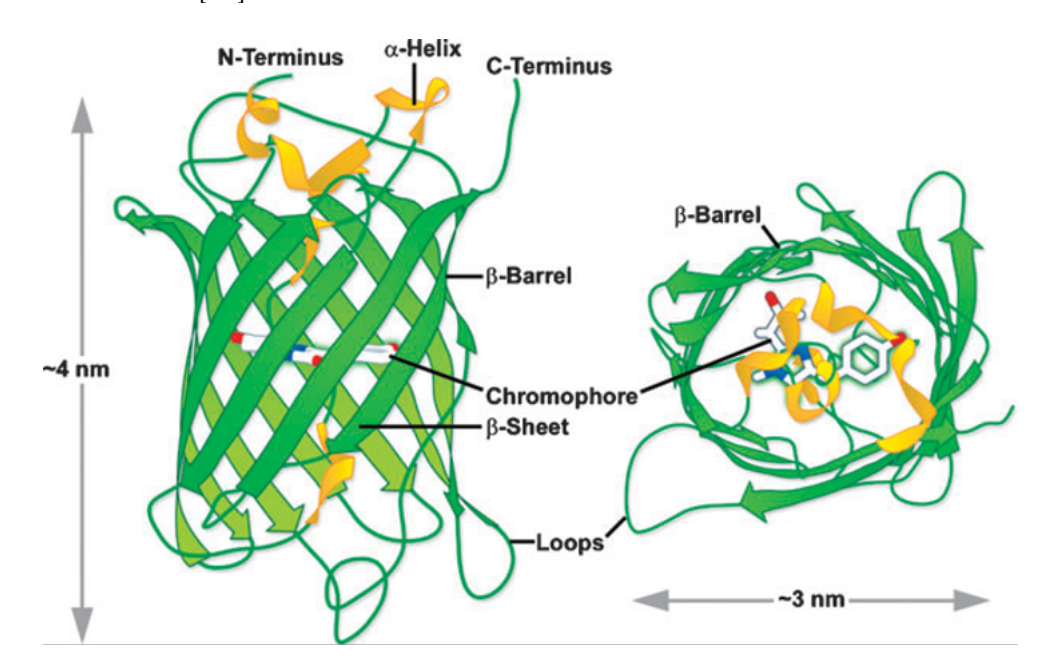

Abbildung 3.2: Struktur des grün fluoreszierenden Proteins (GFP) mit dem β-Fass und dem sich darin befindlichen Chromophor. Quelle: Day, 2009 [\[3\]](#page-65-2).

### <span id="page-17-0"></span>3.3 Gasanalysesysteme

Die meisten Abgasanalysesysteme für Bioreaktoren setzen den Fokus auf die Messung des Sauerstoff- und Kohlendioxidanteils in der Abluft, da diese Daten viele wichtige Informationen über den Zustand der Kultur verraten [\[24\]](#page-67-7). Dennoch können weitere Abgaskomponenten wie z.B. die Anteile von Ethanol, Methanol, Wasserstoff oder Methan von Interesse sein, da diese zusätzlichen Daten für die Massenbilanz liefern können. In dieser Arbeit werden lediglich die prozentuellen Anteile von Sauerstoff und Kohlendioxid gemessen. Diese Messdaten werden durch die parallele Messung von Luftdruck und Luftfeuchtigkeit automatisch kompensiert [\[25\]](#page-67-8).

#### <span id="page-18-0"></span>3.3.1  $O_2$ -Messprinzip

In der Abgasanalytik von Sauerstoff in Bioprozessen sind halbleitende, elektrochemische und paramagnetische Sensoren am weitesten verbreitet [\[26\]](#page-67-9). In den in dieser Arbeit verwendeten Abgasanalysegeräte der BlueSens gas sensor GmbH sind lediglich elektrochemische Sensoren verbaut. Die Messung basiert dabei auf dem Prinzip einer galvanischen Zelle. Diese besteht aus einer Bleianode und einer Goldkathode, welche sich in einem schwach sauren Elektrolyten befinden [\[5\]](#page-65-4). In Abbildung [3.3](#page-19-1) ist der Aufbau der Messzelle schematisch dargestellt. Sauerstoffmoleküle aus dem Abgasstrom diffundieren durch eine semipermeable PFC-Membran (häufig aus Teflon) in diese Zelle [\[27\]](#page-68-0). Anschließend wan-dert das O<sub>2</sub> durch den Elektrolyten und wird an der Kathode reduziert [\[5\]](#page-65-4). Die Reaktion an der Kathode

$$
O_2 + 2H_2O + 4e^- \to 4OH^-
$$
\n(3.1)

zeigt die Reduktion des  $O_2$  zu Hydroxidionen. Die Reaktion an der Anode

$$
2\text{Pb} + 4\text{OH}^- \rightarrow 2\text{PbO} + 2\text{H}_2\text{O} + 4\text{e}^-
$$
\n
$$
(3.2)
$$

zeigt die Oxidation von Pb unter Einbindung von Hydroxidionen. Damit ergibt sich mit

$$
O_2 + 2Pb \rightarrow 2PbO \tag{3.3}
$$

die Gesamtreaktion in der Zelle

Jedes Sauerstoffmolekül setzt zwei Elektronen frei, was zum Stromfluss zwischen den beiden Elektroden führt. Dieser ist proportional zur Sauerstoffkonzentration in der galvanischen Zelle und kann gemessen werden [\[5\]](#page-65-4).

Eine häufig in BlueSens Abgasanalysesystemen verbaute Alternative sind Zirkoniumoxid-Sauerstoffsensoren (Abb. [3.4\)](#page-20-0). Diese bestehen aus einer Schicht des halbleitenden Oxids ZrO2, welche auf jeweils beiden Seiten mit einem dünnen Platin-Film bedeckt ist. Diese

<span id="page-19-1"></span>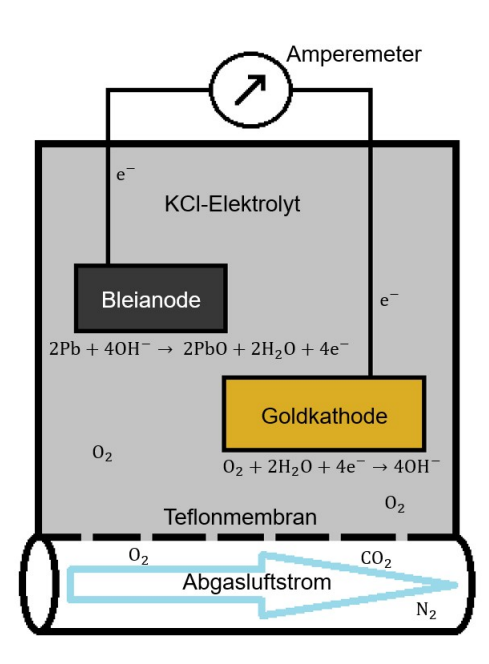

Abbildung 3.3: Schematische Darstellung vom Messprinzip eines elektrochemischen Sauerstoffsensors. Quelle: In Anlehnung an Goswami un Cooper, 2011 [\[4\]](#page-65-3).

Platin-Filme dienen als Elektroden.  $ZrO<sub>2</sub>$  ist in dem Fall ein fester Elektrolyt, welcher auf 700–800 °C erhitzt und dabei permeabel für Sauerstoffmoleküle wird [\[26\]](#page-67-9). Das  $O_2$ wandert in hoher Geschwindigkeit aus dem Abluftstrom durch die Keramikschicht hin zum Referenzluftstrom und verringert dabei den elektrischen Widerstand des Elektrolyten. Die Abnahme des Widerstands korreliert mit der Sauerstoffkonzentration im Abluftstrom [\[26\]](#page-67-9).

Die ZrO<sub>2</sub>-Sauerstoffsensoren sind nicht für Fermentationen in Anwesenheit von entzündlichen Gasen oder flüchtigen organischen Verbindungen wie Methanol geeignet. Diese verbrennen beim Eintreten in die stark erhitzte Messzelle mit dem Sauerstoff, wodurch die Sauerstoffkonzentration in der Abluft künstlich gesenkt wird [\[27\]](#page-68-0). Zusätzlich besteht die Gefahr, dass die Messzelle dabei beschädigt wird. Da Methanol als Substrat in der Produktionsphase verwendet wird, ist dieser Typ Sensor nicht für die Fermentation von P. pastoris geeignet.

#### <span id="page-19-0"></span>3.3.2  $CO<sub>2</sub>$ -Messprinzip

Der Treibhauseffekt beschreibt, dass Gase, welche sich aus mehr als zwei Atomen zusammensetzen, Infrarot-Strahlung oberhalb des sichtbaren Spektralbereichs absorbieren. Treibhausgase, wie  $CO<sub>2</sub>$ , weisen ein elektrisches Dipolmoment auf und emittieren die vor-

<span id="page-20-0"></span>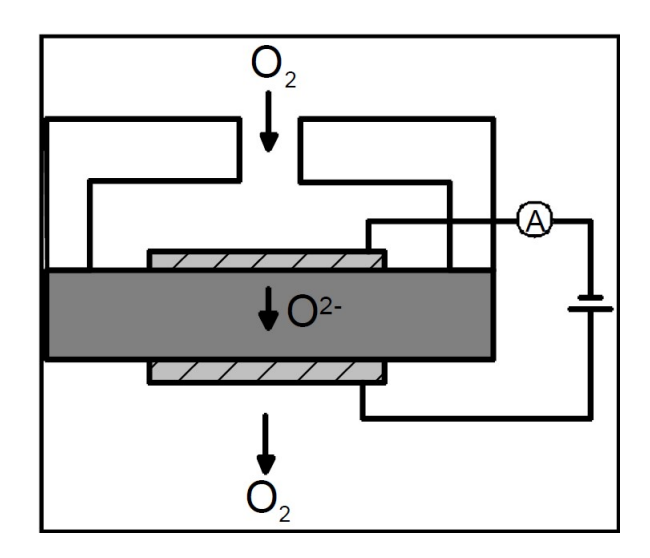

Abbildung 3.4: Schematischer Aufbau einer Zirkoniumoxid Messzelle und das Messprinzip der Sauerstoffmessung. Quelle: BlueVary Manual, BlueSens gas sensors GmbH [\[5\]](#page-65-4).

her absorbierte Energie über Rotations- und Schwingungszustände [\[28\]](#page-68-1). Die Emission erfolgt in alle Richtungen, wodurch die Infrarotstrahlung in ursprünglicher Richtung abgeschwächt wird. Diese Eigenschaft von CO<sub>2</sub> findet in der Abgasanalytik Verwendung, um den Stoffmengenanteil in einem Luftstrom zu bestimmen.  $CO<sub>2</sub>$  hat ein Absorptionsmaximum bei 4,28  $\mu$ m [\[4\]](#page-65-3). Wird CO<sub>2</sub>-haltiges Gas mit Infrarotstrahlen dieser Wellenlänge bestrahlt, ist die Absorption dem Lambert-Beerschen Gesetz zu Folge proportional zur CO2-Konzentration. Das geschwächte Licht wird über Fotodetektoren aufgenommen und in ein elektrisches Signal übersetzt [\[4\]](#page-65-3). Temperatur und schwankender Luftdruck haben einen Einfluss auf die Messung, weshalb diese Faktoren kompensiert werden müssen (siehe [3.3.3\)](#page-21-0) [\[29\]](#page-68-2). Der Einfluss durch die Luftfeuchtigkeit muss ebenfalls kompensiert werden, da es sich bei Wasserdampf ebenfalls um ein Treibhausgas handelt und somit Infrarot-strahlen absorbiert [\[28,](#page-68-1) [26,](#page-67-9) [27\]](#page-68-0). Der in den Geräten von BlueSens verbaute  $CO_2$ -Sensor bestrahlt einen gasgefüllten Messadapter mit einem Infrarot-Strahl. Abbildung [3.5](#page-21-1) zeigt, wie die Strahlung in dem Messadapter reflektiert und von einem Fotodetektor gemessen wird [\[25\]](#page-67-8). Die Strahlungsquelle und der Fotodetektor sind räumlich von dem Gasadapter durch Saphirglas getrennt, welches keine Infrarot-Strahlung absorbiert. Diese Trennung verhindert die Verschmutzung von optischen Bauteilen und das Entweichen der Probe. Um die Kondensation der Abluft im Messadapter zu verhindern, wird der gesamte Sensor beheizt [\[25\]](#page-67-8).

<span id="page-21-1"></span>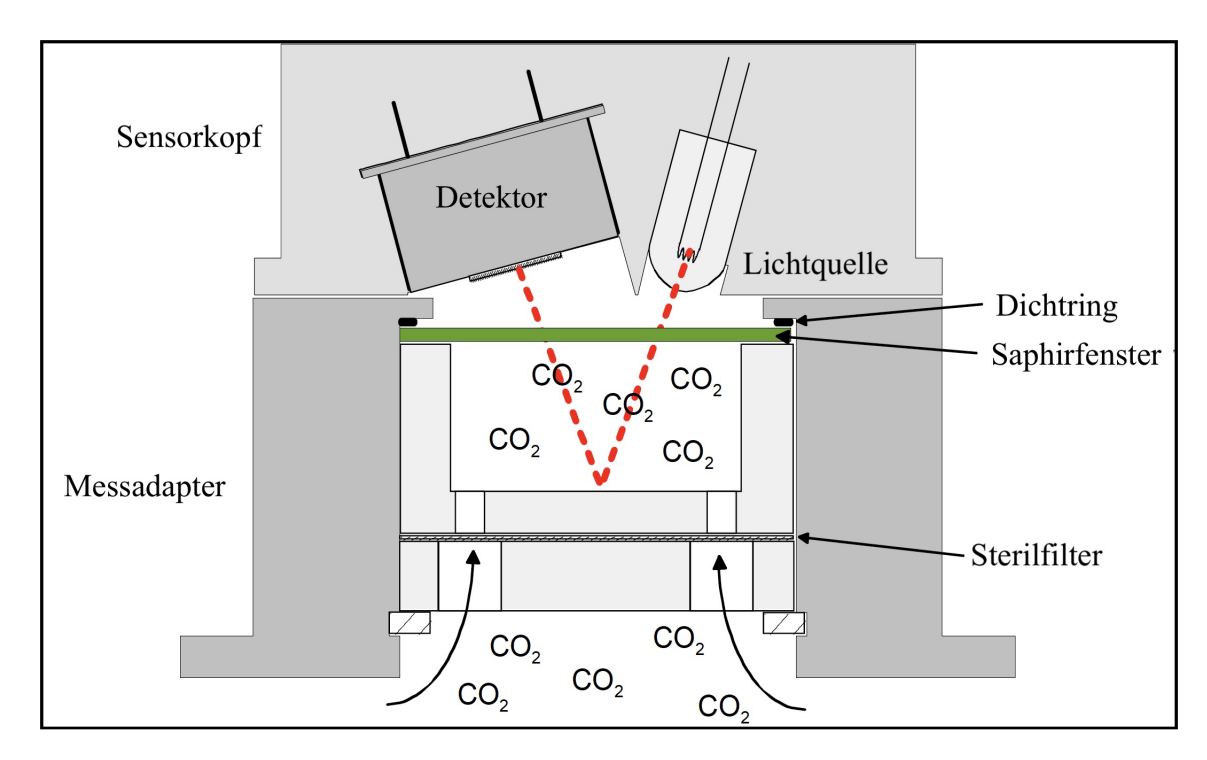

Abbildung 3.5: Schematischer Aufbau eines  $CO<sub>2</sub>$ -Sensors und das Messprinzip der Kohlendioxidmessung. Quelle: In Anlehnung an BCP CO<sub>2</sub> Manual, Blue-Sens gas sensors GmbH [\[6\]](#page-65-5).

#### <span id="page-21-0"></span>3.3.3 Druck- und Feuchtigkeitsmessung

Druck- und Feuchtigkeitsmessungen müssen in der Gasanalytik durchgeführt werden, um Fehler in der  $O_2$ - und  $CO_2$ -Messung zu kompensieren. Der Druck wird gemessen, da plötzliche Veränderungen im Luftdruck einen Einfluss auf die Partialdrücke von  $p_{OL}$  und  $p_{CL}$  in der Flüssigphase haben. Die Stoffe können dann in die Gasphase treten, in der sie von den Messsystem registriert werden, obwohl sich die Konzentration nicht verändert hat [\[27\]](#page-68-0). Die Luftfeuchtigkeitskompensation wird angewandt, da Wasser aus der Flüssigphase verdampft und, trotz Abluftkühlung, aus dem System getragen wird. Dadurch ist der Druck in der Abluft höher als in der Zuluft, da der Partialdruck des Wasserdampfs steigt. Mit dem Steigen des Partialdrucks werden die Anteile von  $O_2$  und  $CO_2$  künstlich gesenkt. Um die tatsächlichen Stoffanteile von  $O_2$  und  $CO_2$  messen zu können, muss daher die relative Luftfeuchtigkeit gemessen und kompensiert werden.

Als Drucksensor ist in den Analysegeräten von BlueSens ein piezoresistiver Silziumdrucksensor verbaut [\[25,](#page-67-8) [5\]](#page-65-4). Bei diesem Typ Sensor handelt es sich vereinfacht um eine dünne Siliziummembran, welche bei kleinsten Druckveränderungen gedehnt wird. Durch diese Dehnung verändert sich der Widerstand des piezoresistiven Drucksensors, was sich in einer Spannungsmessung bemerkbar macht [\[30\]](#page-68-3). Die Luftfeuchtigkeit wird über einen kapazitiven Polymerfühler gemessen. Dieser misst die Luftfeuchtigkeit über Adsorption von Wasserdampf am Sensor, wodurch sich dessen Kapazität verändert. Die Adsorption verändert die Frequenz eines Oszillators, welches in eine Signalspannung übersetzt werden kann. Da beide Messsysteme temperaturabhängig sind, müssen die Temperatur hier ebenfalls bestimmt und die Messergebnisse kompensiert werden.

### <span id="page-22-0"></span>3.4 Prozessparameter in der Abgasanalytik

Die Versorgung des Bioreaktors mit O<sub>2</sub> spielt in der aeroben Fermentation eine entscheidende Rolle. Über die Abgasanalyse kann durch die Messung der O<sub>2</sub>-und O<sub>2</sub>-Anteile ( $x_{OG}$ und  $x_{CG}$ ) eine Bilanzierung aufgestellt werden. In Abbildung [3.6](#page-24-0) werden relevante Parameter der Sauerstoffversorgung und der Kohlendioxidproduktion dargestellt. Die Sauerstoffeintragsrate  $Q_{O2}$ 

<span id="page-22-1"></span>
$$
QO2(t) = QO2in(t) - QO2out(t) = OTR(t) = OUR(t)
$$
\n(3.4)

mit

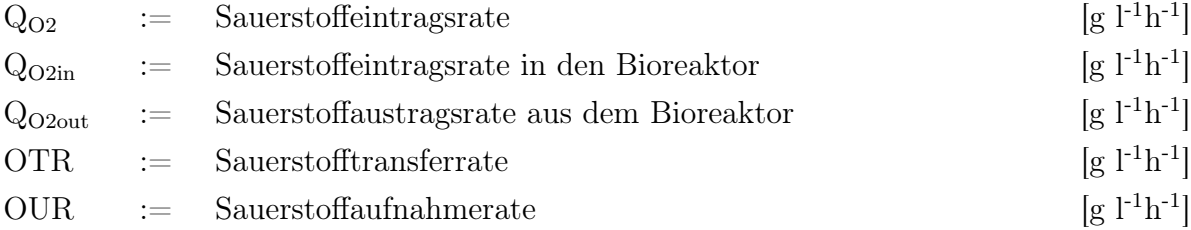

beschreibt die Menge an Sauerstoff, welche pro Zeiteinheit in das System eingetragen und verbraucht wird.

Dabei wird angenommen, dass die Differenz zwischen eingetragenem und ausgetragenem O<sup>2</sup> vollständig im Medium gelöst und an keiner anderen Stelle akkumuliert ist. Unter der Annahme des Fließgleichgewichts entspricht die Sauerstoffeintragsrate Q<sub>O2</sub> der Sauerstofftransferrate OTR und der Sauerstoffaufnahmerate OUR durch den Organismus [\[2\]](#page-65-1). In dieser quasistationären Sauerstoffversorgung beschreibt die OTR die Rate, mit der Sauerstoff über die Begasungsluft ins Medium eingetragen wird und somit die Phasengrenze zwischen Gasphase und Flüssigphase überwindet. Die OUR beschreibt hingegen die Rate, mit der Sauerstoff vom Organismus aufgenommen wird.

Dem entgegen beschreibt die Kohlendioxidaustragsrate die Menge an CO<sub>2</sub>, welche aus dem System ausgetragen wird.  $CO<sub>2</sub>$  wird von den Mikroorganismen als Endprodukt des Stoffwechsels in die Flüssigphase abgegeben, welches durch die Kohlendioxidentwicklungsrate CER beschrieben wird. Die Kohlendioxidentwicklungsrate

$$
CER(t) \stackrel{!}{=} CTR(t) = Q_{CO2out}(t) - Q_{CO2in}(t) = Q_{CO2}(t)
$$
\n(3.5)

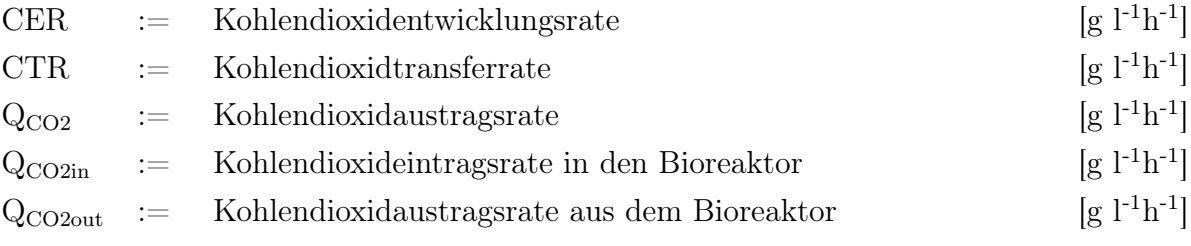

kann jedoch nicht in jedem Fall mit der Kohlendioxidtransferrate CTR gleichgesetzt werden. Die CTR beziffert die Rate, mit der CO<sub>2</sub> in die Gasphase übertragen wird. Anders als  $O_2$  liegt  $CO_2$ , abhängig vom pH-Wert, als  $CO_2$ ,  $HCO_3^-$ ,  $CO_3^{2-}$  und  $H_2CO_3$  in der Flüssigphase vor. Bei einer Kultivierung mit  $pH \leq 5$  liegt das Stoffwechselprodukt jedoch überwiegend als  $CO<sub>2</sub>$  vor [\[31\]](#page-68-4). Zu Beginn der Begasung findet eine Übertragung von  $CO<sub>2</sub>$ von der Gasphase in die Flüssigphase statt. Sobald die Flüssigphase mit CO<sub>2</sub> gesättigt ist, kann hier ebenfalls von einem Fließgleichgewicht in Richtung Gasphase ausgegangen werden. Die Kenngröße  $Q_{O2max}$ 

$$
Q_{O2max}(t) = \frac{F_{nG}(t) \cdot M_{O2}}{V_{nM} \cdot V_L(t)},
$$
\n(3.6)

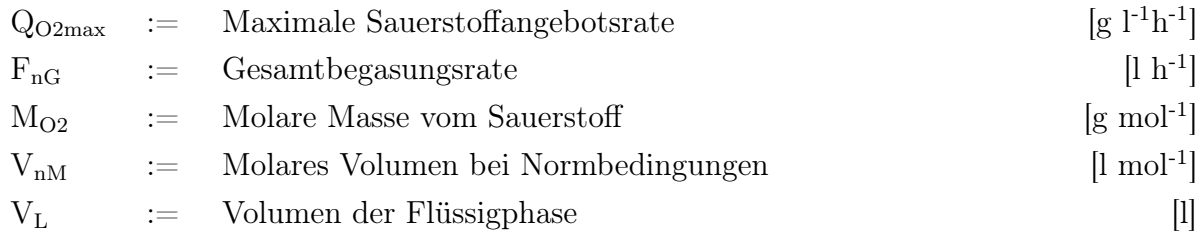

beschreibt die maximal mögliche Sauerstoffangebotsrate.

<span id="page-24-0"></span>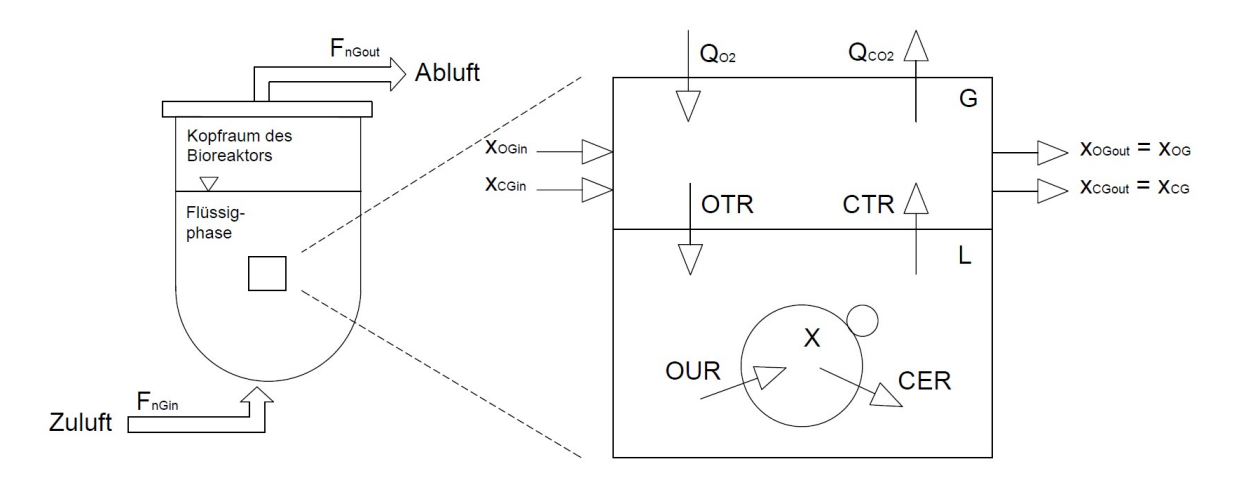

Abbildung 3.6: Makroskopische Volumenelement eines Bioreaktors. Quelle: In Anlehnung an Cornelissen, 2014 [\[2\]](#page-65-1).

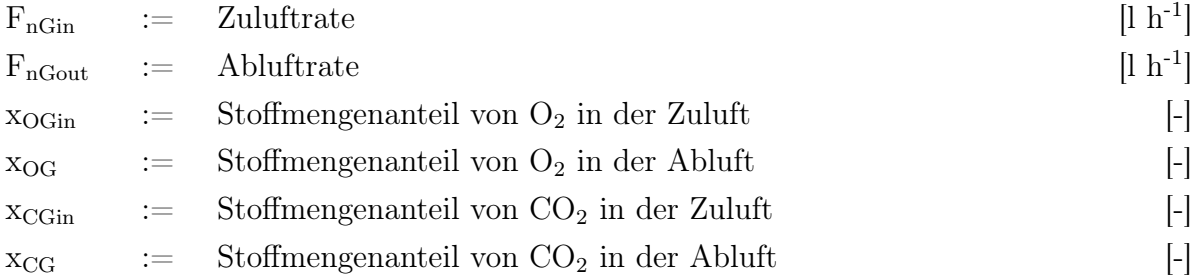

Mit Q<sub>O2max</sub> und den online gemessenen Stoffmengenanteilen kann die Sauerstoffeintragsrate  $Q_{O2}$ 

$$
Q_{O2}(t) = Q_{O2max}(t) \cdot \frac{x_{OGin}(t) \cdot [1 - x_{CG}(t)] - x_{OG}(t) \cdot [1 - x_{CGin}(t)]}{1 - x_{OG}(t) - x_{CG}(t)}
$$
(3.7)

bestimmt werden. Im gleichen Schema kann aus der maximal möglichen Kohlendioxidangebotsrate QCO2max

$$
Q_{CO2max}(t) = \frac{F_{nG}(t) \cdot M_{CO2}}{V_{nM} \cdot V_L(t)},
$$
\n(3.8)

 $Q_{\text{CO2max}}$  := Maximale Kohlendioxidangebotsrate  $[g l^{-1}h^{-1}]$  $M_{CO2}$  := Molare Masse vom Kohlendioxid [g mol<sup>-1</sup>]

die Kohlendioxidaustragsrate $\mathbf{Q}_{\text{CO2}}$ 

$$
Q_{CO2}(t) = Q_{CO2max}(t) \cdot \frac{-x_{CGin}(t) \cdot [1 - x_{OG}(t)] + x_{CG}(t) \cdot [1 - x_{OGin}(t)]}{1 - x_{OG}(t) - x_{CG}(t)}
$$
(3.9)

berechnet werden. Mit der Sauerstoffeintragsrate  $QO<sub>2</sub>$  und der Kohlendioxidaustragsrate QO<sup>2</sup> kann, unter Berücksichtigung der molaren Massen, der Respirationsquotient RQ

$$
RQ(t) = \frac{Q_{CO2}(t) \cdot M_{O2}}{Q_{O2}(t) \cdot M_{CO2}} = \frac{-\left[x_{CGin}(t) \cdot (1 - x_{OG}(t)) - x_{CG}(t) \cdot (1 - x_{OGin}(t))\right]}{x_{OGin}(t) \cdot (1 - x_{CG}(t)) - x_{OG}(t) \cdot (1 - x_{CGin}(t))},
$$
(3.10)

$$
RQ \qquad := \qquad \text{Respirationsquotient} \qquad \qquad [-]
$$

bestimmt werden. Der Respirationsquotient beschreibt das molare Verhältnis von produziertem  $CO_2$  zu verbrauchtem  $O_2$  [\[2\]](#page-65-1). Der RQ von Glucose liegt beispielsweise bei 1, da mit 6  $O_2$ -Molekülen und einer Glucose,

$$
C_6H_{12}O_5 + 6O_2 \to 6CO_2 + 6H_2O \Longrightarrow RQ = \frac{6\,\text{CO}_2}{6\,\text{O}_2} = 1\tag{3.11}
$$

bis zu 6 CO2-Moleküle gebildet werden können. Bei Glycerin

$$
C_3H_8O_3 + 3,5O_2 \to 3CO_2 + 4H_2O \Longrightarrow RQ = \frac{3\,\text{CO}_2}{3,5\,\text{O}_2} = 0,857\tag{3.12}
$$

werden 3,5  $O_2$  für ein Glycerin Molekül benötigt. Es werden jedoch nur 3  $CO_2$  gebildet, wodurch der Respirationsquotient niedriger ist.

Der Respirationsquotient kann Informationen zu dem metabolischen Zustand der Zellkultur liefern. Je nach Substrat verändert sich der Respirationsquotient und zeigt wie effektiv die Zellen mit Sauerstoff versorgt werden.

In Laborreaktoren wird die Zuluft mit dem darin enthaltenden  $O_2$  über einen Begasungsring tief in die Flüssigphase des Bioreaktors eingetragen. Kleine Öffnungen in diesem Ring führen dazu, dass die Luft in Form von vielen kleinen Luftblasen in das Medium gelangt und sich Richtung Oberfläche der Flüssigphase bewegt. Unmittelbar über dem Begasungsring befindet sich ein Rührwerk, wie etwa ein Scheibenrührer, welcher mit Rotationsbewegungen die Blasen zerschlägt und weiter dispergiert. Das Ziel hierbei ist, die Zuluft möglichst lange in Kontakt mit der Flüssigphase zu bringen und darüber hinaus eine möglichst große Oberfläche zwischen den zwei Phasen zu bilden [\[32\]](#page-68-5). Das Zwei-FilmModell von Lewis und Whitman (1923) modelliert einen mehr-phasigen  $O_2$ -Transport. In diesem Modell wird angenommen, dass zwischen den Phasengrenzflächen von Gas und Flüssigkeit eine laminare Grenzschicht existiert und dort ein diffusiver Stofftransport stattfindet [\[32\]](#page-68-5). Unmittelbar an der Grenzfläche stehen der Sauerstoffpartialdruck  $p_{OG}$ in der Gasphase und die  $O_2$ -Konzentration  $c_{OL}$  im Gleichgewicht. Weiter von der Grenzfläche entfernt weichen  $O_2$ -Partialdruck und -konzentration voneinander ab. Es liegt also ein Konzentrationsgefälle vor.

Die Sauerstofftransferrate OTR, die an der Grenzschicht stattfindet, kann mit der Formel [3.13](#page-26-0) beschrieben werden.

<span id="page-26-0"></span>
$$
OTR(t) = kL \cdot \frac{A}{VL(t)} \cdot (cOL*(t) - cOL(t)) \stackrel{!}{=} QO2(t)
$$
\n(3.13)

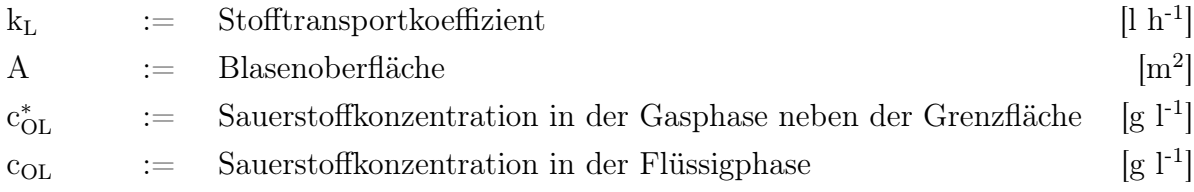

Der Stofftransportkoeffizient  $k<sub>L</sub>$  ist die "treibende Kraft" hinter dem Gasaustausch zwischen Gas- und Flüssigphase. Der Quotient aus Phasengrenzfläche und Flüssigkeitsvolumen kann messtechnisch nur schwer bestimmt werden und wird aus diesem Grund unter Berücksichtigung des Gasvolumens zu a vereint [\[33\]](#page-68-6). Zusammengefasst mit  $k<sub>L</sub>$  ergibt sich der volumetrische Stofftransportkoeffizient  $k<sub>L</sub>$ a [\[32\]](#page-68-5). Die Kenntnis dieses Koeffizienten ist wichtig, um die Effektivität der Belüftung zu identifizieren und einen Prozess mit anderen zu vergleichen. Zudem stellt der  $k<sub>L</sub>$ a einen wichtigen scale-up-Faktor dar [\[34\]](#page-68-7). Für die Bestimmung der Sauerstoffeintragsrate wird  $k<sub>L</sub>$ a in Formel [3.13](#page-26-0) mit der Differenz zwischen der Sauerstoffkonzentration in der Flüssigphase und der Sauerstoffkonzentration unmittelbar neben der Phasengrenzfläche multipliziert. Die Sauerstoffkonzentration kann über eine pO2-Sonde nicht direkt gemessen werden, weshalb die Differenz über einen Umweg berechnet werden muss. Die Sauerstoffkonzentration in der Gasphase an der Phasengrenze  $\rm c_{OG} = c_{OL}^*$ steht nach dem Zwei-Film-Modell im Gleichgewicht mit dem Partialdruck der Zuluft p<sub>OG</sub>. Mit dem Henry-Koeffizienten für  $O_2$  und dem Druck in der Gasphase kann die CO2-Konzentration einer maximal gesättigten Flüssigphase (ohne Verbraucher)

$$
c_{\text{OLmax}}(t) = \frac{p_G(t)}{H_{\text{O2}}(t)}\tag{3.14}
$$

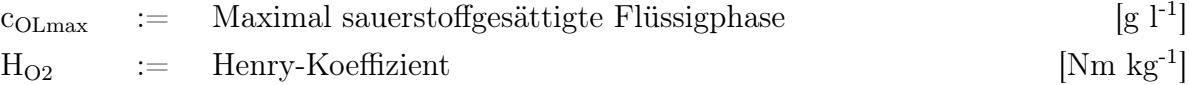

bestimmt werden. Die Berechnung des Henry-Koeffizienten ist im Anhang in Abschnitt [9.4](#page-75-0) beschrieben. Die Sauerstoffkonzentration  $c_{OL100}$  liegt vor, sobald die kalibrierte pO<sub>2</sub>-Sonde einen Wert von 100 % misst (Formel [3.15\)](#page-27-1).

<span id="page-27-1"></span>
$$
c_{\text{OL100}}(t) = \frac{p_{\text{Gcal}} \cdot x_{\text{OGcal}}}{H_{\text{O2}}(t)}
$$
\n(3.15)

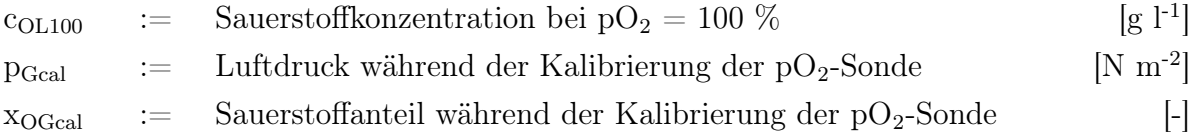

Die Differenz $c_{OL}^* - c_{OL}$ kann nun durch das Produkt aus $c_{OLmax},$ der Sauerstoffkonzentration in der Abluft, dem Produkt aus  $c_{OL100}$  und dem aktuellen pO<sub>2</sub>-Wert ersetzt werden. Zusammengefasst mit den Formeln [3.4](#page-22-1) und [3.13](#page-26-0) ergibt sich die Formel für  $k<sub>L</sub>$ a:

$$
k_{L}a(t) = \frac{Q_{O2}(t) \cdot 100\%}{c_{OLmax}(t) \cdot x_{O2}(t) - c_{OL100}(t) \cdot pO_2(t)}
$$
(3.16)

 $pO_2$  : Sauerstoffpartialdruck in der Flüssigphase [%]  $k<sub>L</sub>a$  := Volumetrischer Stofftransportkoeffizient [h<sup>-1</sup>]  $x_{O2}$  := Sauerstoffanteil in der Abluft in Prozent [%]

Diese Art der Bestimmung von k<sub>L</sub>a wird Fließgleichgewichtsmethode genannt. Alternative Methoden zur Bestimmung von kLa sind unter anderem die dynamische Methode und die Sulfit-Methode [\[35\]](#page-68-8).

### <span id="page-27-0"></span>3.5 Kultivierungsstrategie

In dieser Arbeit wird eine Hochzelldichtekultivierung durchgeführt, in der kontrolliert und in kürzester Zeit möglichst viel Produkt gewonnen werden soll. Der dreistufige Kultivierungsprozess ist in Abbildung [3.7](#page-28-1) dargestellt. Die erste Stufe des Prozesses setzt sich aus

einer Adaptionsphase, der sogenannten Lag-Phase, und einer exponentiellen Wachstumsphase zusammen. Diese unlimitierte Wachstumsphase wird Batch-Phase genannt. In der anschließenden Fed Batch-Phase wird substratlimitiert die Zelldichte erhöht. Abschließend wird eine Produktionsphase eingeleitet, in der Methanol induziert das Produkt produziert werden soll.

<span id="page-28-1"></span>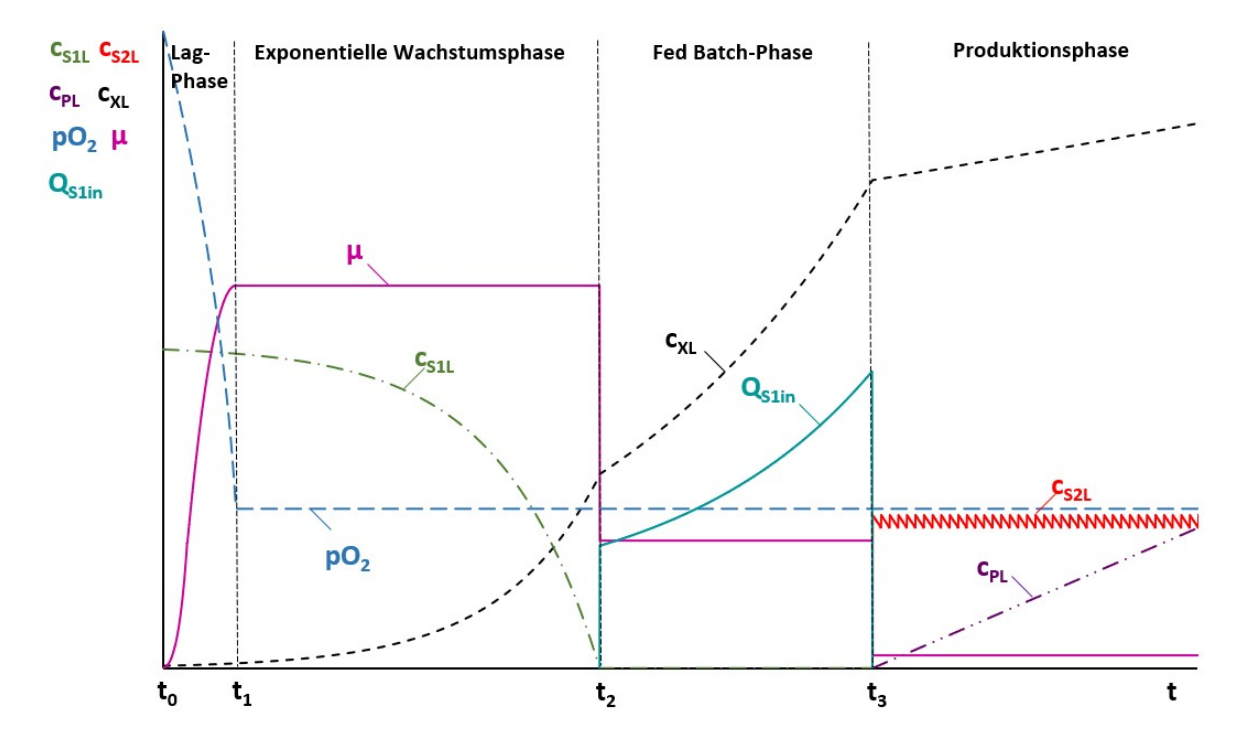

Abbildung 3.7: Der theoretische Verlauf einer mehrstufigen Hochzelldichtekultivierung. Quelle: In Anlehnung an Cornelissen, 2004 [\[2\]](#page-65-1).

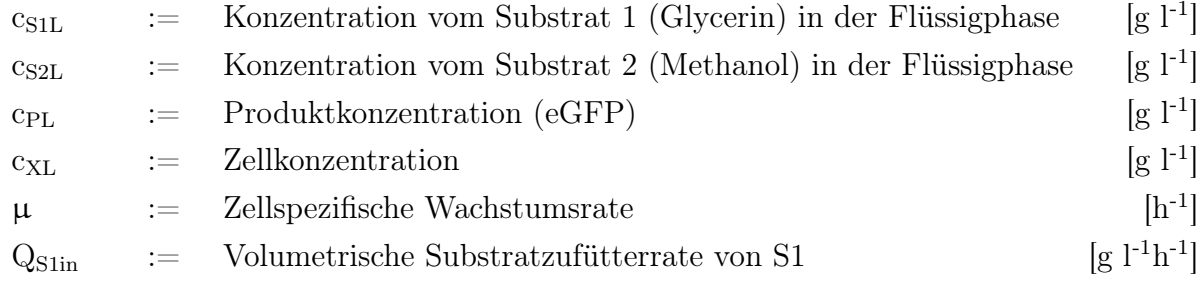

#### <span id="page-28-0"></span>3.5.1 Batch-Phase

Mit der Zugabe eines Inokulums in den Bioreaktor beginnt die Batch-Phase. Da sich die Zellen zunächst an die neuen Kultivierungsbedingungen gewöhnen müssen, beginnt

das Zellwachstum langsam mit einer Adaptionsphase. Diese kann verkürzt werden, wenn die Zellen unlimitiert wachsend aus einer Vorkultur stammen. Sobald sich die Zellen an die veränderten Wachstumsbedingungen angepasst haben, stellt sich die zellspezifische Wachstumsrate  $\mu_{1\text{max}}$  ein. Im Medium liegt eine definierte Menge an Substrat vor, während die Sauerstoffkonzentration durch die  $pO_2$ -Regelung über die Rührerdrehzahl N<sub>St</sub> kostant bei mindestens 25 % ist. Daher wachsen die Zellen unlimitiert exponentiell, solange Substrat vorliegt. Die Menge an Substrat im Medium muss begrenzt werden, da andernfalls eine Substratinhibierung eintritt, welche die Enzymaktivität beeinträchtigt [\[31\]](#page-68-4). Während die Zellkonzentration exponentiell zunimmt, sinkt die Substratkonzentration entsprechend exponentiell ab. Sobald das Substrat aufgebraucht ist, kommt die Zellteilung zum Erliegen. Da die respiratorische Zellatmung an diesem Punkt ausgesetzt wird, sinkt der Sauerstoffverbrauch schlagartig. Die starke Veränderung des Sauerstoffverbrauchs initialisiert die Fed Batch-Phase. Der Sauerstoffverbrauch wird über  $pO<sub>2</sub>$  und folglich auch über  $N_{\rm St}$  beobachtet.

#### <span id="page-29-0"></span>3.5.2 Fed Batch-Phase

In der halbkontinuierlichen Prozessführung der Fed Batch-Phase wird mit einem vorher definierten Zufütterungsprofil exponentiell Substrat (S1) in den Bioreaktor gegeben. Die Zellen wachsen kontrolliert mit einer Wachstumsrate von  $\mu_{1w} < \mu_{1max}$ . Die Wachstumsrate wird limitiert, damit aufgrund der gestiegenen Zellkonzentration eine ausreichende Sauerstoffversorgung über Druckluft sichergestellt werden kann [\[2\]](#page-65-1). Das zugefütterte Substrat wird sofort von den Zellen aufgenommen und metabolisiert, weshalb die Substratkonzentration in der Flüssigphase nahe null liegt (siehe Abb. [3.7\)](#page-28-1).

#### <span id="page-29-1"></span>3.5.3 Produktionsphase

Mit dem Ende der Fed Batch-Phase wird die Produktionsphase initialisiert, in der Methanol (S2) in regelmäßigen Abständen in den Bioreaktor gegeben wird. Nachdem sich die Zellen auf das neue Substrat eingestellt haben, wachsen die Zellen mit einer Wachstumsrate  $\mu_{2\text{max}} < \mu_{1\text{w}} < \mu_{1\text{max}}$ . Da Methanol höher konzentriert zelltoxisch ist, wird die Methanolkonzentration c<sub>S2L</sub> auf etwa 1, 5 g l<sup>-1</sup> gehalten. Das Methanol wird von P. pastoris als Substrat für die Zellatmung und den Aufbau von Biomasse verwendet. Gleichzeitig induziert das Methanol die Proteinproduktion vom eGFP über das AOX1 -Gen.

# <span id="page-30-0"></span>4 Material und Methoden

## <span id="page-30-1"></span>4.1 Der Bioreaktor BIOSTAT® A

Der Bioreaktor BIOSTAT® A von Satorius Stedim Biotech setzt sich aus einer Basiseinheit und einem Kulturgefäß zusammen. Das einwandige Kulturgefäß aus Borosilikatglas hat ein Gesamtvolumen von 3 Litern, wobei das Arbeitsvolumen 2 Liter beträgt. Das Glasgefäß befindet sich in einem Stativ aus Edelstahl und kann auf der Oberseite mit einem Deckel aus Edelstahl fest verschlossen werden. Auf dem Deckel befinden sich insgesamt 14 Öffnungen mit unterschiedlichen Durchmessern für die Sonden und Korrektur- bzw. Feed-Zugaben. Zuluftschlauch und Abluftkühler werden ebenfalls an diesen Öffnungen befestigt. Außerdem befinden sich auf dem Deckel Verschraubungen, damit dieser händisch mit dem Stativ verbunden werden kann. Zwei Griffe erlauben dem Anwender das Gefäß samt Stativ und Deckel zu bewegen. In der Mitte des Deckels befindet sich eine Wellendichtung mit einfacher Gleitringdichtung. An der Unterseite des Deckels ist die Rührwelle, der Begasungsring und ein Schikanekorb angebracht. An der Rührwelle sind zwei 6-Blatt-Scheibenrührer befestigt. Auf der Oberseite befindet sich ein Rührwellenlager, auf den der Motor aufgesetzt wird. Der Bioreaktor mit der Kontrolleinheit und der Instrumentierung ist in Abbildung [4.1](#page-30-2) dargestellt.

<span id="page-30-2"></span>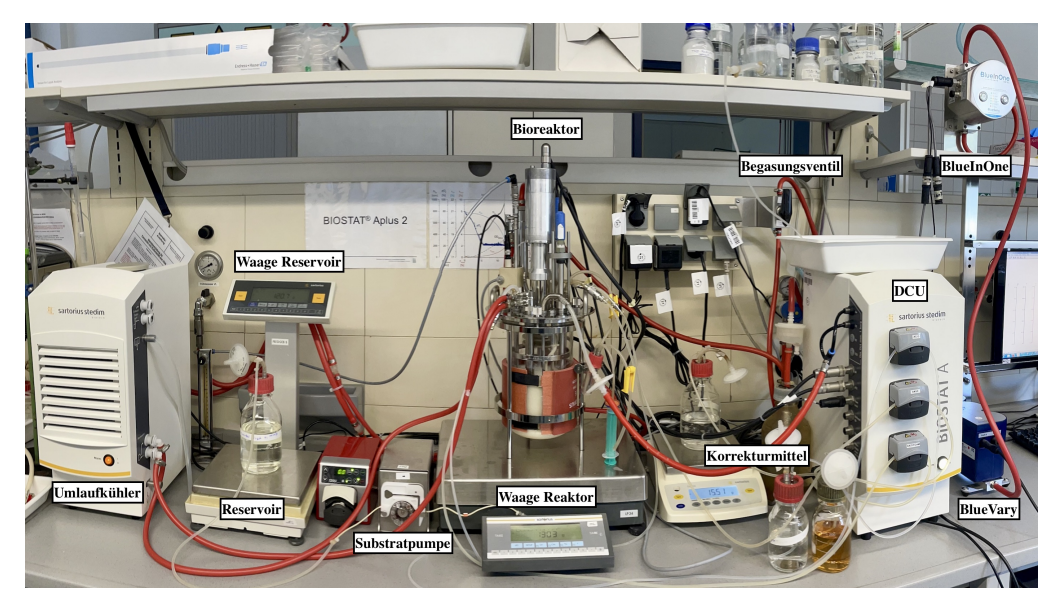

Abbildung 4.1: Der Arbeitsplatz im Labor mit dem Bioreaktor, der DCU und der Instrumentierung.

#### <span id="page-31-0"></span>4.1.1 Basiseinheit (DCU)

Die Basiseinheit, auch DCU (engl., digital control unit) genannt, setzt sich aus zwei Einheiten zusammen. Die Haupteinheit, BIOSTAT<sup>®</sup> A genannt, ist das Kontrollsystem und für die Regelung der Prozessparameter zuständig. Daran befinden sich die Begasungsmodule und die Anschlüsse für die  $pO<sub>2</sub>$ , pH- und Levelsonde. Die Begasung wird im Inneren des Gerätes über MFC (engl., mass flow controller) geregelt. Auf der Vorderseite befinden sich Schlauchpumpen für die Korrekturmittel Säure, Base und Antischaummittel. Über den Anschluss "Heating Blanked" kann eine Heizmanschette angeschlossen werden, welche für die Temperierung des Mediums verantwortlich ist. Die Kühlung ist hingegen durch die zweite Einheit, einen Umlaufkühler, realisiert. Dieser kühlt das Medium über einen Kühlfinger auf die geregelte Temperatur herab. Über eine Öffnung auf der Oberseite muss der Umlaufkühler regelmäßig mit VE-Wasser aufgefüllt werden, damit eine ausreichende Kühlleistung gewährleistet werden kann [\[36\]](#page-68-9).

#### <span id="page-31-1"></span>4.1.2 Instrumentierung

#### Belüftung

Die O<sub>2</sub>-Versorgung und die Austragung von CO<sub>2</sub> erfolgen über die Belüftung mit Druckluft ( $F_{nG} = F_{nAIR}$ ). Diese setzt sich zum größten Teil aus Stickstoff und O<sub>2</sub> zusammen, jedoch ist darin auch  $CO_2$  enthalten. Der  $O_2$ -Anteil in der Luft liegt bei  $x_{OAIR} = 0,2097$ und der  $CO_2$ -Anteil bei  $x_{CAIR} = 0,0004$ . Diese Werte sind von BlueSens in der Software für die 1-Punkt-Kalibrierung hinterlegt [\[5,](#page-65-4) [25\]](#page-67-8). Die Zuluft wird in die Basiseinheit des BIOSTAT<sup>®</sup> A geführt und durch den MFC auf die gewünschten Begasungsrate geregelt. In dieser Arbeit wird eine Belüftungsrate von 1 vvm (Volumen Luft pro Volumen Kulturmedium pro Minute) angestrebt. Bei einem ungefähren Volumen von 1,5 l nach der Fed Batch-Phase entspräche dies einer Begasungsrate von  $F_{nG} = 1, 51 \text{min}^{-1}$ .

#### pH-Messung

Der pH-Wert wird online mit einer pH-Sonde von Endres+Hauser® gemessen. Der Sensor ist über einen speziellen Anschlusskopf mit der DCU verbunden, der nicht durch Feuchtigkeit oder Korrosion beeinflusst wird. Die pH-Messung basiert auf einem potentiometrischen Messprinzip [\[37\]](#page-69-0). Die pH-Elektrode ist aus einer Arbeits- und einer Referenzelektrode aufgebaut. Im Inneren befindet sich die Arbeitselektrode, welche mit einem Innenelektrolyt (KCl-Lösung, pH 7) befüllt ist. An der Unterseite befindet sich eine Glasmembran, welche mit der zu messenden Lösung in Kontakt kommt. Wasserstoffionen sammeln sich in einer sogenannten Quellschicht und bauen ein elektrisches Potential auf. Bei der Referenzelektrode handelt es sich um eine Ag/AgCl-Elektrode, welche ein konstantes Potential besitzt. Diese ummantelt die Arbeitselektrode und ist an der Unterseite durch ein Diaphragma vor der Messlösung geschützt [\[29\]](#page-68-2). Die gemessene Potentialdifferenz zwischen Arbeitselektrode und Referenzelektrode wird, abhängig von der Kalibrierung, über die Nernst-Gleichung mit einem jeweiligen pH-Wert in Zusammenhang gebracht. Der Messwert muss temperaturkompensiert werden. Die Temperaturmessung erfolgt über einen in die pH-Elektrode eingebauten Temperaturfühler. Die pH-Elektrode muss vor jeder Kultivierung kalibriert und kann vollständig autoklaviert werden. Die Kalibrierung erfolgt über das Steuerungssystem (Abschn. [4.3.2\)](#page-40-0).

#### Temperaturmessung

Die Temperaturmessung erfolgt über den im pH-Sensor integrierten Temperaturfühler. Der verbaute NTC 30K-Temperatursensor ist ein Widerstandstemperatursensor mit negativem Temperaturkoeffizienten (NTC = engl., negative temperature coefficient). Bei einer Temperatur von 25 °C besitzt des Metalloxid im Sensor einen Widerstand von 30 kΩ. Mit steigender Temperatur sinkt dieser Widerstand, welcher messtechnisch ermittelt werden kann. Diese Art von Sensor eignet sich vorrangig für die Messung geringer Temperaturdifferenzen [\[38\]](#page-69-1).

#### $pO<sub>2</sub>$ -Messung

Die pO<sub>2</sub>-Messung erfolgt über den amperometrischen Sauerstoffsensor Memosens Oxymax COS22D von Endres+Hauser®. Dieser ist ebenfalls über einen Steckkopf mit der DCU verbunden und kommuniziert über ein digitales Signal. Die Messung des Gelöstsauerstoffgehalts im Medium basiert auf dem Prinzip der Clark-Elektrode. Dabei wandert Sauerstoff durch eine gasdurchlässige Membran in den Elektrolytraum, worin sich eine Platinkathode befindet. Die Menge an diffundierendem Sauerstoff ist dabei abhängig von dem Sauerstoffpartialdruck im Medium. Der gelöste Sauerstoff wird dann an einer Platinkathode reduziert und dabei mit Wasser in Hydroxydionen umgewandelt. Der dabei entstehende Strom ist proportional zur Gelöstsauerstoffkonzentration in der Elektrode und wird messtechnisch erfasst. Die Gegenelektrode ist eine Silberanode, bei der Silber zu Silberchlorid oxidiert und Elektronen abgibt. Die Silberanode dient hierbei als Referenz

[\[29\]](#page-68-2). Die Reaktion ist temperaturabhängig, weshalb eine Kompensation notwendig ist. Aus diesem Grund ist in dem Sensor ein NTC-Temperaturfühler verbaut [\[39\]](#page-69-2). Die  $pO<sub>2</sub>$ -Sonde muss nach dem Autoklavieren an die DCU angeschlossen und für mindestens 6 Stunden polarisiert werden. Die Kalibrierung erfolgt manuell über das Steuerungssystem (Abschn. [4.3.2\)](#page-40-0). Die Zwei-Punkt-Kalibrierung erfolgt über die Begasung von Stickstoff und Luft. Zunächst wird der Reaktor mit Stickstoff begast. Dabei wird das Medium auf Betriebstemperatur erwärmt und gerührt. Ist der gesamte Sauerstoff aus dem Medium verdrängt und der Messwert konstant, wird der Nullpunkt manuell gespeichert. Anschließend wird der Bioreaktor mit Luft begast und der gemessene Strom des sauerstoffgesättigten Mediums als Steigungswert gespeichert.

#### Methanolmessung

Die Methanolmessung erfolgt über eine im BPA-Labor weiterentwickelte Methanolsonde. Ein Trägerstrom - bestehend aus Druckluft - strömt durch die Sonde und füllt eine Messzelle. Wie in Abbildung [4.2](#page-34-0) erkennbar, ist die Sonde über eine Membran in Kontakt mit dem Medium, wodurch das Methanol in die Messzelle diffundieren kann. Der Trägerstrom strömt dann mit einer konstanten Flussrate an einem Alkoholsensor vorbei. Der Alkohol verringert mit steigender Konzentration den Widerstand am Sensor. Dieser Widerstand wird über einen Spannungsabfall gemessen und im Nachhinein zu einem Widerstandswert zurückgerechnet. Über eine Kalibrierung kann dieser Widerstandswert einem prozentualen Methanolanteil in der Flüssigphase zugeordnet werden. Das Verhältnis von gemessenem Widerstand zu Methanol, bzw. Alkoholkonzentration ist bei dem verwendeten Sensor doppelt-logarithmisch. Der Sensor muss vor der Verwendung über einige Stunden auf Betriebstemperatur gebracht werden. Andere organische Dämpfe werden ebenfalls durch den verwendeten Sensor gemessen und können dadurch den Messwert für die Methanolkonzentration verfälschen. Die Methanolkonzentration wird in Vol.-% über MFCS/win dargestellt. Dieser Wert kann über

$$
c_{S2L}(t) = \frac{x_{S2L}(t) \cdot \rho_{S2}}{100\%}
$$
 (4.1)

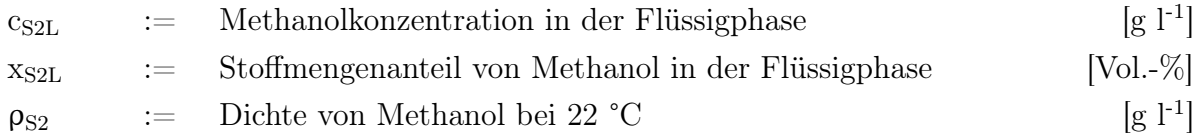

<span id="page-34-0"></span>in g  $l^{-1}$  umgerechnet werden.

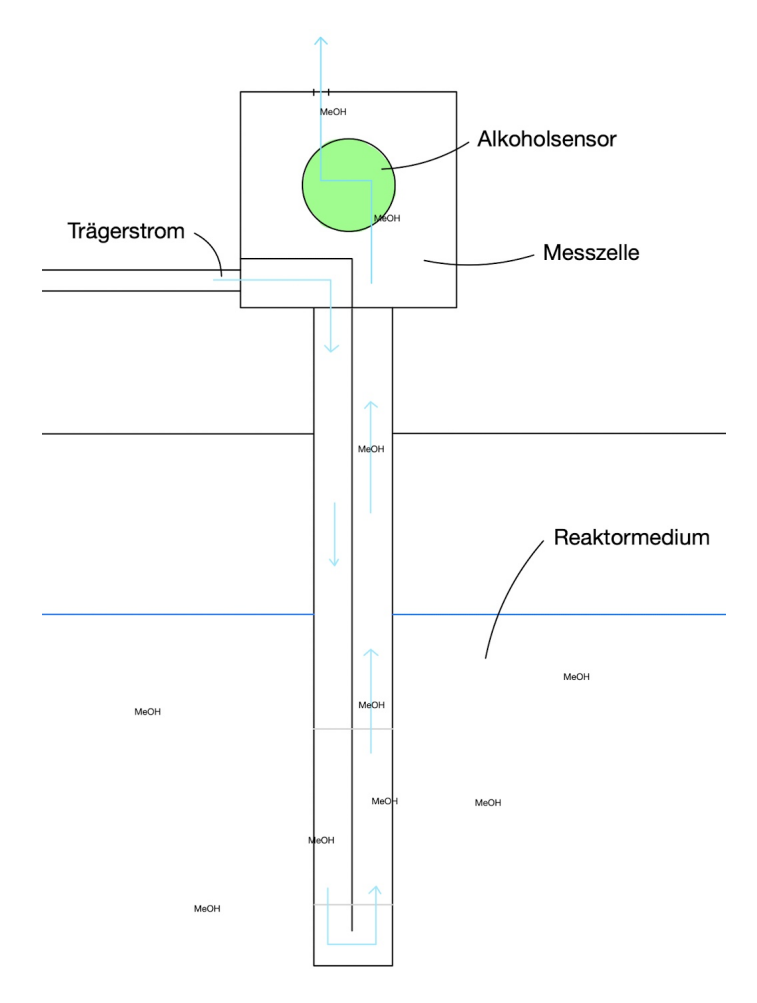

Abbildung 4.2: Das Messprinzip der Methanolsonde vereinfacht dargestellt. Ein definierter Trägerstrom fließt in die Messzelle. Die Messzelle ragt in das Medium hinein. Das Medium kommt dabei mit einer Methanol durchlässigen Membran in Kontakt, wodurch Methanol in den Trägerstrom übergehen kann. Das Methanolgehalt im Trägerstrom kann dann von einem Alkoholsensor detektiert werden. Quelle: Eigene Darstellung.

#### Schaumdetektion

Die Levelsonde ist an dem Reaktordeckel angebracht und signalisiert Schaumbildung im Reaktor. Der Sensor misst die Leitfähigkeit und gibt ein Signal aus, sobald er in Berührung mit Schaum kommt. Als Konsequenz wird über eine Schlauchpumpe Antischaummittel in den Bioreaktor gegeben, um das Schaumniveau zu senken.

#### Probenahme

Für die Bestimmung der OD, BTM und und Fluoreszenz müssen Proben entnommen werden. Die Probenahme erfolgt in regelmäßigen Abständen über ein Tauchrohr im Reaktordeckel. Die Einheit für die Probenahme besteht aus einem 15 ml Probenröhrchen, woran drei Schläuche an der oberen Öffnung angeschlossen sind. Der erste Schlauch ist mit dem Tauchrohr im Reaktor verbunden, ein weiterer über ein 0,45 µm Sterilfilter mit einer Laborspritze und der letzte entlässt die Probe in den unsterilen Raum. Für die Probenahme muss die Schlauchklemme am Reaktor geöffnet werden, während die Klemme am Auslassschlauch geschlossen bleibt. Dann wird die Laborspritze aufgezogen bis sich die gewünschte Menge an Probe in dem Probenröhrchen befindet. Anschließend wird die Schlauchklemme am Reaktorende geschlossen, wobei die zweite geöffnet wird. Dann kann die Probe über die Laborspritze aus dem Probenröhrchen gepumpt werden. Die erste Probe wird bei jeder Probennahme verworfen, um verbliebenes Medium von der vorherigen Probenahme zu entfernen. Es werden bei jeder Probennahme etwa 10 ml Probe verworfen und 5 ml in einem 15 ml Falcon Röhrchen für die nachfolgende Analytik aufgefangen.

<span id="page-35-0"></span>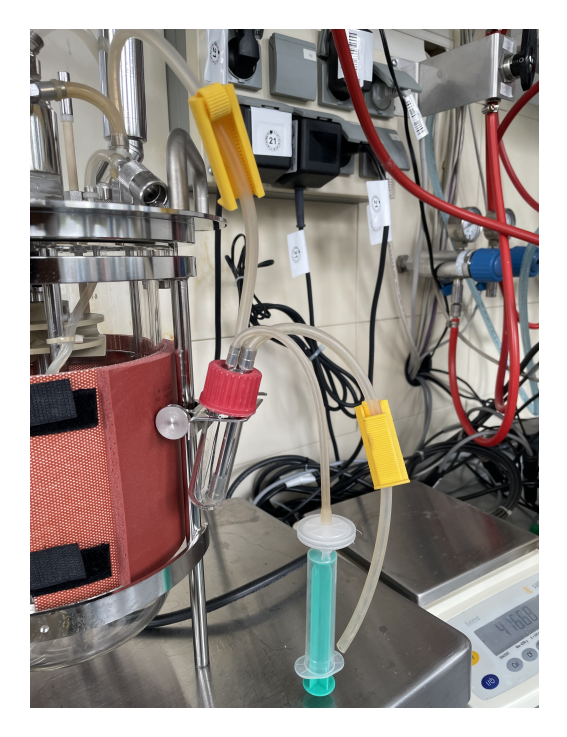

Abbildung 4.3: Die Instrumentierung zur Probenahme. Nach dem Öffnen der oberen Schlauchklemme kann mit der Laborspritze eine Probe aus dem Bioreaktor aufgezogen werden. Durch Schließen der oberen und dem Öffnen der unteren Schlauchklemme kann die Probe aus dem Röhrchen gepumpt werden.
#### Korrekturmittel

Die Korrekturmittel werden über Schlauchpumpen in den Reaktor eingetragen. Die Kalibrierung der Schlauchpumpen erfolgt über das Pumpen einer definierten Menge der Flüssigkeit in einen Messkolben. Dabei wird die Zeit gemessen, anschließend die Pumprate in l h<sup>−</sup><sup>1</sup> berechnet und in das Steuerungssystem eingetragen (Abschn. [4.3.2\)](#page-40-0). Alternativ bietet die Software ein Tool für die schrittweise Kalibrierung der Pumpen an. Die verwendeten Korrekturmittel sind im Anhang aufgelistet (Tab. [9.5\)](#page-72-0).

#### Überwachung des Volumens der Flüssigphase

Das Volumen der Flüssigphase V<sub>L</sub> ist ein wichtiger Parameter in der Berechnung von  $Q_{O2}$  und  $Q_{CO2}$  (Formel [3.7](#page-24-0) und [3.9\)](#page-25-0). Das Volumen verändert sich insbesonders in der Fed Batch-Phase stetig durch das exponentielle Zugeben von Substrat und der stündlichen Probenahme. Um das Volumen zu jedem Zeitpunkt in die Berechnung einfließen zu lassen, muss es gemessen werden. Dies geschieht über die Reaktorwaage (siehe Abbildung [4.1\)](#page-30-0). Um den gemessenen Wert der Waage korrekt zu tarieren, müssen die nachfolgenden Schritte befolgt werden. Zunächst werden alle Zugänge, Sensoren und der Motor an den Bioreaktor angeschlossen. Der Reaktor soll in diesem Moment theoretisch betriebsbereit sein und die Waage infolgedessen tariert. Anschließend wird das Reaktormedium über ein Trichter hinzugegeben. Der Wert, den die Waage anzeigt, wird notiert. Der Reaktor wird im nächsten Schritt für das Autoklavieren vorbereitet und schließlich autoklaviert. Nach dem Autoklavieren wird der Reaktor wieder für den Betrieb vorbereitet. Hat sich am Reaktorgewicht etwas verändert, kann davon ausgegangen werden, dass dies durch Verdunstung des Reaktormediums entstanden ist. Mit sterilisiertem VE-Wasser kann das vor dem Autoklaviervorgang bestimmte Volumen wiederhergestellt werden. Die Software  $MFCS/win$  bekommt nun das Waagensignal m<sub>L</sub> übermittelt. Dieses wird automatisch mit einer angenommenen Dichte von  $\rho_L = 1000 \text{ g l}^{-1}$  in das Flüssigvolumen V<sub>L</sub> umgerechnet. Da jede kleinste Bewegung der Zugänge und Schläuche am Bioreaktor langfristig das Waagensignal beeinflussen kann, sollte dies nach Möglichkeit vermieden werden.

### 4.2 Abgasanalysesysteme

Die in dieser Arbeit verwendeten Abgasanalysesysteme sind in Reihe hinter dem Abluftfilter über Schläuche angeschlossen. Der Schlauch hinter dem Filter hat einen Durchmesser von 6 mm und ist 800 mm lang. Daran ist der BlueVary an der oberen Seite verbunden, da sich bei diesem Eingang ein Filter befindet, welcher die Sensoren vor Partikeln schützt. Dieser ist wiederum über einen 1400 mm langen Schlauch mit dem BlueInOne Cell verbunden. Hier fließt die Abluft ebenfalls über die Oberseite in das Gerät ein. Die Sensoren sind feuchtigkeitsempfindlich. Um den Kontakt der Abgasanalysesysteme mit Flüssigkeit zu verhindern, ist in der Abluftstrecke eine SCHOTT-Flasche angeschlossen, welche bis zu 1 l Flüssigkeit aufnehmen kann. Als zusätzlicher Schutz ist vor den Sensoren ein hydrophober Filter eingebaut.

### 4.2.1 BlueInOne Cell

Der BlueInOne Cell ist ein Abgasanalysesystem der BlueSens gas sensor GmbH. Es kombiniert die Messung der O<sub>2</sub>- und CO<sub>2</sub>-Anteile in einem Luftstrom. Dabei besitzt das Gerät weitere Sensoren, je einen Temperatur-, Druck- und Luftfeuchtigkeitssensor, um Fehler in der O2- und CO2-Messung zu kompensieren. Nach Inbetriebnahme muss der BlueInOne Cell die Sensoren zunächst für bis zu 60 Minuten aufheizen. Das Gerät ist mit einem elektrochemischen O2-Sensor und einem IR-CO2-Sensor ausgestattet (Abschn. [3.3\)](#page-17-0). Die 1-Punkt-Kalibrierung des Abgasanalysesystems erfolgt nach einer 30-minütigen Begasung mit Luft über das Drücken beider Knöpfe auf der Vorderseite des Geräts für 5 Sekunden. Ein grünes Licht hinter dem linken Knopf signalisiert die Betriebsbereitschaft. Der Messbereich vom BlueInOne Cell liegt bei 0-50 % für  $O_2$  und bei 0-25 % für  $CO_2$ .

### 4.2.2 BlueVary

Der BlueVary ist ebenfalls eine Abgasanalysesystem der BlueSens gas sensor GmbH. Das Gerät setzt sich aus drei Kartuschen zusammen, auf die eine weitere Einheit aufgebracht wird, welche ein Display und Knöpfe für die Bedienung beinhaltet. BlueSens bietet Kartuschen für die Messung von  $O_2$  (halbleitend und chemisch (Abschn. [3.3.1\)](#page-18-0)),  $CO_2$ , Methan und Wasserstoff an. Dabei können immer zwei dieser Kartuschen angeschlossen werden, wobei der dritte Steckplatz für eine Kartusche mit Druck- und Feuchtigkeitsensor vorbehalten ist. In dieser Arbeit werden Kartuschen für die  $CO<sub>2</sub>$ - und  $O<sub>2</sub>$ -Messung verwendet. Der O<sub>2</sub>-Sensor misst nach dem Prinzip der galvanischen Zelle und der CO<sub>2</sub>-Sensor mit Infrarotlicht (siehe Abschn. [3.3.1\)](#page-18-0). Das Prinzip mit den Kartuschen ist insofern sinnvoll, als dass die Kartuschen jeweils ein eigenes Ablaufdatum haben. Während der BlueInOne Cell jährlich zur Wartung eingeschickt werden muss, muss beim BlueVary die Kartusche nur ausgebaut werden und kann für Recyclingzwecke zu BlueSense zurückgeschickt werden. Dabei kann direkt eine neue Kartusche eingebaut werden, wodurch das Abgasanalysesystem wartungsfrei ist und so keine Ausfallzeit entsteht. Die  $CO<sub>2</sub>$ - und  $O<sub>2</sub>$ -Sensoren müssen nach einem Jahr Betriebszeit ausgetauscht werden, während die Kartusche mit dem Druck- und Feuchtigkeitsensor nach zwei Jahren ersetzt werden muss. Ein weiterer Vorteil des Kartuschensystems ist, dass passende Kartuschen für einen neuen Messbereich oder Analyten schnell eingebaut werden können. Das Bediendisplay des BlueVarys zeigt zu jedem Zeitpunkt die aktuellen Messwerte an. Die 1-Punkt-Kalibrierung erfolgt ebenfalls über das Display und kann nach der Eingabe eines Passworts durchgeführt werden. Nachdem der BlueVary an eine Stromquelle angeschlossen wurde, muss dieser zunächst die Sensoren aufheizen. Dies dauert bis zu 60 Minuten. Während der Aufheizphase werden keine Messdaten auf dem Display angezeigt. Nachdem die Sensoren aufgeheizt und 30 Minuten lang mit Luft durchströmt wurden, können die Sensoren kalibriert werden. Der Messbereich des Sauerstoffsensor-Kartusche liegt bei 0-50 % und der der Kohlendioxid-Kartusche bei 0-25 %.

## 4.3 Softwareoberflächen

### <span id="page-38-0"></span>4.3.1 Das Prozessleitsystem MFCS/win

Das Prozessleitsystem MFCS/win (Multi Fermentor Control System for Windows) der Satorius Stedim Biotech GmbH ist für die Datenerfassung und die Prozesssteuerung während der Fermentation verantwortlich [\[2\]](#page-65-0). Über die Anwendung MFCS/win Shell können Client-Module aufgerufen werden (Abb. [4.4\)](#page-39-0). Diese Client-Module ermöglichen es dem Anwender, Fermentationsprozesse über Rezepte zu gestalten und durchzuführen. Über Operator Service können Prozesse initialisiert und gestartet werden. Außerdem kann der Status einzelner Variablen darüber aufgerufen werden. Im Sample Data Management können die Messwerte der OD-Bestimmung eingetragen und automatisch die jeweiligen Zellkonzentrationen berechnet werden. Im Batch Management werden neue Kultivierungen definiert, welche dann im Configuration Management einem Prozess zugeordnet und später initialisiert werden können. Das Plotting stellt die gespeicherten Variablen in gewünschter Kombination graphisch dar. Im Reporting werden die beendeten Prozesse aufgeführt und können dort aufgerufen werden.

Für diese Arbeit wurde ein neuer Prozess definiert, in dem eine neue Substratzugabeschleife für die Produktionsphase eingeführt wurde. Die vorherigen Phasen wurden von den vorangegangenen Rezepten übernommen. Das Rezept beginnt mit einer Initiation, in der zunächst die Datenspeicherung aktiviert und anschließend Prozessparameter auf

<span id="page-39-0"></span>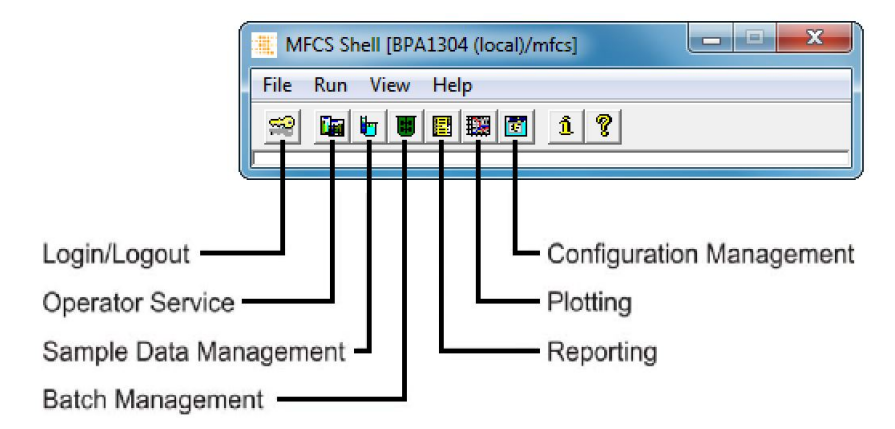

Abbildung 4.4: Das Hauptmenü von MFCS/win Shell. Quelle: In Anlehnung an Cornelissen, 2004 [\[2\]](#page-65-0).

den jeweiligen Regelungsmodus gestellt werden. Außerdem werden dabei die Sollwerte der Variablen festgelegt. In der darauffolgenden Batch-Phase wird zunächst abgefragt, ob die pH- und die pO2-Sonde kalibriert wurden, bevor der Anwender aufgefordert wird, das Inokulum in den Reaktor zu geben. Mit der Bestätigung dieser Messagebox wird die Batch-Phase eingeleitet bis das Batch-Ende detektiert wird. Der Switch im Batch-End wird aktiviert, sobald eine schlagartige Änderung im Sauerstoffpartialdruck und der Rührerdrehzahl registriert wird. Für die Detektion des Batch-Endes und die Initialisierung der Fed Batch-Phase wird eine Toolbox für MFCS/win benötigt. Die Anwendung liest die zuvor definierten Parameter für die Berechnung der Anfangssubstratpumprate FR12 in MFCS/win ab (siehe Tab. [4.1\)](#page-39-1) und berechnet daraus den Sollwert der Pumprate (nach Formel [4.10\)](#page-45-0). Das auf der Reaktorwaage angezeigte Gewicht sollte dem Gewicht der Flüssigphase entsprechen, da dieser Wert für die Berechnung von V<sub>L</sub> verwendet wird. Die Pumprate F<sub>R1</sub> wird im Laufe der Fed Batch-Phase dem Zufütterungsprofil entsprechend angepasst.

<span id="page-39-1"></span>

| Kultivierungsprozess [7]. |                       |                                |
|---------------------------|-----------------------|--------------------------------|
| Parameter                 | $\operatorname{Wert}$ | Einheit                        |
| $\mu_{\rm w}$             | 0,1                   | $h^{-1}$                       |
| $q_{S/X_m}$               | 0,013                 | $h^{-1}$                       |
| yx/ggr                    | 0,6                   |                                |
| $c_{S1R}$                 | 150                   | $\mathbf{g}$ $\mathbf{l}^{-1}$ |
| $K_{\rm XL/OD}$           | 0.6                   |                                |

Tabelle 4.1 Angenommene Werte für den Kultivierungsprozess [\[7\]](#page-65-1).

Die Fed Batch-Phase und somit auch die exponentielle Zufütterung endet nach 10 Stun-

den. Darauf folgt die Produktionsphase. Zunächst fordert eine Messagebox den Anwender auf, das Substrat von Glycerin zu Methanol zu wechseln. Anschließend wird eine definierte Menge an Methanol in den Bioreaktor gegeben, woraufhin eine Übergangszeit von 30 Minuten eingelegt wird. In dieser Zeit nehmen die Zellen eine große Menge des neuen Substrats auf und passen ihren Stoffwechsel entsprechend an. Zusätzlich erfasst die Methanol-Sonde erstmalig Methanol im Medium, wodurch sich langsam der gemessene Widerstand verändert. Da der Sensor generell sehr träge ist, muss nach jeder Zugabe von Methanol eine Pause eingelegt werden, damit sich der Messwert anpassen kann. Aus diesem Grund muss die Regelung entsprechend langsam sein. Nach 30 Minuten und nachdem eine Konzentration von 1 g  $l^{-1}$  Methanol erstmalig unterschritten wurde, werden erneut etwa 1 g  $l^{-1}$  in den Bioreaktor gepumpt. Danach wird eine Pause von 15 Minuten eingelegt. Dieser Vorgang wird im Laufe der Produktionsphase durchgehend wiederholt. Dabei wird eine mittlere Methanolkonzentration von 1,5 g  $l^{-1}$  angestrebt. Mit dem Ende der Produktionsphase beginnt die End-Phase, in der die Reglung und die Datenspeicherung beendet wird.

### <span id="page-40-0"></span>4.3.2 Das Steuerungssystem des BIOSTAT® A

Über das Steuerungssystem von BIOSTAT® A können die Reglerparameter direkt angesteuert werden. Dabei können die Soll-Werte verändert und die Sonden kalibriert werden. In Abbildung [4.5](#page-41-0) ist das über eine IP-Adresse im Internet-Browser aufrufbare Interface des Steuerungssystems dargestellt.

Das System bietet die Möglichkeit die Pumprate der Korrekturmittelpumpen zu bestimmen und einzustellen. Mit der hinterlegten Pumprate kann die Software aus der Pumpdauer während des Prozesses das Pumpvolumen der einzelnen Korrekturmittel berechnen. Zusätzlich werden die pH-und  $pO<sub>2</sub>$ -Sonde über das Programm kalibriert. Die Kalibrierung erfolgt über den pH-Button mit Schritt-für-Schritt Anweisung. Dies gilt ebenfalls für die pO2-Sonden Kalibrierung. Über den Trend-Button können die Ist-Werte einiger Prozessparameter über die Zeit dargestellt werden.

### 4.3.3 BlueVis

Die Software BlueVis der BlueSens gas sensor GmbH erfasst alle durch die Abgasanalysatoren gemessenen Daten und zeichnet sie auf. Aufgrund von Kommunikationsproblemen zwischen den Abgasanalysatoren und MFCS/win können die gemessenen Daten nicht direkt im Prozessleitsystem mit allen anderen Daten zusammen aufgezeichnet werden.

<span id="page-41-0"></span>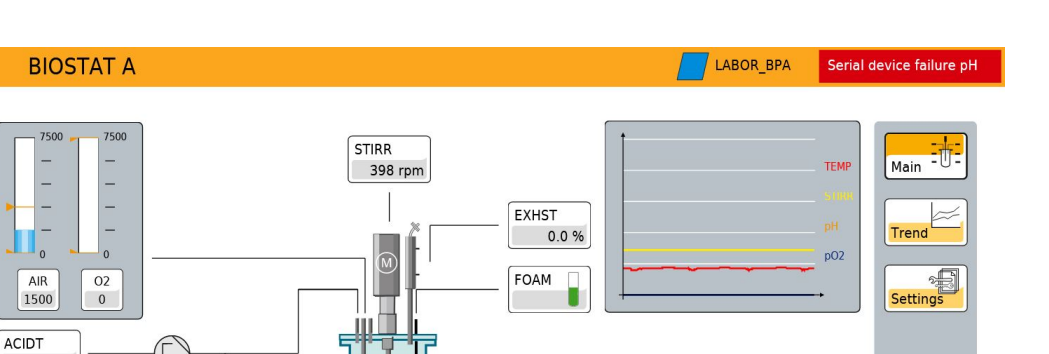

TEMP

**DH** 

 $pQ2$ 

22.0 °C

7.53 pH

0.0 %sat

EXT-A

EXT-B

 $0.0%$ 

 $0.0%$ 

A

sartorius stedim

Abbildung 4.5: Das Steuerungssystem vom BIOSTAT® A in Mozilla Firefox.

Aus diesem Grund ist die Berechnung der Abgasparameter entsprechend Abschnitt [3.4](#page-22-0) derzeitig während des Prozesses nicht möglich. Die gemessenen Daten werden in einem Plot visualisiert. Dabei können die Daten von mehreren Abgasanalysesystemen paral-lel erfasst und im Graphen aufgetragen werden (Abb. [4.6\)](#page-42-0). Neben den  $O_2$ - und  $CO_2$ -Konzentrationen werden weitere gemessene Parameter wie Temperatur, Druck und relative bzw. absolute Luftfeuchtigkeit gespeichert. Alle gemessenen Daten in einem frei wählbaren Zeitraum können dann in Form einer CSV-Datei exportiert werden. Die O2und CO2-Konzentrationen werden in Prozent gespeichert. Für die Berechnung der Prozessparameter in der Abgasanalytik werden die Daten als Stoffmengenanteil benötigt. Die Umrechnung für O<sub>2</sub> erfolgt über

$$
x_{OG}(t) = \frac{x_{O2}(t)}{100\%}
$$
\n(4.2)

und für CO<sub>2</sub> über

 $0<sub>m</sub>$ 

 $0 m$ 

 $0 m$ SUBS-A

 $0.0%$ 

BASET

AFOAMT

$$
x_{CG}(t) = \frac{x_{CO2}(t)}{100\%}.
$$
\n(4.3)

 $x_{CO2}$  := Kohlendioxidanteil in der Abluft in Prozent [%]

<span id="page-42-0"></span>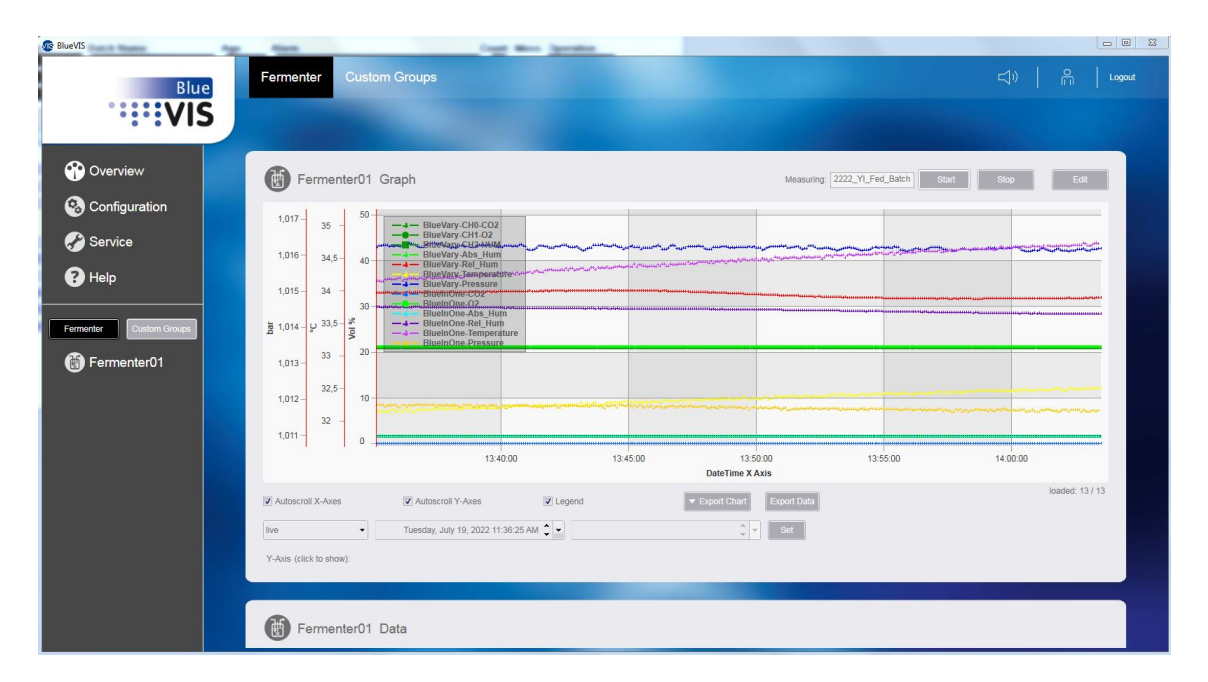

Abbildung 4.6: Die Software BlueVis von BlueSens für die Aufzeichnung der Abgasdaten.

## 4.4 P. pastoris Stamm BSYBG11

Der vorliegende P. pastoris BSYBG11 eGFP Stamm wurde von der AG Noll genetisch modifiziert. In den parentalen Stamm BSYBG11 wurde durch homologe Rekombination ein Gen integriert, welches für ein fluoreszierendes Protein (eGFP) codiert. Das eGFP-Gen wurde in die Primer-Region des Alkohol-Oxidase-1-Gens (pAOX1 ) eingesetzt. Die homologe Rekombination führte dazu, dass der P. pastoris BSYBG11 eGFP Stamm nach der Induktion mit Methanol damit beginnt, das Protein eGFP zu exprimieren [\[40\]](#page-69-0).

# 4.5 Vorversuch zur Bestimmung von Wachstumsparametern

Im Rahmen eines Vorversuchs wird eine Batch-Kultivierung mit der vorliegenden Pichia pastoris Kultur durchgeführt. Ziel ist es, Wachstumsparameter wie die maximale zellspezifischen Wachstumsrate auf Glycerin  $\mu_{1max}$  während der Batch-Phase zu ermitteln. Zusätzlich soll ein geeignetes Kryo-Volumen zum Animpfen der Vorkultur ausgemacht werden. Die Batch-Phase findet in den Fed Batch-Kultivierungen über Nacht statt, weshalb in dieser Phase keine Proben für die Bestimmung der optischen Dichte (OD) entnommen

werden können. Um den Verlauf der Zellkonzentration in der Batch-Phase beobachten zu können, wird die Batch-Kultivierung gesondert in Form dieses Vorversuchs durchgeführt. Für die Ermittlung eines geeigneten Kryo-Volumens werden zwei Schüttelkolben mit unterschiedlichen Volumina an Kryo-Volumen angeimpft und die optische Dichte nach 24 Stunden gemessen. Je nach optischer Dichte wird das passende Inokulum im nächsten Schritt für das Animpfen der Batch-Kultur verwendet. Die Vorkultur sollte vor dem Animpfen in den Bioreaktor eine  $OD_{600}$  von 3-5 AU besitzen, da somit eine möglichst kurze Lag-Phase erwartet werden kann. Für die Durchführung des Vorversuchs werden zwei 1 l Schüttelkolben mit jeweils 100 ml Vorkulturmedium befüllt, angeimpft und in einem temperierten Schüttelinkubator bei 30 °C und 150 rpm über Nacht inkubiert. Dann wird das Inokulum steril über eine Öffnung am Reaktordeckel in den Bioreaktor gefüllt und eine Batch-Kultivierung durchgeführt. Dabei wird möglichst stündlich eine Probe entnommen und deren OD, nach Abschnitt [4.7.2,](#page-47-0) ermittelt.

## 4.6 Berechnungen zu den Kultivierungsphasen

### 4.6.1 Vorkultur

Die Vorkultur soll für 24 Stunden im Schüttelinkubator inkubieren. Damit die gewünschte optische Dichte von 3-5 AU erreicht werden kann, muss ein geeignetes Kryo-Volumen bestimmt werden. Im Rahmen des Vorversuchs wurde ein Kryo-Volumen von 100 µl und 200 µl verwendet und nach 24 Stunden untersucht.

### 4.6.2 Batchkultivierung

Die Batch-Phase wird durch die Zugabe eines Inokulums initialisiert. Das Inokulum wird durch einen Schlauch direkt in das Medium geleitet. Unmittelbar nach dem Animpfen wird eine Probe entnommen und deren OD bestimmt. In dieser Arbeit wurde ein Batch-Volumen von 1,2 l gewählt. Die Medienzusammensetzung ist in Tabelle [9.1](#page-70-0) aufgelistet. Nach einer kurzen Adaptionsphase beginnen die Zellen, sich exponentiell zu vermehren. Da keine Substrat- oder Sauerstofflimitierung vorliegt wachsen die Zellen mit der maximalen zellspezifischen Wachstumsrate nach Formel [4.4.](#page-43-0)

<span id="page-43-0"></span>
$$
c_{\rm XL}(t) = c_{\rm XL0} \cdot e^{\mu_{1\rm max} \cdot t} \tag{4.4}
$$

 $c_{\text{XL}}$  := Zellkonzentration zur Prozesszeit t [g l<sup>-1</sup>]

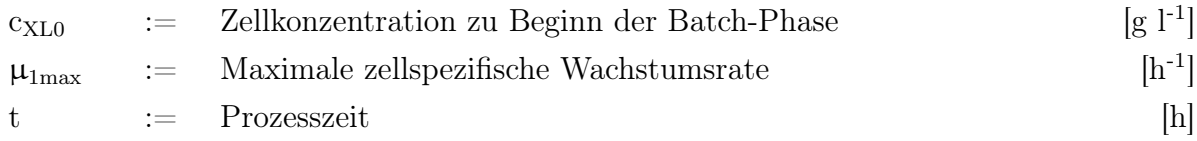

Der Formel [4.12](#page-46-0) nach kann das exponentielle Wachstum ebenfalls über die optische Dichte  $OD_{600}$ 

<span id="page-44-0"></span>
$$
OD_{600}(t) = OD_{600,0} \cdot e^{\mu_{1\max} \cdot t}, \qquad (4.5)
$$

 $OD_{600}$  := Optische Dichte bei 600 nm [AU]  $OD_{600,0}$  := Optische Dichte zu Beginn der Batch-Phase [AU]

beschrieben werden. Mit der theoretischen maximalen Zellausbeute zum Ende der Batch-Phase

$$
c_{\rm XL2} = c_{\rm XL0} + y_{\rm X/S1} \cdot c_{\rm SL0} \tag{4.6}
$$

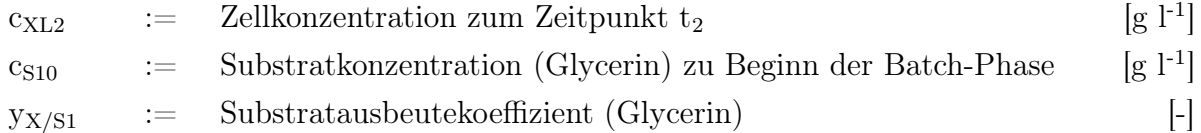

und der theoretischen Startzellkonzentration

$$
c_{\rm XL0} = \frac{\rm OD_{VK} \cdot V_{L,VK}}{V_{L0}} \cdot K_{\rm X/OD}
$$
\n(4.7)

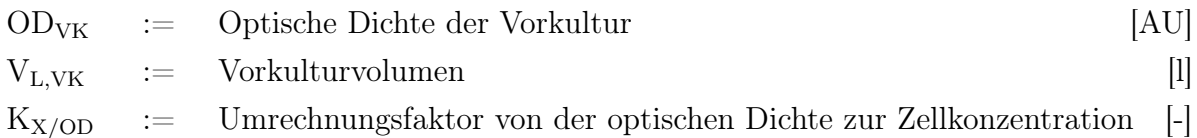

kann, unter Berücksichtigung der angenommenen maximalen zellspezifischen Wachstumsrate (Tab. [4.1\)](#page-39-1) und der Lag-Phase, die Prozessdauer der Batch-Phase

$$
t_2 = \ln\left(\frac{c_{\text{XL2}}}{c_{\text{XL0}}}\right) \cdot \frac{1}{\mu_{1\text{max}}} + t_1
$$
\n(4.8)

 $t_2$  := Zeitpunkt vom Ende der Batch-Phase [h]

berechnet werden.

### <span id="page-45-2"></span>4.6.3 Fed Batch-Kultivierung

Mit dem Ende der Batch-Phase wird automatisch die Fed Batch-Phase eingeleitet. In der Fed Batch-Phase wird exponentiell Glycerin als Substrat in den Bioreaktor gegeben. Das Ziel ist, dass die Zellen substratlimitiert mit einer konstanten Wachstumsrate  $\mu_{1w}$  wachsen. Dies ist möglich, indem die Zufütterrate exponentiell im Fed Batch-Verlauf gesteigert wird (siehe Formel [4.9\)](#page-45-1).

<span id="page-45-1"></span>
$$
F_{R1w}(t) = F_{R12} \cdot e^{\mu_{1w}(t - t_2)} \tag{4.9}
$$

 $F_{R1w}$  := Sollsubstratzufütterungsrate [l h<sup>-1</sup>]  $F_{R12}$  := Substratzufütterungsrate zu Beginn der Fed Batch-Phase [l h<sup>-1</sup>]

Die Substratzufütterungsrate zu Beginn der Fed Batch-Phase  $F_{R12}$  hängt von einigen Parametern ab (siehe Formel [4.10\)](#page-45-0).  $F_{R12}$  sollte bei der verwendeten Ismatec-Pumpe mindestens 5 % der maximalen Pumprate entsprechen, da erst an diesem Punkt von einem linearen Verhältnis zwischen der Steigung von Drehzahl und Pumprate ausgegangen werden kann.

<span id="page-45-0"></span>
$$
F_{R12} = \frac{\mu_{1w} + q_{S1/Xm} \cdot y_{X/S1}}{y_{X/S1} \cdot c_{SR1}} \cdot V_{L2} \cdot c_{XL2}
$$
 (4.10)

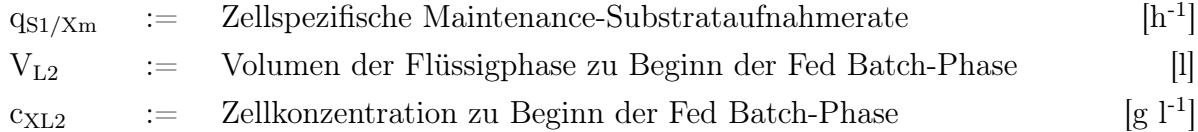

Die Parameter aus Tabelle [4.1](#page-39-1) werden im Batch-Rezept in MFCS/win hinterlegt und von der MFCS/win-Toolbox aufgerufen. Die Toolbox berechnet einmalig  $F_{R12}$  und daraus die prozentuale Auslastung der Schlauchpumpe. Dieser Wert wird in Form von FR1 mit dem steigenden Zufütterungsprofil durchgehend angepasst.

Da der Substrateintrag von dem Volumen der Flüssigphase abhängig ist, reicht die alleinige Angabe der Substratzufütterrate für eine Vergleichbarkeit mit anderen Prozessen nicht aus. Stattdessen wird die volumetrische Substratzufütterrate eingeführt (Formel [4.11\)](#page-46-1).

<span id="page-46-1"></span>
$$
Q_{\text{Slin}}(t) = \frac{F_{\text{R1}}(t) \cdot c_{\text{SR1}}}{V_{\text{L}}(t)}
$$
\n(4.11)

 $F_{R1}$  := Substratzufütterungsrate [l h<sup>-1</sup>]

### 4.6.4 Produktion

Zu Beginn der Produktionsphase wird das Substrat von Glycerin zu Methanol getauscht. Anschließend werden etwa 6 g  $l^{-1}$  Methanol vorgelegt und eine Regelschleife initialisiert (siehe Abschn. [4.3.1\)](#page-38-0). Im Idealfall bleibt die Methnaolkonzentration in der gesamten Produktionsphase im Bereich von 1-2 g  $l^{-1}$ , um die toxische Wirkung des Substrats auf die Zellen zu vermeiden. In der Produktionsphase werden regelmäßig Proben entnommen und der Überstand nach dem Zentrifugieren bei -20 °C aufbewahrt. An einem späteren Zeitpunkt wird nach Abschnitt [4.7.3](#page-48-0) die Fluoreszenz des Überstands bei unterschiedlicher Verstärkung gemessen.

### 4.7 Offline-Analytik

### 4.7.1 Bestimmung der optischen Dichte

In regelmäßigen Zeitabständen werden während der Kultivierung Proben aus dem Reaktor entnommen (nach [4.1.2\)](#page-35-0). Mit den Proben kann die OD und daraus dann die Zellkonzentration berechnet werden. Die Umrechnung der optischen Dichte in die Zellkonzentration erfolgt durch den Koeffizienten  $K_{X/OD}$ . Dieser Koeffizient kann mit den Daten aus der Bestimmung der Biotrockenmasse berechnet werden (Abschn. [4.7.2\)](#page-47-0).

<span id="page-46-0"></span>
$$
c_{\rm XL}(t) = K_{\rm X/OD} \cdot OD(t) \tag{4.12}
$$

Die optische Dichte wird mithilfe eines Photometers bestimmt (Tab. [9.8\)](#page-74-0). Die Messung beruht auf Lichtstreuung, welche durch die Zellen verursacht wird [\[41\]](#page-69-1). Die Zellen werden mit Licht einer Wellenlänge von 600 nm bestrahlt. Dabei wird das Licht von den Zellen absorbiert und dann in alle Richtungen reflektiert. Das Licht kommt abgeschwächt bei einem Fotosensor an, woraus dann nach dem Lambert-Beerschen Gesetz die Extinktion berechnet werden kann. Die OD sollte dabei in einem Bereich von 0,1 bis 0,6 AU (absorbance units) liegen, da bei höheren Zelldichten Fehler durch eine zu hohe Intensitätsschwächung entstehen. Außerdem steigt die Wahrscheinlichkeit, dass Zellen Licht reflektieren und andere Zellen dieses dann wieder auf die ursprüngliche Lichtstrecke reflektieren, sodass die Lichtschwächung nicht mehr proportional zur Zellkonzentration ist [\[41\]](#page-69-1). Um eine OD im geeigneten Messbereich zu erhalten, müssen die Proben im fortgeschrittenen Prozessverlauf über Verdünnungsreihen verdünnt werden. Dabei sollte das Pipettiervolumen von 100 µl nicht unterschritten werden. Die Erhebung der Daten erfolgt über eine Doppelbestimmung. Daraus wird der Mittelwert bestimmt und mit dem Verdünnungsfaktor multipliziert.

### <span id="page-47-0"></span>4.7.2 Bestimmung der Biotrockenmasse

Für die Bestimmung der Biotrockenmasse (BTM) werden einen Tag vor der ersten Probenahme Reaktionsgefäße beschriftet und offen in den Trockenschrank gestellt. Die Reaktionsgefäße verlieren dabei Restfeuchte bei etwa 100 °C. Anschließend wird der Reaktionsgefäßständer aus dem Trockenschrank geholt und die Gefäße geschlossen. Die Reaktionsgefäße sollten ab diesem Zeitpunkt noch mit Handschuhen oder einer Pinzette einzeln bewegt werden. Mit einer 1 ml Pipette werden dann zu unterschiedlichen Zeitpunkten Proben in doppelter Ausführung in die Reaktionsgefäße gefüllt und anschließend für 10 Minuten in der Zentrifuge bei 4 °C und 14.000 rpm zentrifugiert. Anschließend wird der Überstand entnommen und das Pellet im Reaktionsgefäß offen in den Trockenschrank gestellt. Am nächsten Tag werden die trockenen Pellets aus dem Trockenschrank entnommen und nach einer Abkühlzeit von 20 Minuten erneut abgewogen. Von dieser Masse wird das Leergewicht des Reaktionsgefäß abgezogen und durch das Probenvolumen dividiert (Formel [4.13\)](#page-47-1). Der Quotient entspricht dann der Zellkonzentration der Probe.

<span id="page-47-1"></span>
$$
c_{\rm XL}(t) = \frac{m_{\rm BTM+RG}(t) - m_{\rm RG}(t)}{V_{\rm Probe}(t)}
$$
(4.13)

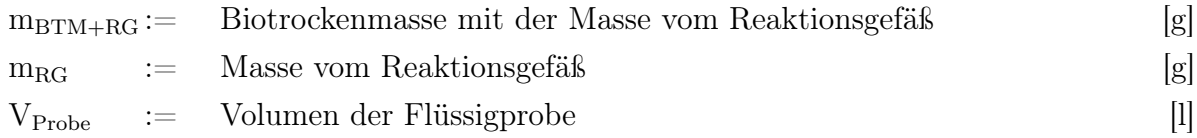

### <span id="page-48-0"></span>4.7.3 Bestimmung der Fluoreszenz

Mit dem Beginn der Produktionsphase werden die Überstände der Proben für die BTM-Messung nicht mehr verworfen, sondern in ein weiteres Reaktionsgefäß gegeben und bei -20 °C im Tiefkühlfach eingefroren. Die Überstände müssen eingefroren werden, da sonst Proteasen das Produkt zersetzen können. Für die Fluoreszenzmessung werden die Überstände wieder aufgetaut und in eine schwarze Mikrotiterplatte gegeben. Von jeder Probe werden dabei jeweils 200 µl in 3 Wells pipettiert, um eine Dreifachbestimmung durchzuführen. Zusätzlich wird als Nullwert Wasser dreifach in Wells pipettiert. Die äußersten Reihen sollten dabei ausgelassen werden. Die fertige Mirkotiterplatte wird anschließend in den Plate Reader von Tecan gestellt und das Programm am angeschlossenen Computer ausgewählt. Die Erregungswellenlänge liegt bei 488 nm und die Emissionswellenlänge bei 507 nm. Die Messung wird bei einer definierten Verstärkung von 20, 40 und 50 durchgeführt, um eine prozessübergreifende Vergleichbarkeit zu ermöglichen.

## 4.8 Auswertung der Abgasanalysedaten mittels MATLAB<sup>®</sup>

Aufgrund von Problemen der Kommunikation zwischen den Softwareprogrammen Blue-Vis und MFCS/win können die Prozessparameter der Abgasanalytik nicht in Echtzeit berechnet, sondern müssen nach Beendigung des Prozesses über MATLAB® ausgewertet werden. Für die Berechnung der Parameter werden zudem Daten wie der Sauerstoffpartialdruck benötigt (siehe Formel [3.13\)](#page-26-0). Diese Daten wurden von MFCS/win jedoch zu anderen Zeitpunkten erhoben als BlueVis die Abluft gemessen hat. Damit eine Berechnung der Abgaskennwerte möglich ist, muss zu jedem Zeitpunkt von jeder Variable ein Wert vorliegen. Um dies zu ermöglichen, werden die Daten von MFCS/win vorher an die Messfrequenz der Abgasmessung angepasst. Dafür wird die Interpolationsfunktion von MATLAB® verwendet. Nach der Interpolation wird eine Matrix mit allen Parametern gefüllt und automatisch als TXT-Datei gespeichert. Das Skript für die Interpolation ist im Anhang beigefügt (Abschn. [9.5.1\)](#page-76-0). Bei der Interpolation werden einige Werte als NaN  $(= Not\ a\ Number)$  gespeichert. Diese werden in dem Skript automatisch durch den letz-ten Number-Wert ersetzt. In einem weiteren MATLAB<sup>®</sup> -Skript (Abschn. [9.5.2\)](#page-77-0) sind die Formeln für die Berechnung der Parameter der Abgasanalytik hinterlegt. In dem Skript wird die vorher erstellte TXT-Datei mit den interpolierten Daten ausgelesen und als Matrix gespeichert. Die Spalten werden dann den Variablen zugeordnet. Mit diesen Variablen

können anschließend die Prozessparameter der Abgasanalytik aus Abschnitt [3.4](#page-22-0) berechnet werden. Diese Daten werden im Anschluss graphisch gegen die Zeit aufgetragen.

# 5 Ergebnisse

# 5.1 Vorversuch zur Bestimmung von Wachstumsparametern

<span id="page-50-0"></span>Die optische Dichte der Vorkultur nach 24 Stunden ist in Tabelle [5.1](#page-50-0) dargestellt.

|             | Messung fand als Doppelbestimmung bei 600 nm statt. |                                                  |       |
|-------------|-----------------------------------------------------|--------------------------------------------------|-------|
| Kryo-       |                                                     | $OD_{600}$ (n = 1) $OD_{600}$ (n = 2) Mittelwert |       |
| Volumen     | in AU                                               | in AU                                            | in AU |
| $100 \mu l$ | 1,54                                                | 1,51                                             | 1,53  |
| $200 \mu l$ | 3,30                                                | 3,36                                             | 3,33  |

Tabelle 5.1 Die optische Dichte der Vorkultur nach 24 Stunden. Die

Im Laufe der Batch-Kultivierung wurden stündlich Proben entnommen und deren OD bestimmt. Die jeweiligen Mittelwerte der über eine Doppelbestimmung gemessenen  $OD_{600}$ -Werte sind in Abbildung [5.1](#page-50-1) graphisch dargestellt.

<span id="page-50-1"></span>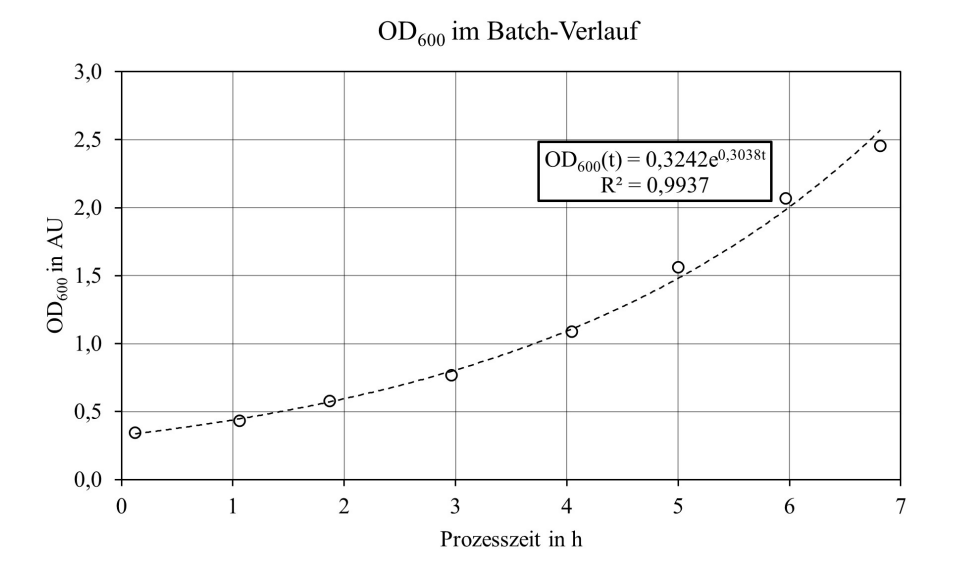

Abbildung 5.1: Die optische Dichte in den ersten 7 Stunden einer Batch-Kultivierung. Die optische Dichte wurde bei 600 nm über eine Doppelbestimmung mit einem Photometer gemessen und gegebenenfalls mit Wasser verdünnt. Die Abbildung wurde mit Excel von Microsoft erstellt.

Während der Batch-Kultivierung wachsen die Zellen exponentiell. Daher kann aus der mit eingezeichneten Regressionsgleichung die maximale zellspezifische Wachstumsrate  $\mu_{1\text{max}}$ abgelesen werden. Wie in Formel [4.5](#page-44-0) zu sehen ist, entspricht der Faktor vor der Zeit t im Exponenten  $\mu_{1\text{max}}$ . Dieser liegt somit in dieser Batch-Kultivierung bei 0,304 h<sup>-1</sup>.

## 5.2 Fed Batch-Kultivierung

In Abbildung [5.2](#page-51-0) ist ein Plot mit den Prozessdaten einer Fed Batch-Kultivierung dargestellt. Anhand dieses Prozesses wird beispielhaft die Berechnung der Abgaskennwerte mit MATLAB® vorgestellt.

<span id="page-51-0"></span>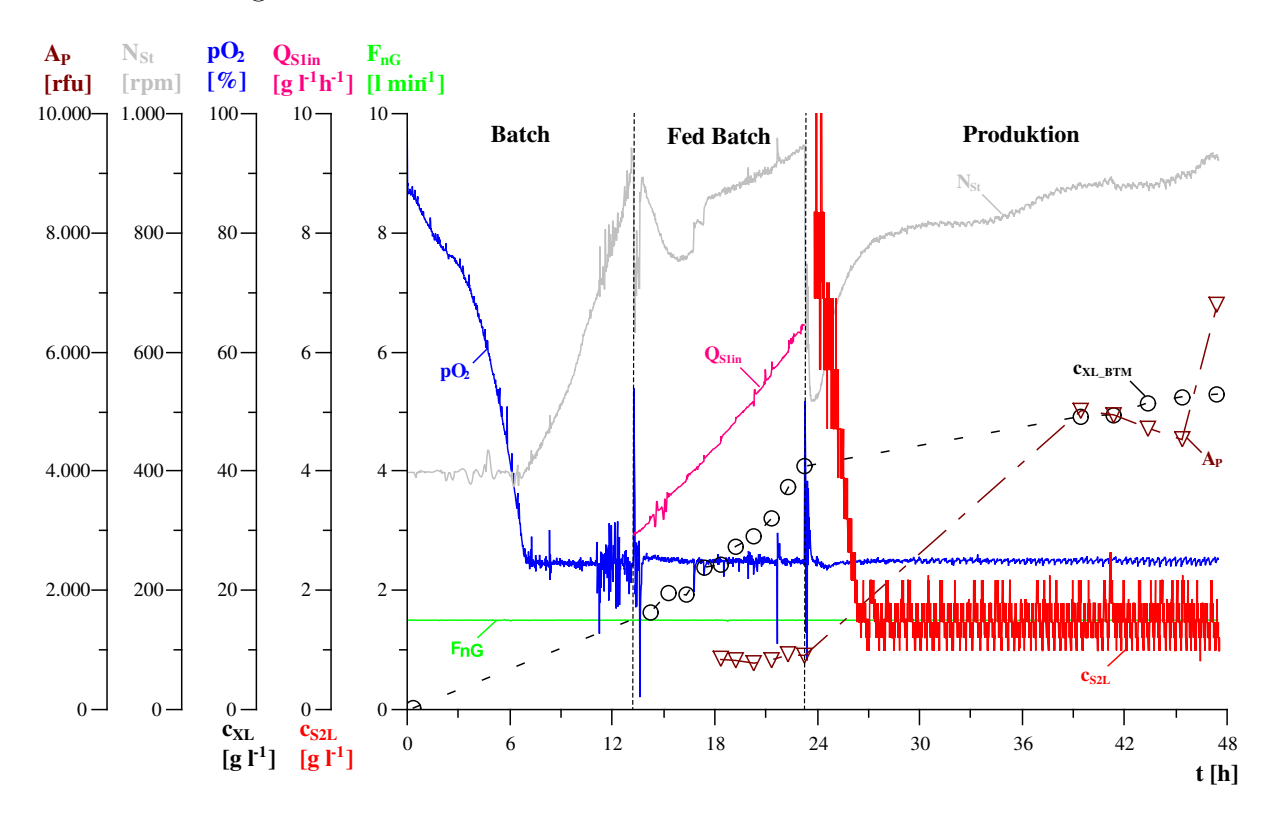

Abbildung 5.2: Ein Plot der durchgeführten Hochzelldichtekultivierung. Der Prozess wurde auf pH 5 und eine Temperatur von 30 °C in der Batch/Fed Batch Phase geregelt (22 °C in der Produktionsphase).  $F_{nG}$ , pO<sub>2</sub>, N<sub>St</sub> und c<sub>S2L</sub> wurden online über die Sonden ermittelt, während c<sub>XL</sub> und A<sub>P</sub> über offline Messungen bestimmt wurden.  $Q_{\text{Slin}}$  wurde nach Abschnitt [4.6.3](#page-45-2) berechnet. Die Fluorestzenzmessung wurde mit einer Verstärkung von 50 durchgeführt. Der Plot wurde mit der Software QtiPlot von IONDEV SRL erstellt.

Die Abbildung [5.3](#page-52-0) zeigt eine Aufnahme des Kulturmediums unmittelbar nach Beendigung des Prozesses. Das Medium wird mit UV-Licht bestrahlt.

<span id="page-52-0"></span>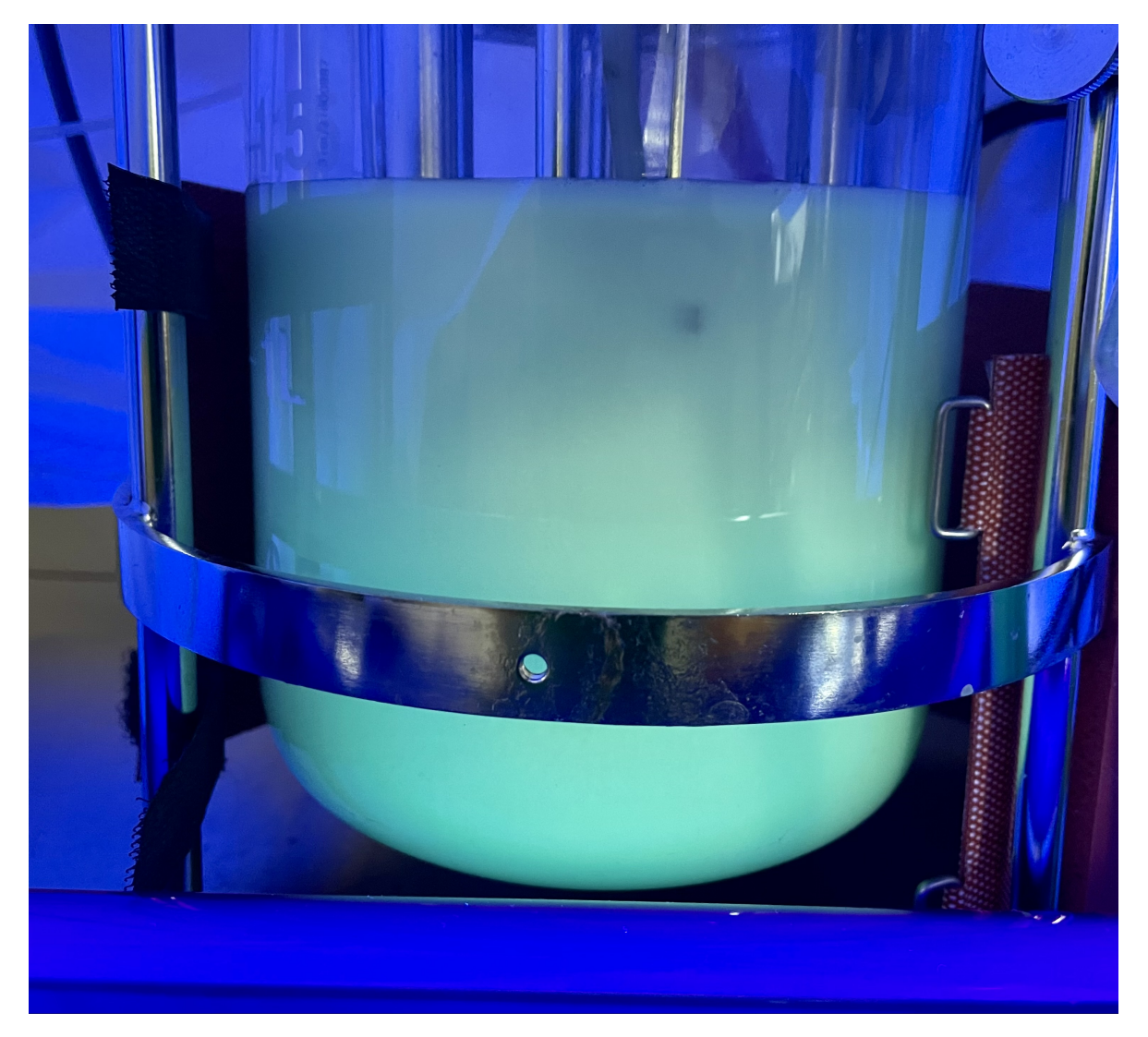

Abbildung 5.3: Das Kulturmedium, welches in einem abgedunkelten Raum nach Beendigung des Prozesses mit UV-Licht bestrahlt wurde.

### <span id="page-53-1"></span>5.3 Auswertung der Abgasanalysedaten

In Abbildung [5.4](#page-53-0) sind die Rohdaten von den O<sub>2</sub>- und CO<sub>2</sub>-Messungen vom BlueInOne und BlueVary über die gesamte Prozesszeit dargestellt.

<span id="page-53-0"></span>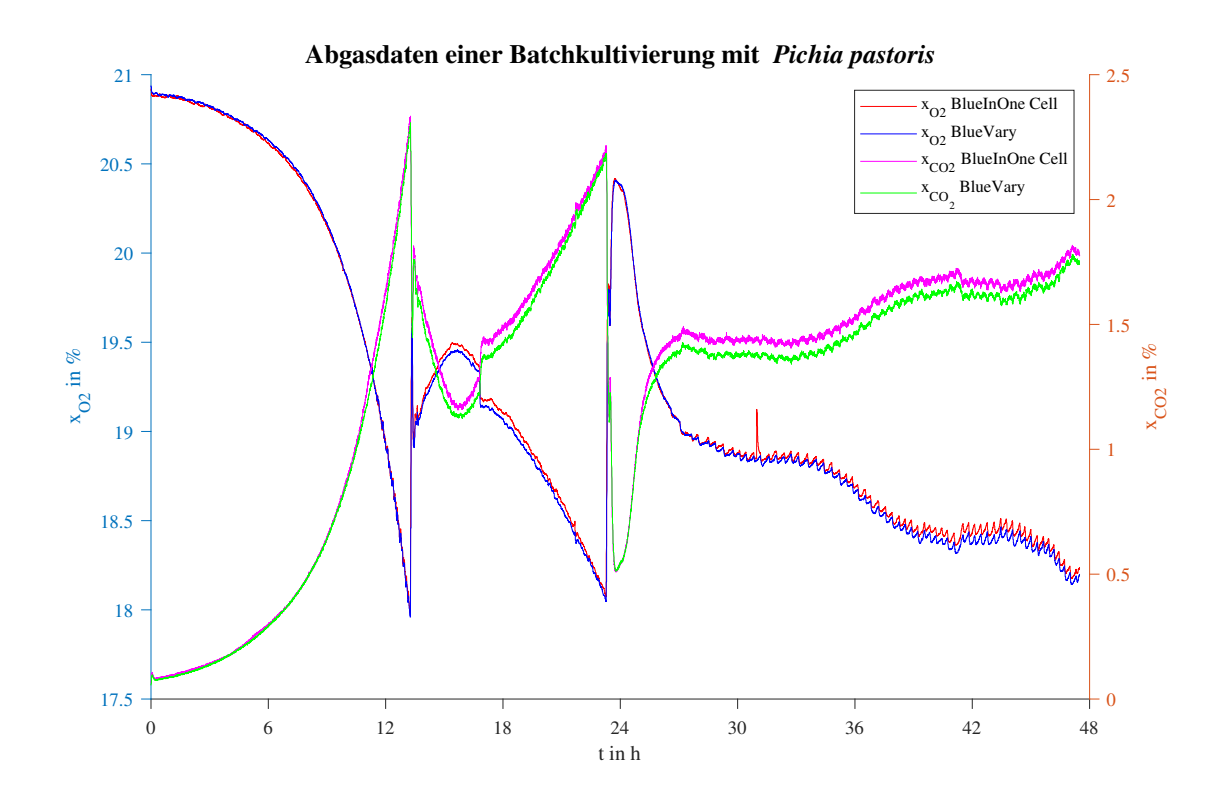

Abbildung 5.4: Dargestellt sind die O<sub>2</sub>- und CO<sub>2</sub>-Messdaten aus der Hochzelldichtekultivierung. Dabei werden die Messwerte von den Abgasanalysesystemen BlueInOne Cell und BlueVary der BlueSens gas sensor GmbH miteinander verglichen. Die Abbildung wurde mit MATLAB® erstellt.

Aus diesen Rohdaten wurden die Sauerstoffeintragsrate Q<sub>O2</sub> und die Kohlendioxidaustragsrate  $Q_{CO2}$  über MATLAB<sup>®</sup> berechnet und graphisch dargestellt (Abb. [5.5\)](#page-54-0). Mit QO2 und QCO2 konnten im nächsten Schritt der volumetrische Stoffübergangskoeffizient kLa (Abb. [5.6\)](#page-54-1) und der Respirationsquotient RQ (Abb. [5.7\)](#page-55-0) zu jedem Zeitpunkt während der Kultivierung berechnet und graphisch dargestellt werden.

<span id="page-54-0"></span>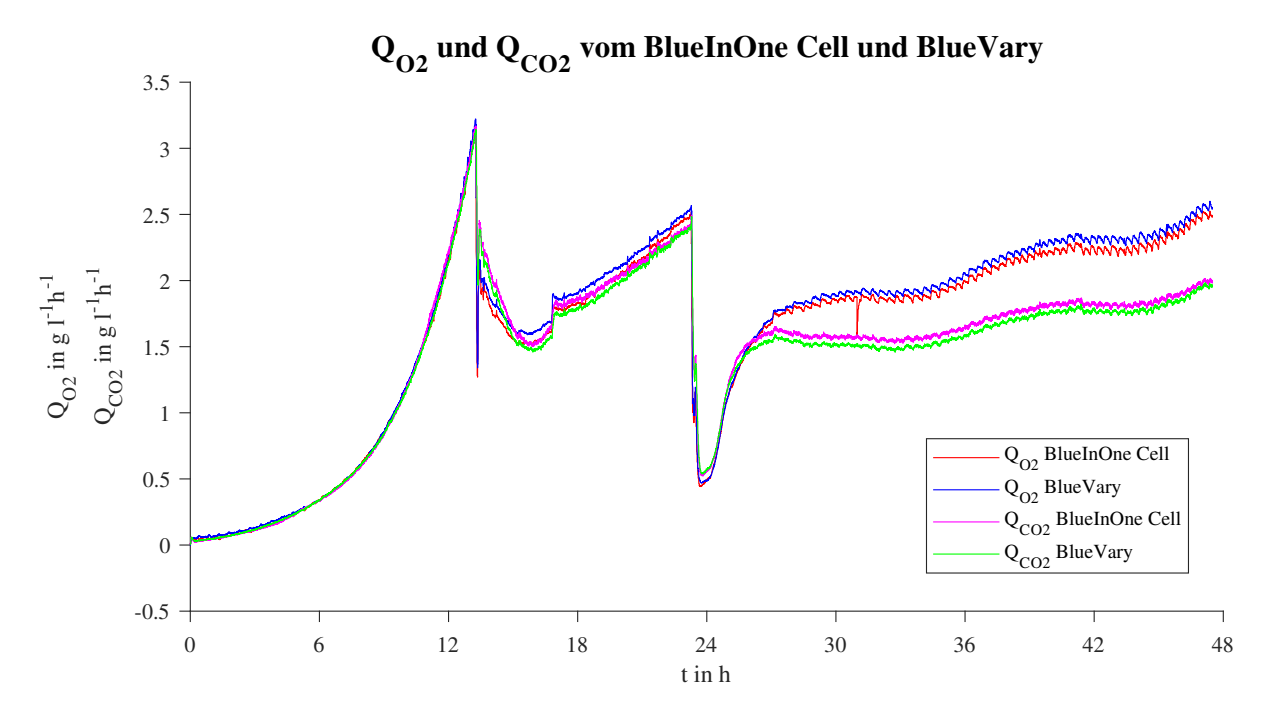

Abbildung 5.5: Die Sauerstoffeintragsrate  $Q_{O2}$  und die Kohlendioxidaustragsrate  $Q_{CO2}$ wurden aus den Abgasmessdaten von O<sub>2</sub> und CO<sub>2</sub> berechnet und graphisch dargestellt. Die Abbildung wurde mit MATLAB® erstellt.

<span id="page-54-1"></span>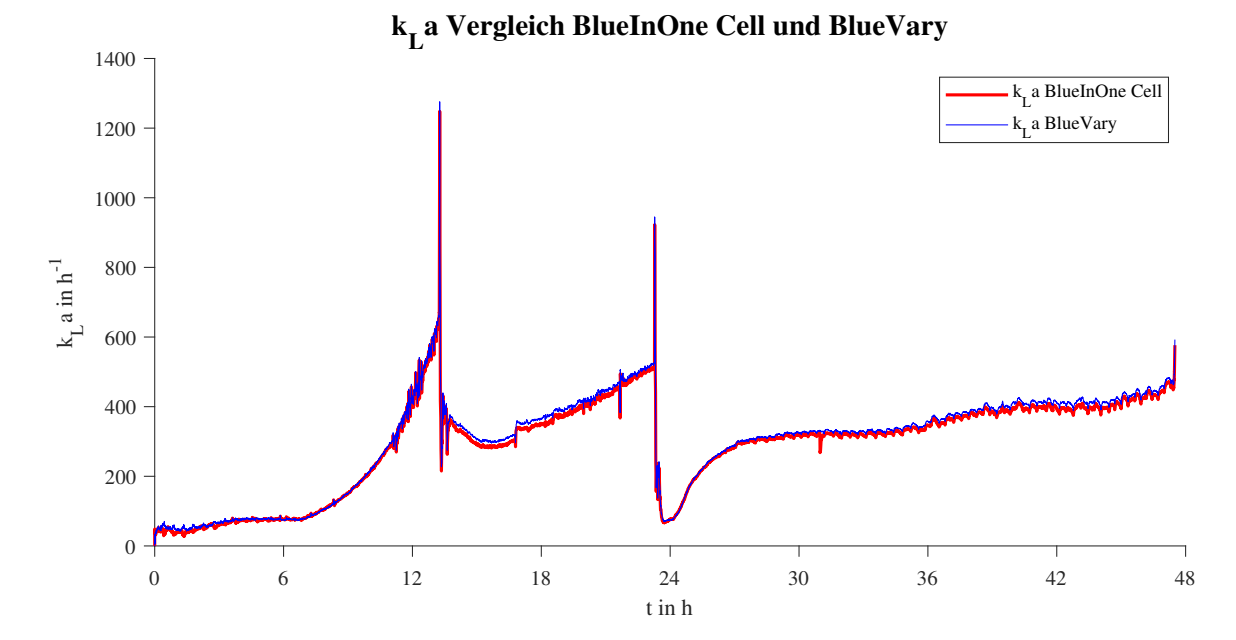

Abbildung 5.6: Der Verlauf des volumetrischen Stoffübergangskoeffizienten k<sub>L</sub>a während der Hochzelldichtekultivierung. Der  $k<sub>L</sub>a-Wert$  wurde mit den Messdaten der Abgasanalysesysteme BlueInOne Cell und BlueVary berechnet. Die Abbildung wurde mit MATLAB® erstellt.

<span id="page-55-0"></span>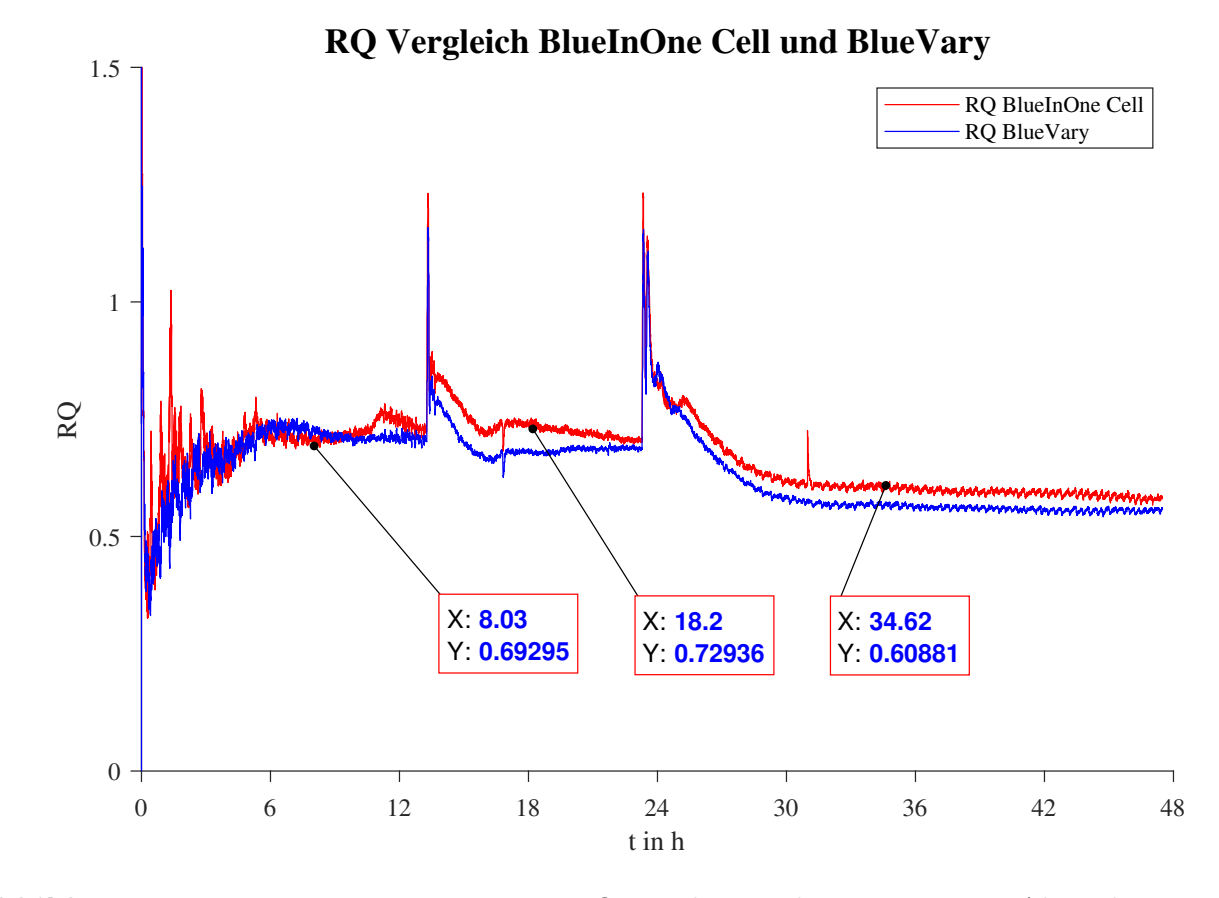

Abbildung 5.7: Der Respirationsquotient RQ wurde mit den gemessenen Abgasdaten von BlueInOne Cell und BlueVary berechnet. Zur Verdeutlichung sind die RQ-Werte zu den einzelnen Prozessabschnitten mit eingezeichnet. Die Abbildung wurde mit MATLAB® erstellt.

# 6 Diskussion

## 6.1 Kultivierungsverlauf

#### Vorversuch

Der Vorversuch ergab eine optische Dichte von 1,53 AU bei 100 µl Kryo-Volumen und 3,33 AU bei 200 µl Kryo-Volumen. Demnach würde sich ein Kryo-Volumen von 200 µl eher eignen, um in den gewünschten Bereich von 3-5 AU zu gelangen. In den darauffolgenden Fed Batch-Kultivierungen hat sich jedoch erwiesen, dass sich ein Kryo-Volumen von 150 µl eher eignet, um nach 24 Stunden die gewünschte OD zu erreichen.

In Abbildung [5.1](#page-50-1) ist das exponentielle Wachstum der Zellen in der Batch-Kultivierung erkennbar. Eine Lag-Phase ist nicht eindeutig zu erkennen, da sich die Zellzahl bereits nach einer Stunde erhöht hat. Diese sind mit einer maximalen zellspezifische Wachstumsrate von 0, 304 h<sup>−</sup><sup>1</sup> gewachsen. Diese maximale zellspezifische Wachstumsrate ist höher als die von vergleichbaren P. pastoris-Stämmen [\[42\]](#page-69-2).

### Batch-Phase

In der Abbildung [5.2](#page-51-0) sind einige Prozessparameter graphisch dargestellt. Der  $O_2$ -Partialdruck  $pO_2$  sinkt nach dem Animpfen ab und erreicht nach etwa 7 Stunden 25%. Mit dem erstmaligen Erreichen einer  $O_2$ -Sättigung von 25 % wird automatisch die Regelung der Rührerdrehzahl aktiviert. Es ist zu erkennen, dass die Rührerdrehzahl anschließend exponentiell ansteigt. Da der O<sub>2</sub>-Verbrauch der Zellen proportional zur Zellzahl ist, kann davon ausgegangen werden, dass die Zellkonzentration entsprechend exponentiell ansteigt. Der vollständige exponentielle Verlauf kann anhand der  $CO<sub>2</sub>$ -Produktion beobachtet werden, welcher unmittelbar mit dem  $O_2$ -Verbrauch zusammenhängt. Im hier angenommenen Fließgleichgewicht wird das produzierte  $CO<sub>2</sub>$  an die Gasbläschen in der Flüssigphase abgegeben, welche anschließend in den Reaktorraum hinaufsteigen. Dann wird das  $CO<sub>2</sub>$  über die Abluft von den Abgasanalysesystemen detektiert. Der in diesem Prozess gemessene Stoffanteil von  $CO<sub>2</sub>$  und  $O<sub>2</sub>$  ist in Abbildung [5.3](#page-53-1) dargestellt. Es wird deutlich, dass sich die O<sub>2</sub>-Konzentration antiparallel zur CO<sub>2</sub>-Konzentration bewegt. Aus diesen Abgasdaten wurde die Sauerstoffeintragsrate  $Q_{O2}$  und  $Q_{CO2}$  berechnet. Die Ergebnisse sind in Abbildung [5.5](#page-54-0) dargestellt. In der Batch-Phase, während des exponentiellen Wachstums, sind QO2 und QCO2 nahezu identisch. Hierbei muss bedacht werden, dass die molare Masse von  $CO_2$   $M_{CO2}$  höher ist als  $M_{O2}$ . Folglich werden mehr  $O_2$ -Moleküle eingetragen, als  $CO<sub>2</sub>$ -Moleküle ausgetragen. Innerhalb der ersten 7 Stunden ist beim  $k<sub>L</sub>$ a hingegen kein exponentieller Anstieg zu beobachten (Abb. [5.6\)](#page-54-1). Dies ist darauf zurückzuführen, dass bei der Verfügungsstellung vom O<sub>2</sub> nichts verändert wurde. Mit der Aktivierung der Rührerregelung beginnt der k<sub>L</sub>a-Wert exponentiell zu steigen.

Nach etwa 10 Stunden ist ein Rauschen in den Messwerten des Sauerstoffpartialdrucks zu erkennen (Abb. [5.2\)](#page-51-0). Dies ist auf Schaumbildung zurückzuführen, welche durch den oberen 6-Blatt Scheibenrührer verursacht wird. Dieser Schaum kommt mit dem  $pO_2$ -Sensor in Berührung und erzeugt dadurch Störungen in der Messung. Dieses Rauschen ist ebenfalls in den Messwerten der Rührerdrehzahl zu erkennen. Die Regelung versucht den Anstieg und das Sinken des Sauerstoffpartialdrucks mit der Rührerdrehzahl zu kompensieren. Aufgrund der Trägheit des Systems führt die Regelung jedoch nur dazu, dass der Sauerstoffpartialdruck weiter oszilliert. In diesem Punkt zeigt sich ein Vorteil der Abgasmessung gegenüber der alleinigen Messung des Sauerstoffpartialdrucks, da diese Art von Störung in den Abgasanalysesystemen nicht vorkommen kann. Ungestört von den Regelungsproblemen konnte mit den Abgassensoren das Wachstumsverhalten festgehalten werden.

Nach etwa 13,5 Stunden wurde das Batch-Ende erkannt. Zu diesem Zeitpunkt war das vorgelegte Substrat (Glycerin) verbraucht und ein Großteil der Zellen konnte die Atmung nicht mehr fortführen. Dies führte dazu, dass die Sauerstoffaufnahmerate OUR abnahm. Die Sauerstofftransferrate OTR und entsprechend auch die Sauerstoffeintragsrate  $Q_{O2}$ sind davon betroffen und sinken mit dem fehlenden Verbraucher ebenfalls ab (siehe Abb. [3.6\)](#page-24-1). Mit der fehlenden Kohlenstoffquelle sinkt die Kohlenstoffentwicklungsrate CER und damit die Kohlenstoffaustragsrate  $Q_{CO2}$ .

Die graphische Auftragung des volumetrischen Stofftransportkoeffizienten k<sub>L</sub>a zeigt am Batch-Ende einen großen Sprung (Abb. [5.6\)](#page-54-1). Dabei handelt es sich um einen Fehler verursacht durch die Interpolation. Die Messfrequenz des Sauerstoffpartialdrucks war an dieser Stelle höher als die der Abgasanalysesysteme. Da auf die Zeitleiste von  $x_{O2}$  und  $x_{CO2}$ interpoliert wurde, konnte der Anstieg vom Sauerstoffpartialdruck  $pO<sub>2</sub>$  nicht vollständig in der Matrix dargestellt werden. Während der  $Q_{O2}$ -Wert in der durch MATLAB<sup>®</sup> gebildeten Matrix noch unverändert bleibt, steigt der  $pO_2$ -Wert an diesem Punkt von 30  $%$ auf 54 %. In der Formel [3.16](#page-27-0) für  $k<sub>L</sub>$ a ist zu sehen, dass ein steigender pO<sub>2</sub>-Wert, solange die anderen Parameter gleich bleiben, zu einem höheren  $k<sub>L</sub>$ a-Wert führt.

#### Fed Batch-Phase

Zu Beginn der Fed Batch-Phase wurde manuell Antischaummittel in den Reaktor gegeben, um den gebildeten Schaum zu entfernen und die pO<sub>2</sub>-Messung wieder ohne Störungen durchführen zu können. Die Zugabe von Antischaummittel verringert für einen Moment die Sauerstofflöslichkeit, was sich in der  $pO_2$ -Messung bemerkbar macht (Abb. [5.2\)](#page-51-0). Mit dem Beginn der Fed Batch-Phase wurde exponentiell Gylcerin in den Reaktor gegeben. In Abbildung [5.5](#page-54-0) wird jedoch deutlich, dass der Sauerstoffeintrag und somit auch die Stoffwechselaktivität in den ersten 3 Stunden der Fed Batch-Phase zunächst sinkt. Dann wurde ein lokales Minimum erreicht und die Sauerstoffeintragsrate fing wieder an zu steigen.

Kurz darauf ist ein Sprung in den Ein- und Austragsraten zu erkennen. Dieser ist in Abbildung [5.2](#page-51-0) in dem Verlauf der Rührerdrehzahl  $N_{St}$  besonders stark zu erkennen. Die Ursache des Sprungs in  $Q_{O2}$  und  $Q_{CO2}$  könnte in der  $pO_2$ -Messung liegen. Durch die Zugabe einer größeren Menge an Korrekturmittel könnte der Sauerstoffpartialdruck abgesunken sein (erkennbar in Abb. [5.2\)](#page-51-0). Aufgrund der Regelung durch den Rührer wurde dann automatisch der gesunkene Sauerstoffpartialdruck kompensiert. Der  $pO<sub>2</sub>$ -Sollwert wurde wieder erreicht, jedoch führte die kurzzeitig erhöhte Sauerstoffverfügbarkeit zu einer erhöhten Zellaktivität. Durch die Verstoffwechselung des  $O<sub>2</sub>$  durch die Zellen wurde er aus der Flüssigphase entfernt und der pO<sub>2</sub> musste nicht mehr durch eine Senkung der Rührerdrehzahl kompensiert werden.

Anschließend nahm die Sauerstoffeintragsrate und der Kohlendioxidaustrag exponentiell mit der eingestellten Zufütterrate  $F_{R1}$  zu. Zehn Stunden nach Beginn der Fed Batch-Phase wurde diese beendet und das Reservoir von R1 zu R2 gewechselt. Am Ende der Fed Batch-Phase ist im Verlauf des  $k<sub>L</sub>a$ -Wertes erneut ein Ansteigen des volumetrischen Stoffübergangskoeffizienten zu beobachten. Dies liegt in diesem Fall ebenfalls an der Interpolation.

#### Produktionsphase

Nachdem der Sauerstoffverbrauch durch das Fehlen von Glycerin abgesunken ist, haben die Zellen ihren Stoffwechsel auf das neue Substrat angepasst und der Sauerstoffverbrauch nahm wieder zu (siehe Abb. [5.5\)](#page-54-0). Die in dieser Arbeit eingeführte unstetige Regelung mit nur einem Ausgangswert griff erstmalig nach etwa 27 Stunden ein. Vor der Anwesenheit von Methanol hat die Methanolsonde außerhalb des Kalibrierbereichs ein willkürliches Signal gemessen. Mit der Zugabe des Methanols am Anfang der Produktionsphase hat

sich das gemessene Signal in Richtung des Kalibrierbereichs bewegt und hat den Schwel-lenwert von 1 g l<sup>-1</sup> unterschritten (siehe Abb. [5.2\)](#page-51-0). In dem Plot mit der Konzentration an Methanol wird deutlich, dass das Signal nicht fein aufgelöst werden konnte, sondern immer zwischen festen Werten sprang. Trotz diesem Umstand und der Trägheit der Sonde konnte in der gesamten Produktionsphase die Zellaktivität und somit auch eine gewisse Methanol-Konzentration gehalten werden. Andernfalls würde die Aktivität bei einer zu niedrigen, aber auch einer zu hohen Methnaolkonzentration beeinträchtigt werden. Die Aktivität wird in diesem Fall an dem Eintrag von Sauerstoff und Austrag von  $CO<sub>2</sub>$  festgemacht.

In Abbildung [5.5](#page-54-0) wird, nach dem erneuten Anstieg des Sauerstoffeintrags, eine Differenz zwischen der Sauerstoffeintragsrate und Kohlendioxideintragsrate deutlich. Während sich eine Differenz zwischen Q<sub>O2</sub> und Q<sub>CO2</sub> in der Fed Batch-Phase nur erahnen lässt, ist in der Produktionsphase eine höherere Sauerstoffeintragsrate als Kohlendioxidaustragsrate eindeutig zu erkennen. Dies liegt vor allem daran, dass  $O<sub>2</sub>$  neben der Bindung vom Kohlenstoff für die Neutralisation von Wasserstoffperoxid verwendet wird (siehe Abb. [3.1\)](#page-16-0).

Die Kurven von  $Q_{O2}$  und  $Q_{CO2}$  zeigen während der Produktionsphase ein Sägezahnmuster auf. Dieses Muster ist der periodischen Zugabe von Methanol zuzuschreiben. Obwohl die Methanolkonzentration in der Theorie konstant bei  $1-2 \times 1^{-1}$  gehalten wird, ist der Kurvenverlauf nicht wie erwartet exponentiell ansteigend, sondern bleibt periodisch nahezu konstant oder steigt linear an.

In Abbildung [5.3](#page-52-0) ist zu sehen, wie das von P. pastoris gebildete eGFP in Anwesenheit von UV-Licht grün aufleuchtet. Dies deutet darauf hin, dass das gewünschte Protein erfolgreich exprimiert wurde. In Abbildung [5.2](#page-51-0) sind die Werte der Fluoreszenzmessung dargestellt. Wie auch schon in den vorherigen Bachelorarbeiten beobachtet wurde, kann bereits vor der Induktion von Methanol Fluoreszenz detektiert werden [\[7,](#page-65-1) [15\]](#page-66-0). Aufgrund der supprimierenden Wirkung von Glycerin auf das AOX1 -Gen sollte dies jedoch nicht der Fall sein. Als Ursache für die vorzeitige Exprimierung wird eine Autoinduktion vermutet [\[15\]](#page-66-0). In der Produktionsphase nimmt die Fluoreszenz zunächst im Vergleich zur Fed Batch-Phase zu. Im weiteren Verlauf sinkt die gemessene Fluoreszenz jedoch entgegen den Erwartungen ab und springt in der letzten Messung erneut nach oben. Gemessen wurden 200 µl Überstand bei einer Verstärkung von 50.

## 6.2 Der Respirationsquotient

Aus dem Quotienten der Kohlendioxidaustragsrate Q<sub>CO2</sub> und der Sauerstoffeintragsrate  $Q_{O2}$ , unter Berücksichtigung der molaren Massen von  $O_2$  und  $CO_2$ , wird der Respirationsquotient RQ berechnet. Der Verlauf von RQ dieser Kultivierung ist in Abbildung [5.7](#page-55-0) dargestellt.

Zu Beginn der Batch-Phase steigt der RQ-Wert zunächst an, oszilliert jedoch dabei sehr stark. Nach etwa 6 Stunden pendelt sich der Respirationsquotient bei ca. 0,72 ein. Der theoretische Respirationsquotient von Glycerin liegt bei 0,857 (Formel [3.12\)](#page-25-1). Es liegt somit eine Differenz von etwa 16 %, zwischen dem theoretischen und tatsächlichen RQ vor.

In der Produktionsphase wird Methanol als Substrat verwendet. Der Respirationsquotient von Methanol wird in Formel [6.1](#page-60-0) berechnet.

<span id="page-60-0"></span>
$$
CH_4O + 1,5 O_2 \to 1 CO_2 + 2 H_2O \Longrightarrow RQ = \frac{1 CO_2}{1,5 O_2} = 0,667
$$
 (6.1)

Der gemessene Respirationsquotient liegt bei etwa 0,60 und ist somit ebenfalls niedriger als der theoretische RQ-Wert. Die Differenz beträgt hierbei 10 %.

Trotz der Differenzen zwischen den theoretischen und gemessenen Respirationsquotienten konnte aufgezeigt werden, dass das Verändern des Substrats, und somit auch des Stoffwechselwegs, einen Einfluss auf das Verhältnis von  $Q_{O2}$  zu  $Q_{CO2}$  hat.

# 6.3 Vergleich der Ergebnisse aus den Systemen BlueInOne Cell und BlueVary

In diesem Experiment wurden die Abgasanalysesysteme BlueInOne Cell und BlueVary, mit einem kurzen Zeitverzug, nacheinander mit denselben Soll-Werten kalibriert. Es wurde erwartet, dass die gemessenen Daten exakt miteinander übereinstimmen, da die Systeme in Reihe geschaltet sind und sich an denselben Messmethoden bedienen. Dies ist jedoch nicht gänzlich der Fall. Auffällig ist, dass der BlueInOne Cell ab einer CO<sub>2</sub>-Konzentration von etwa 1 % damit beginnt einen höheren Wert zu messen als der BlueVary. Dies wird in Abbildung [6.1](#page-61-0) mit einer eingezeichneten Linie verdeutlicht. Die Messdifferenz liegt teilweise bei  $\Delta x_{\rm CO2} = 0,05\%$  und ist somit höher als die Konzentration, bei der kalibriert wurde.

Die Abluft fließt durch einen 1,5 Meter langen Schlauch vom Bioreaktor bis zum Blue-Vary und anschließend über einen 1,4 Meter langen Schlauch bis zum BlueInOne Cell.

<span id="page-61-0"></span>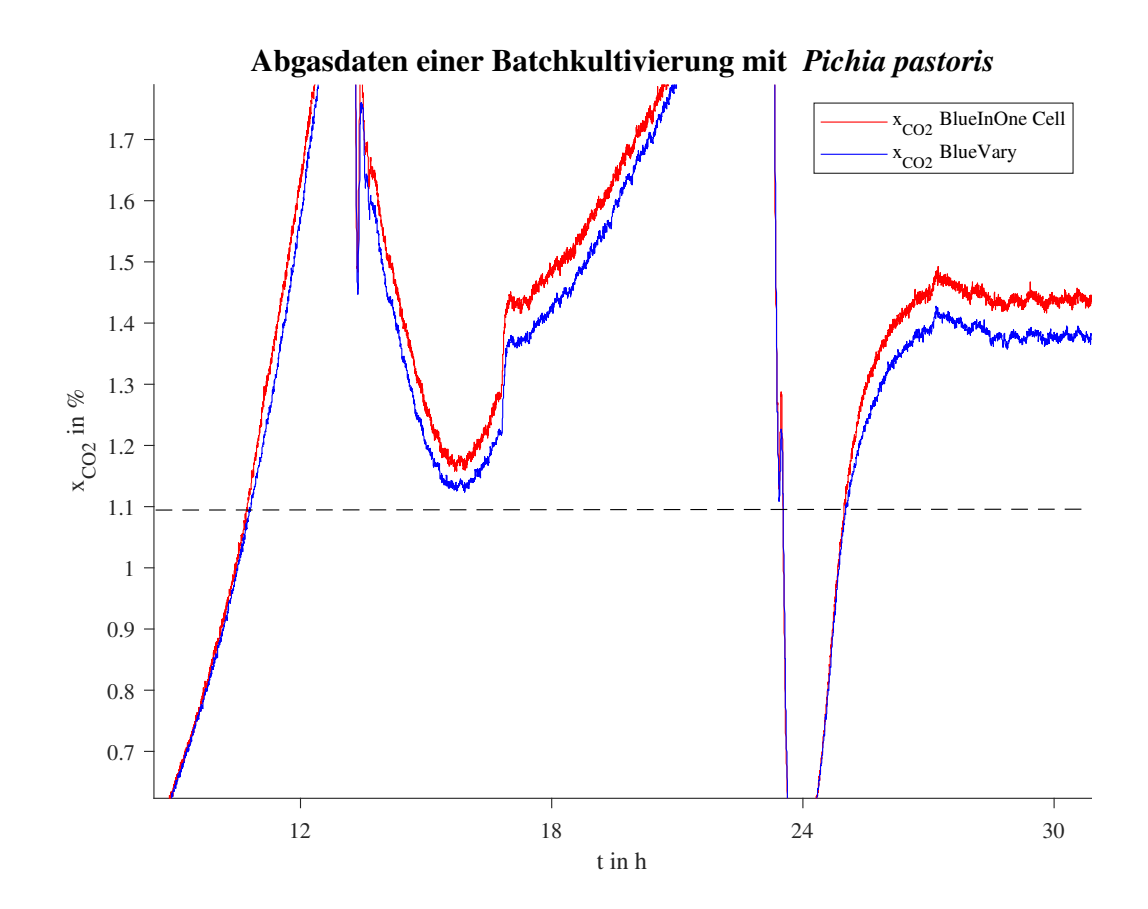

**Abbildung 6.1:** Die  $CO<sub>2</sub>$ -Messwerte mit dem Fokus auf der Differenz zwischen den Messwerten vom BlueInOne Cell und dem BlueVary. Durch eine Linie wurde ein Bereich gekennzeichnet, in dem der BlueInOne Cell einen höheren CO2-Stoffmengenanteil misst als der BlueVary.

Durch diese Strecke kommt es zu einem Zeitverzug zwischen der aktuellen Gasphase im Reaktor, der Messung im BlueVary und der Messung im BlueInOne Cell. Der Zeitverzug beträgt mit der Zuluft von 1,5 l min-1 und einem Schlauchdurchmesser von 6 mm, 1,7 Sekunden (Bioreaktor → BlueVary) und 1,6 Sekunden (BlueVary → BlueInOne Cell). Die Messfrequenz liegt jedoch bei 5 Sekunden, weshalb dieser Zeitverzug keinen signifikaten Einfluss auf die Messergebnisse haben sollte.

Die Abbildung [6.2](#page-62-0) zeigt ein Muster, welches den  $O_2$ -Anteil und die relative Luftfeuchtigkeit zu Beginn des Prozesses zeigt. Dabei fällt auf, dass die O2-Anteilmesswerte der beiden Sensoren sich antiparallel zueinander bewegen. Zusätzlich steigt der gemessene O2-Anteil des BlueVarys mit in der gleichen Frequenz wie die relative Luftfeuchtigkeit. Ein möglicher Grund für den antiparallelen Verlauf der  $O_2$ -Anteile könnte sein, dass der

<span id="page-62-0"></span>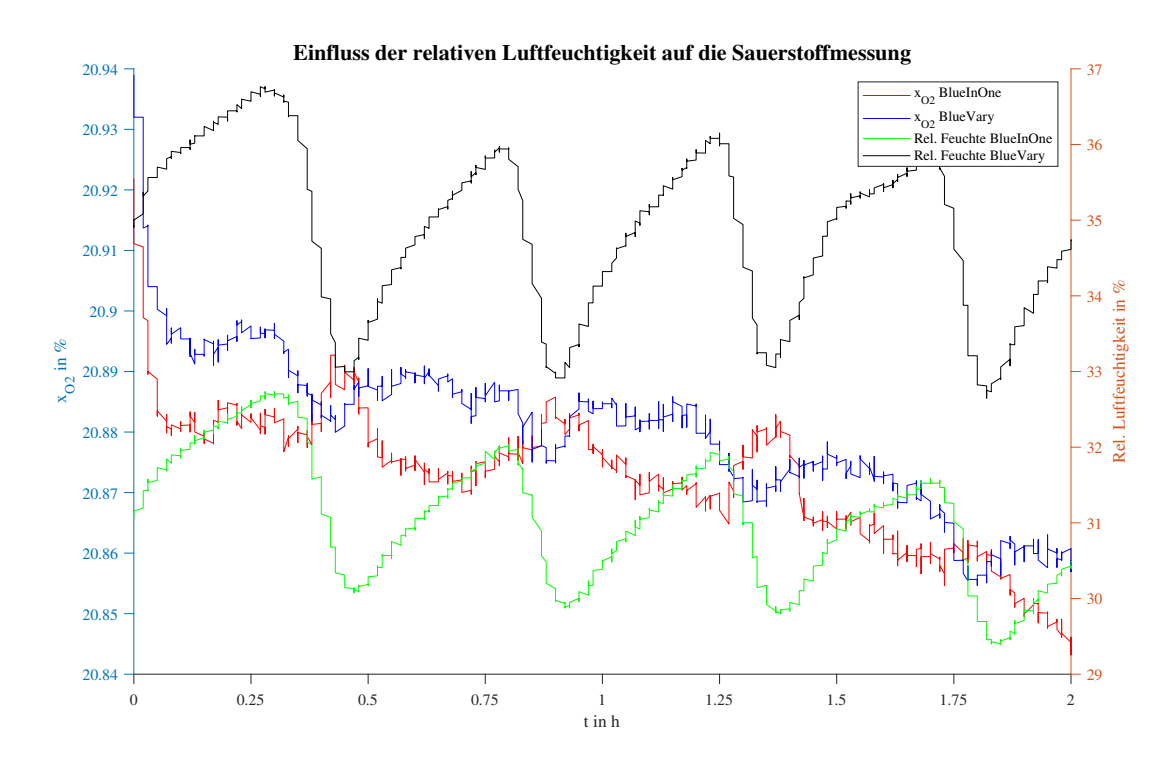

Abbildung 6.2: Der  $O_2$ -Anteil und die relative Luftfeuchtigkeit in den ersten zwei Stunden des Prozesses. Die Messwerte stammen vom BlueInOne Cell und BlueVary. Die Abbildung wurde mit MATLAB® erstellt.

BlueVary, welcher vor dem BlueInOne Cell angeschlossen ist, über die galvanische Zelle O2-Moleküle verbraucht und dies messtechnisch in den Messdaten vom BlueInOne Cell sichtbar wird. Im welchen Umfang Sauerstoff bei dieser Reaktion verbraucht wird ist jedoch nicht bekannt, da BlueSens zufolge Faktoren wie innere Widerstände einen Einfluss auf die Messung haben können [\[43\]](#page-69-3).

# 7 Zusammenfassung

Im Zuge der Etablierung der Berechnung von Abgaskennwerten bei der Kultivierung von P. pastoris in einem Laborfermenter wurde in dieser Arbeit beispielhaft eine Fed Batch-Kultivierung durchgeführt. Ein Vorversuch lieferte zusätzliche Informationen über das Wachstumsverhalten der Zellen in der Batch-Phase. Die maximale zellspezifische Wachstumsrate  $\mu_{1\text{max}}$  von 0,3 h<sup>-1</sup> entsprach dem vorher angenommenen Wert. Die Vorkultur ist in diesem Versuch hingegen langsamer gewachsen als in späteren Durchgängen, weshalb das Kryo-Volumen in der Fed Batch-Kultivierung auf 150 µl verringert wurde. Die Fed Batch-Kultivierung konnte ohne Ausfälle von Sensoren vollständig durchgeführt werden und zeigt überwiegend den erwarteten Verlauf von Abbildung [3.7.](#page-28-0) Die Höhe des oberen 6-Blatt-Scheibenrüherers könnte optimiert werden, da es während der Batch-Phase zur Schaumbildung kam. Unerwartete Ergebnisse lagen bei der Fluoreszenzmessung vor, da der letzte Messwert einen starken Zuwachs der Fluoreszenz aufzeigt. Die in dieser Arbeit neu eingeführte Regelung der Methanol-Konzentration in der Produktionsphase funktionierte wie geplant. Die Methanol-Konzentration konnte, wie in Abbildung [5.2](#page-51-0) zu sehen ist, konstant auf 1-2 g  $l^{-1}$  gehalten werden.

Die Berechnung der Abgaskennwerte konnte mit der Software MATLAB® problemlos durchgeführt werden. Mithilfe der Interpolation konnten alle gemessenen Daten, die in die Berechnung mit einfließen, in das korrekte Format einer Matrix gebracht werden. So konnten gemessene Parameter wie die Temperatur  $\vartheta_L$ , und das Volumen der Flüssigphase V<sup>L</sup> direkt in Berechnung der Abgaskennwerte mit einbezogen werden.

# 8 Ausblick

Für die zukünftigen Prozesse sollte eine Kommunikation zwischen den Softwaresystemen MFCS/win und BlueVis aufgebaut werden, damit die hier vorgestellten Abgaskennwerte während des Prozesses berechnet werden können und so online das Stoffwechselverhalten der Zellen beobachtet werden kann. Zudem könnten die beiden Abgasanalysesysteme vertauscht werden, um den Einfluss der Reihenfolge auf die Messergebnisse bewerten zu können. Im normalen Betrieb sollte eins der Geräte ausreichend sein, da sie vergleichbare Ergebnisse liefern.

Der obere 6-Blatt-Scheibenrührer sollte in folgenden Kultivierungen auf eine Höhe eingestellt werden, auf der keine Schaumbildung erzeugt wird, um Probleme mit der  $pO<sub>2</sub>$ -Regelung zu vermeiden. Die neu eingeführte Regelung wurde anhand einer noch nicht vollständig eingearbeiteten Methanol-Sonde durchgeführt. Diese sollte zunächst etabliert werden, um sicher gehen zu können, dass die gemessene Konzentration der tatsächlichen Methanol-Konzentration entspricht.

# Literaturverzeichnis

- [1] JAHIC, M. ; ROTTICCI-MULDER, J.C. ; MARTINELLE, Mats ; HULT, Karl ; ENFORS, Sven-Olof: Modeling of growth and energy metabolism of Pichia pastoris producing a fusion protein. In: Bioprocess and Biosystems Engineering 24 (2002), 03, S. 385– 393. <http://dx.doi.org/10.1007/s00449-001-0274-5>. – DOI 10.1007/s00449– 001–0274–5
- <span id="page-65-0"></span>[2] Cornelissen, Gesine: Integrierte Bioprozessentwicklung zur Herstellung pharmakologisch wirksamer Proteine mit Pichia pastoris, Universität Hannover Fachbereich Chemie, Diss., 2004
- [3] Day, Richard ; DAVIDSON, Michael: The fluorescent protein palette: tools for cellular imaging. In: Chemical Society Reviews 38 (2009), 8, Nr. 10, S. 2887. [http://dx.](http://dx.doi.org/10.1039/b901966a) [doi.org/10.1039/b901966a](http://dx.doi.org/10.1039/b901966a). – DOI 10.1039/b901966a
- [4] Goswami, Amit ; Cooper, Robin: Measurement of gases (O2, CO2, N2, N2O and volatile agents). In: Anaesthesia and Intensive Care Medicine 12 (2011), Nr. 12, 568-573. <http://dx.doi.org/10.1016/j.mpaic.2011.09.008>. – DOI 10.1016/j.mpaic.2011.09.008. – ISSN 1472–0299. – Thoracic Anaesthesia / Physics
- [5] BlueSens gas sensor GmbH (Hrsg.): BlueVary Manua. BlueSens gas sensor GmbH, [https://www.bluesens.com/fileadmin/user\\_upload/](https://www.bluesens.com/fileadmin/user_upload/downloads-products/BlueVary/BlueVary_man.pdf) [downloads-products/BlueVary/BlueVary\\_man.pdf](https://www.bluesens.com/fileadmin/user_upload/downloads-products/BlueVary/BlueVary_man.pdf)
- [6] Bluesens gas sensor GmbH (Hrsg.): BCP CO2 Manual. Bluesens gas sensor GmbH, [https://www.bluesens.com/fileadmin/user\\_upload/](https://www.bluesens.com/fileadmin/user_upload/downloads-products/BCP-CO2/BCP-CO2-Manual-de-en.pdf) [downloads-products/BCP-CO2/BCP-CO2-Manual-de-en.pdf](https://www.bluesens.com/fileadmin/user_upload/downloads-products/BCP-CO2/BCP-CO2-Manual-de-en.pdf)
- <span id="page-65-1"></span>[7] Thoma, Alexander: Untersuchung und Automatisierung der Expressionsphase einer dreistufigen Fed Batch Kultivierung von Pichia pastoris zur Herstellung von eGFP. (2019). <https://reposit.haw-hamburg.de/handle/20.500.12738/9077>
- [8] Klaus Buchholz, John C.: Eine kleine Geschichte der Biotechnologie Von Bier und Wein zu Penicillin, Insulin und RNA-Impfstoffen. Springer Spektrum Berlin, Heidelberg, 2022. [http://dx.doi.org/https://doi.org/](http://dx.doi.org/https://doi.org/10.1007/978-3-662-63988-7) [10.1007/978-3-662-63988-7](http://dx.doi.org/https://doi.org/10.1007/978-3-662-63988-7). [http://dx.doi.org/https://doi.org/10.1007/](http://dx.doi.org/https://doi.org/10.1007/978-3-662-63988-7) [978-3-662-63988-7](http://dx.doi.org/https://doi.org/10.1007/978-3-662-63988-7)
- [9] Demain, Arnold L.: Microbial biotechnology. In: Trends in Biotechnology 18 (2000), Nr. 1, 26-31. [http://dx.doi.org/https://doi.org/10.1016/S0167-7799\(99\)](http://dx.doi.org/https://doi.org/10.1016/S0167-7799(99)01400-6) [01400-6](http://dx.doi.org/https://doi.org/10.1016/S0167-7799(99)01400-6). – DOI https://doi.org/10.1016/S0167–7799(99)01400–6. – ISSN 0167–7799
- [10] LEGRAS, Jean-Luc ; MERDINOGLU, Didier ; CORNUET, Jean-Marie ; KARST, Francis: Bread, beer and wine: Saccharomyces cerevisiae diversity reflects human history. In: Molecular Ecology 16 (2007), Nr. 10, S. 2091–2102. [http:](http://dx.doi.org/https://doi.org/10.1111/j.1365-294X.2007.03266.x)  $\frac{1}{d}$  / dx.doi.org/https://doi.org/10.1111/j.1365-294X.2007.03266.x. – DOI https://doi.org/10.1111/j.1365–294X.2007.03266.x
- [11] LUMBSCH, T; HUHNDORF, S: USA: The Field Museum, Department of Botany. In: Myconet. Chicago 13 (2007), 12, S. 1–58
- [12] Ahmad, M ; Hirz, M ; Pichler, H ; Schwab, H: Protein expression in Pichia pastoris: recent achievements and perspectives for heterologous protein production. In: Appl Microbiol Biotechnol 98 (2014), 4, Nr. 12, S. 5301–5317. [http://dx.doi.](http://dx.doi.org/10.1007/s00253-014-5732-5.Epub) [org/10.1007/s00253-014-5732-5.Epub](http://dx.doi.org/10.1007/s00253-014-5732-5.Epub). – DOI  $10.1007/s00253-014-5732-5$ .Epub
- [13] JENZSCH, Marco ; GNOTH, Stefan ; KLEINSCHMIDT, Martin ; SIMUTIS, Rimvydas ; LÜBBERT, Andreas: Improving the batch-to-batch reproducibility in microbial cultures during recombinant protein production by guiding the process along a predefined total biomass profile. In: Bioprocess and Biosystems Engineering 29 (2006), 9, Nr. 5-6, S. 315–321. <http://dx.doi.org/10.1007/s00449-006-0080-1>. – DOI 10.1007/s00449–006–0080–1
- [14] Gustavsson, Robert ; Lukasser, Cornelia ; Mandenius, Carl-Fredrik: Control of specific carbon dioxide production in a fed-batch culture producing recombinant protein using a soft sensor. In: Journal of Biotechnology 200 (2015), 3, S. 44–51. <http://dx.doi.org/10.1016/j.jbiotec.2015.02.030>. – DOI 10.1016/j.jbiotec.2015.02.030
- <span id="page-66-0"></span>[15] Kirschnick, Christina: Etablierung einer Kultivierung von Pichia pastoris im Laborfermenter zur Expression von eGFP. 2018
- [16] Ogata, Koichi ; Nishikawa, Hideo ; Ohsugi, Masahiro: A Yeast Capable of Utilizing Methanol. In: Agricultural and Biological Chemistry 33 (1969), 10, Nr. 10, S. 1519–1520. <http://dx.doi.org/10.1080/00021369.1969.10859497>. – DOI 10.1080/00021369.1969.10859497
- [17] In: Higgins, David ; Cregg, James: Introduction to Pichia pastoris. Bd. 103. Humana Press, 1998, S. 1–16
- [18] Cregg, James ; Cereghino, Joan ; Shi, Jianying ; Higgins, David: Recombinant Protein Expression in Pichia pastoris. In: Molecular Biotechnology 16 (2000), Nr. 1, S. 23–52. <http://dx.doi.org/10.1385/mb:16:1:23>. – DOI 10.1385/mb:16:1:23
- [19] Knöpfel, Hans-Peter: Zum Crabtree-Effekt bei Saccharomyces cerevisiae und Candida tropicalis. ETH Zurich, 1972
- [20] CHISTOSERDOVA, Ludmila ; KALYUZHNAYA, Marina ; LIDSTROM, Mary: The Expanding World of Methylotrophic Metabolism. In: Annual Review of Microbiology 63 (2009), 10, Nr. 1, S. 477–499. [http://dx.doi.org/10.1146/annurev.micro.](http://dx.doi.org/10.1146/annurev.micro.091208.073600) [091208.073600](http://dx.doi.org/10.1146/annurev.micro.091208.073600). – DOI 10.1146/annurev.micro.091208.073600
- [21] ZHANG, Jin; CAMPBELL, Robert; TING, Alice; TSIEN, Roger: Creating new fluorescent probes for cell biology. In: Nature Reviews Molecular Cell Biology 3 (2002), 12, Nr. 12, S. 906–918. <http://dx.doi.org/10.1038/nrm976>. – DOI 10.1038/nrm976
- [22] Shimomura, O: The discovery of aequorin and green fluorescent protein. In: Journal of Microscopy 217 (2005), 1, Nr. 1, S. 3-15.  $http://dx.doi.org/10.1111/j$ . [0022-2720.2005.01441.x](http://dx.doi.org/10.1111/j.0022-2720.2005.01441.x). – DOI  $10.1111/j.0022-2720.2005.01441.x$
- [23] Arpino, James A. J. ; Rizkallah, Pierre J. ; Jones, D. D.: Crystal Structure of Enhanced Green Fluorescent Protein to 1.35 ® A Resolution Reveals Alternative Conformations for Glu222. In: PLOS ONE 7 (2012), 10, Nr. 10, S. 1–8. [http://dx.](http://dx.doi.org/10.1371/journal.pone.0047132) [doi.org/10.1371/journal.pone.0047132](http://dx.doi.org/10.1371/journal.pone.0047132). – DOI 10.1371/journal.pone.0047132
- [24] Zhao, Liang ; Fu, Hsu-Yuan ; Zhou, Weichang ; Hu, Wei-Shou: Advances in process monitoring tools for cell culture bioprocesses. In: Engineering in Life Sciences 15 (2015), Nr. 5, S. 459–468. [http://dx.doi.org/https://doi.org/10.1002/elsc.](http://dx.doi.org/https://doi.org/10.1002/elsc.201500006) [201500006](http://dx.doi.org/https://doi.org/10.1002/elsc.201500006). – DOI https://doi.org/10.1002/elsc.201500006
- [25] BlueSens gas sensor GmbH (Hrsg.): BlueInOne Cell Manual. Blue-Sens gas sensor GmbH, [https://www.bluesens.com/fileadmin/user\\_upload/](https://www.bluesens.com/fileadmin/user_upload/downloads-products/BlueInOne/BlueInOne-Cell-Manual-de-en.pdf) [downloads-products/BlueInOne/BlueInOne-Cell-Manual-de-en.pdf](https://www.bluesens.com/fileadmin/user_upload/downloads-products/BlueInOne/BlueInOne-Cell-Manual-de-en.pdf)
- [26] Philipp Biechele, Dörte Solle Thomas Scheper Kenneth R. Christoph Busse B. Christoph Busse: Sensor systems for bioprocess monitoring. In: Engineering in

Life Sciences 15 (2015), Nr. 5, S. 469–488. [http://dx.doi.org/10.1002/elsc.](http://dx.doi.org/10.1002/elsc.201500014) [201500014](http://dx.doi.org/10.1002/elsc.201500014). – DOI 10.1002/elsc.201500014

- [27] Lighton, John R. B.: Measuring Metabolic Rates. Oxford University Press, Inc., 2008. <http://dx.doi.org/10.1093/acprof:oso/9780195310610.001.0001>. <http://dx.doi.org/10.1093/acprof:oso/9780195310610.001.0001>
- [28] Bakan, Stephan ; Raschke, Ehrhard: Der natürliche Treibhauseffekt. In: Promet 28 (2002), Nr. Numerische Klimamodelle-Was können sie, wo müssen sie verbessert werden? Teil I: Das Klimasystem der Erde, S. 85–94
- [29] Kapitel Bioprozessanalytik und-steuerung. In: HITZMANN, Bernd ; SCHEPER, Thomas: Bioprozesstechnik. Springer Spektrum Berlin, Heidelberg, 2018. – ISBN 978– 3–662–54041–1, S. 261 – 298
- [30] Singh, R. ; Ngo, Low L. ; Seng, Ho S. ; Mok, F.N.C.: A silicon piezoresistive pressure sensor. In: Proceedings First IEEE International Workshop on Electronic Design, Test and Applications '2002, 2002, S. 181–184
- [31] James Allen Bailey, Jay Bailey David F. Ollis David F.. O. James Edwin Bailey B. James Edwin Bailey: Biochemical Engineering Fundamentals. Bd. 2, illustriert, Neuauflage. McGraw-Hill, 1986. – ISBN 0070032122, 9780070032125
- [32] Kapitel Prozessmodelle. In: TAKORS, Ralf ; WEUSTER-BOTZ, Dirk: *Bioprozesstech*nik. Springer Spektrum Berlin, Heidelberg, 2018. – ISBN 978–3–662–54041–1, S. 71 – 105
- [33] KAISER, Christian: Fermentations- und Bioreaktortechnik Skript: Wärme und Stofftransport. 2020
- [34] MOUTAFCHIEVA, D; POPOVA, D; DIMITROVA, M; TCHAOUSHEV, S: Experimental determination of the volumetric mass transfer coefficient. In: Journal of Chemical Technology and Metallurgy 48 (2013), Nr. 4, S. 351–356
- [35] Kapitel Transportvorgänge in Biosuspensionen. In: CHMIEL, Horst ; WALITZA, Eckehard: *Bioprozesstechnik*. Springer Spektrum Berlin, Heidelberg, 2018. – ISBN 978– 3–662–54041–1, S. 131 – 157
- [36] SATORIUS STEDIM BIOTECH BMBH (Hrsg.):  $Biostat(\mathbb{R})$  A-MO (mikrobielle Fermentation) BB-8822000. Satorius Stedim Biotech BmbH
- [37] ENDRESS+HAUSER (Hrsg.): Technische Information Memosens CPS171D. Endress+Hauser, [https://](https://bdih-prod-assetcentralapi-assetcentral-rest-srv.cfapps.eu10.hana.ondemand.com/files/DLA/005056A500261ED895F057F40F43096D/TI01254CDE_0218.pdf) [bdih-prod-assetcentralapi-assetcentral-rest-srv.cfapps.eu10.hana.](https://bdih-prod-assetcentralapi-assetcentral-rest-srv.cfapps.eu10.hana.ondemand.com/files/DLA/005056A500261ED895F057F40F43096D/TI01254CDE_0218.pdf) [ondemand.com/files/DLA/005056A500261ED895F057F40F43096D/TI01254CDE\\_](https://bdih-prod-assetcentralapi-assetcentral-rest-srv.cfapps.eu10.hana.ondemand.com/files/DLA/005056A500261ED895F057F40F43096D/TI01254CDE_0218.pdf) [0218.pdf](https://bdih-prod-assetcentralapi-assetcentral-rest-srv.cfapps.eu10.hana.ondemand.com/files/DLA/005056A500261ED895F057F40F43096D/TI01254CDE_0218.pdf)
- [38] Parthier, Rainer: Messtechnik. 8. Springer Vieweg Wiesbaden, 2016. [http:](http://dx.doi.org/https://doi.org/10.1007/978-3-658-13598-0) [//dx.doi.org/https://doi.org/10.1007/978-3-658-13598-0](http://dx.doi.org/https://doi.org/10.1007/978-3-658-13598-0). [http://dx.doi.](http://dx.doi.org/https://doi.org/10.1007/978-3-658-13598-0) [org/https://doi.org/10.1007/978-3-658-13598-0](http://dx.doi.org/https://doi.org/10.1007/978-3-658-13598-0). – ISBN 978–3–658–13597–3
- [39] ENDRESS+HAUSER (Hrsg.): Technische Information Oxymax COS22D/COS22. Endress+Hauser, [https://](https://bdih-prod-assetcentralapi-assetcentral-rest-srv.cfapps.eu10.hana.ondemand.com/files/DLA/EE0EF01400391ED5AE86CBF10D5AB238/TI00446CDE_0415.pdf) [bdih-prod-assetcentralapi-assetcentral-rest-srv.cfapps.eu10.hana.](https://bdih-prod-assetcentralapi-assetcentral-rest-srv.cfapps.eu10.hana.ondemand.com/files/DLA/EE0EF01400391ED5AE86CBF10D5AB238/TI00446CDE_0415.pdf) [ondemand.com/files/DLA/EE0EF01400391ED5AE86CBF10D5AB238/TI00446CDE\\_](https://bdih-prod-assetcentralapi-assetcentral-rest-srv.cfapps.eu10.hana.ondemand.com/files/DLA/EE0EF01400391ED5AE86CBF10D5AB238/TI00446CDE_0415.pdf) [0415.pdf](https://bdih-prod-assetcentralapi-assetcentral-rest-srv.cfapps.eu10.hana.ondemand.com/files/DLA/EE0EF01400391ED5AE86CBF10D5AB238/TI00446CDE_0415.pdf)
- <span id="page-69-0"></span>[40] Noll, Prof. Dr. S.: Pichia pastoris BSYBG11 eGFP - Abgabeprotokoll zu Laborstämmen. April 2021
- <span id="page-69-1"></span>[41] Kapitel Mikrobielles Wachstum. In: MICHAEL T. MADIGAN, David A. Stahl David P. C. John M. Martinko M. John M. Martinko: Mikrobiologie Kompakt. PEARSON, S. 204 – 205
- <span id="page-69-2"></span>[42] Looser, V ; Bruhlmann, B ; Bumbak, F ; Stenger, C ; Costa, M ; Camattari, A ; Fotiadis, D ; Kovar, K: Cultivation strategies to enhance productivity of Pichia pastoris: A review. In: Biotechnology Advances 33 (2015), 5, Nr. 6, S. 1177–1193. <http://dx.doi.org/10.1016/j.biotechadv.2015.05.008>. – DOI 10.1016/j.biotechadv.2015.05.008
- <span id="page-69-3"></span>[43] Kontaktformular der BlueSens Webseite. [https://www.bluesens.com/company/](https://www.bluesens.com/company/contact/BlueVary/question) [contact/BlueVary/question](https://www.bluesens.com/company/contact/BlueVary/question). Version: September 2022

# 9 Anhang

# <span id="page-70-0"></span>9.1 Medienzusammensetzung

| Chemikalie                 | Konzentration in $g l^{-1}$ |
|----------------------------|-----------------------------|
| $C_3H_8O_3$                | 25,00                       |
| $KH_2PO_4$                 | 25,70                       |
| $(NH_4)_2SO_4$             | 5,00                        |
| $K_2SO_4$                  | 8,60                        |
| $CaSO_4 \cdot 2H_2O$       | 1,40                        |
| $MgSO_4 \cdot 7H_2O$       | 16,40                       |
| $Na3 - Citrate \cdot 2H2O$ | 6,81                        |

Tabelle 9.1 Zusammensetzung des Batch Mediums.

| Thermolabile Stocklösung | Konzentration in $m l^{-1}$ |
|--------------------------|-----------------------------|
| Biotin                   | 8.00                        |
| P'PM4                    |                             |

Tabelle 9.2 Zusammensetzung des Glycerin Zufüttermediums.

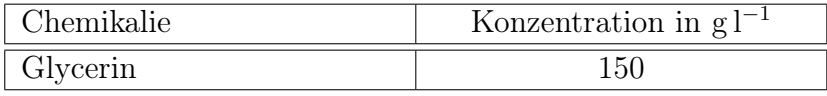

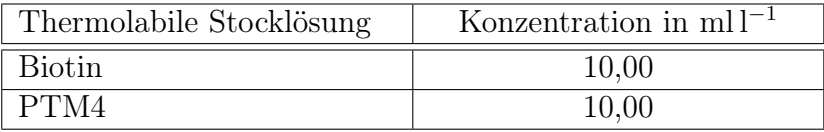

Tabelle 9.3 Zusammensetzung des Methanol Zufüttermediums.

| Chemikalie | Konzentration in $g l^{-1}$ |
|------------|-----------------------------|
| Methanol   |                             |
|            |                             |

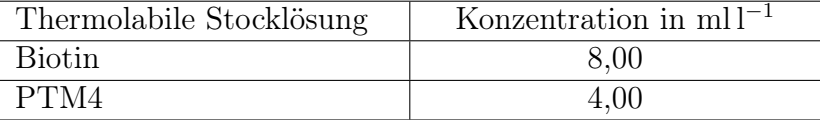
# 9.2 Chemikalienliste

Tabelle 9.4 Verwendete Chemikalien für die Herstellung der Batch Medien.

| Chemikalie                  | Hersteller    | Artikelnummer |
|-----------------------------|---------------|---------------|
| $C_3H_8O_399,5%$            | Roth          | 3783.5        |
| $KH_2PO_4$                  | Roth          | 3904.1        |
| $(NH_4)_2SO_4$              | Roth          | 3746.3        |
| $K_2SO_4$                   | Roth          | P022.3        |
| $CaSO_4 \cdot 2 H_2O$       | Roth          | 0256.1        |
| $MgSO_4 \cdot 7H_2O$        | Roth          | P027.1        |
| $Na3 - Citrate \cdot 2 H2O$ | Sigma Aldrich | 1.064.481.000 |

Tabelle 9.5 Verwendete Chemikalien für die Herstellung der Zufüttermedien und Korrekturmittel.

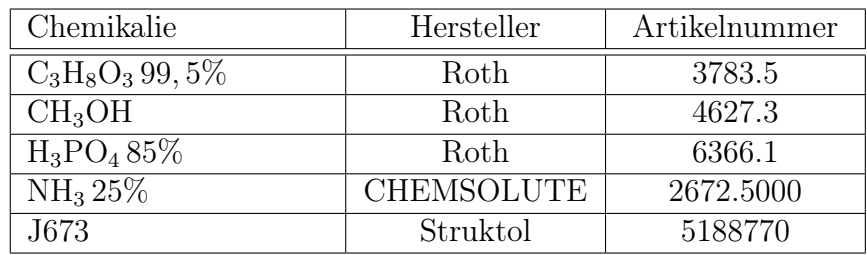

## 9.3 Geräteliste

| Gerät             | Hersteller                           | Bezeichnung              |
|-------------------|--------------------------------------|--------------------------|
| <b>Bioreaktor</b> | Sartorius<br><b>Biotec</b><br>Stedim | $BIOSTAT^@A$             |
|                   | GmbH                                 |                          |
| pH-Sonde          | Endres+Hauser AG                     | Memosens CPS171D         |
| $pO2$ -Sonde      | Endres+Hauser AG                     | H<br>Memosens<br>Oxymax  |
|                   |                                      | COS22D                   |
| Niveausonde       | Satorius Stedim Biotec GmbH          | $\overline{\phantom{0}}$ |
| Abgassensor 1     | BlueSens gas sensor GmbH             | BlueInOne Cell           |
| Abgassensor 2     | BlueSens gas sensor GmbH             | BlueVary                 |
| Schlauchpumpe     | Ismatec SA.                          | <b>ISM796</b>            |
| Waage             | Satorius Stedim Biotec GmbH          | CP2202 S                 |
| Waage             | Satorius Stedim Biotec GmbH          | CP6201                   |
| Waage             | Satorius Stedim Biotec GmbH          | <b>ED420S</b>            |
| Waage             | Satorius Stedim Biotec GmbH          | FB12 CCE-S               |
| Analysenwaage     | KERN & SOHN GmbH                     | ABJ-NM/ABS-N             |
| <b>KERN</b>       |                                      |                          |
| Analysenwaage PAG | <b>OERLIKON</b>                      | 240-9063 PRECISA 300M    |
| Magnetrührer      | Janke und Kunkel KG IKA              | <b>IKA-COMBIMAG</b>      |
|                   | Werk                                 | REO/RCO                  |
| pH-Meter          | METTLER TOLEDO                       | FiveEasy                 |
| Sterilwerkbank    | Heraeus Instruments                  | <b>HERA</b> Safe         |
| Autoklav          | Systex GmbH                          | $VX-150$                 |
| Schüttelinkubator | Gesellschaft für Labortechnik        | 3032                     |
|                   | mbH                                  |                          |

Tabelle 9.6 Die verwendeten Geräte für die Durchführung der Kultivierung.

Tabelle 9.7 Die verwendeten Geräte zur Bestimmung der Biotrockenmasse.

| Gerät          | Hersteller       | Bezeichnung      |
|----------------|------------------|------------------|
| Zentrifuge     | Eppendorf SE     | Centrifuge 5417R |
| Trockenschrank | Köttermann GmbH  | 2711             |
| Analysenwaage  | KERN & SOHN GmbH | ABJ-NM/ABS-N     |
| <b>KERN</b>    |                  |                  |

Tabelle 9.8 Die verwendeten Geräte zur Bestimmung der optischen Dichte.

| Gerät      | Hersteller        | Bezeichnung    |
|------------|-------------------|----------------|
| Photometer | Thermo Scientific | Genesys20      |
| Vortexer   | IKA Works Inc.    | MS2 Minishaker |

Tabelle 9.9 Die verwendeten Geräte zur Bestimmung der Fluoreszenz.

| Gerät                        | Hersteller       | Bezeichnung   |
|------------------------------|------------------|---------------|
| Mikrotiterplatten-<br>Reader | TECAN Trading AG | <b>GENios</b> |

## 9.4 Berechnung des Henry-Koeffizienten

Der Henry-Koeffizient beschreibt den Gleichgewichtspartialdruck in der Gasphase und ist temperaturabhängig [\[32\]](#page-68-0). Nach dem Bunsenschen Gesetz kann der Henry-Koeffizient H<sub>O2</sub> für Sauerstoff nach der Formel [9.1](#page-75-0) berechnet werden.  $\mathbf{H}_{\text{nO2}}$ entspricht unter Normalbedingungen  $1,448 \cdot 10^6$  Nm kg<sup>-1</sup>.

<span id="page-75-0"></span>
$$
H_{O2}(t) = \frac{H_{nO2}}{1 + \sum_{i=1}^{4} K_{iO2} \cdot \vartheta_L^i(t)}
$$
(9.1)

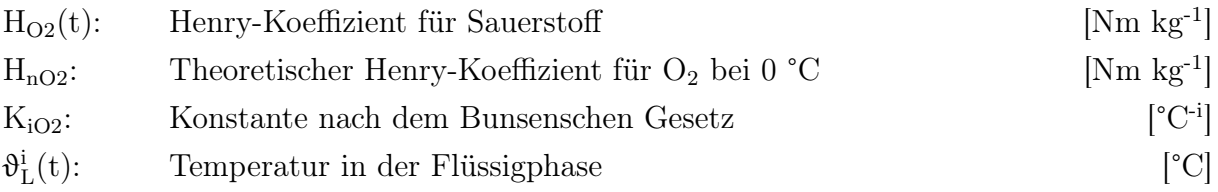

Mit den vier Konstanten:

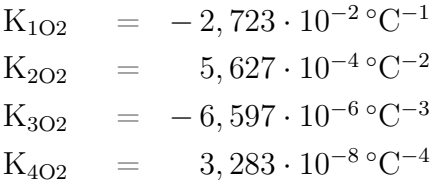

## 9.5 MATLAB Skripte

#### 9.5.1 Interpolieren

Listing 9.1: Das MATLAB® -Skript für die Interpolation der Daten aus MFCS/win.

```
1 clear all, clc
\Omega3 % Abgasdaten und die Zeitachse auslesen
 4 \mid M1 = \text{dlmread('Offgas.txt', '\t',1,0)};5
6 MS = \{M1(:,1) M1(:,2) M1(:,3) M1(:,4) M1(:,5)\};
 7
8 % Die Zeitachse auf die die Daten interpoliert werden sollen definieren
9 \mid t = M2(:,1);10
11 % Namen der Variablen
12 \vert data = ["FnG", "pH", "TL", "NSt", "p02_aeration", "VL"];
13
14 % Daten auslesen, interpolieren und in der erstellten Matrix speichern
15 \int for i = 1: length(data)
16 r = \text{dlmread}(\text{data}(i) + " . \text{txt", "\\t", 1, 0); % r = read17 \vert ts = r(:,1); \frac{17}{2} s ts = time split
18 ys = r(:,2); <br> % ys = value split19 [ts, uni] = unique(ts);20 y = interval(ts, ys(uni), t);21 p = isnan(y); % Prueft, ob an dem Index ein NaN\vdashWert vorliegt
22 for k = (1:\text{length}(y))23 if p(k,1) == 124 % In der Wachstumsphase werden andere Soll−Werte benoetigt, als in der Produktionsphase
25 if k/length(y) <= 0.5
26 y(k,1) = ys(1,1);27 else
28 y(k,1) = ys(length(ys),1);29 end
30 end
31 end
32 ipdata(:,i) = y;
33 end
34
35 % Alle interpolierten Daten in einer Matrix
36 | MT(:, 1:5) = M2;
37 \mid \text{MT}(:,6:(5+size(ipdata,2))) = ipdata;38
39 % TXT−Datei erstellen
40 |T = table(MT(:,1), MT(:,2),MT(:,3), MT(:,4), MT(:,5), MT(:,6), MT(:,7), MT(:,8), ...
41 MT(:,9), MT(:,10), MT(:,11), 'VariableNames', ...
42 { 't [h]', 'xCO2 BlueVary [%]', 'xO2 BlueVary [%]', ...
43 'xCO2 BlueInOne [%]', 'xO2 BlueInOne [%]', ...
44 'FnG [l/h]', 'pH [-]', 'TL [\hat{A} \check{r} C]', ...
45 'NSt [−]', 'pO2 [%]','VL [l]'});
46 % Daten in eine TXT−Datei uebertragen
```
 $47$  writetable(T, 'Interp\_Data.txt', 'Delimiter', '\t')

### 9.5.2 Berechnung der Abgaskennwerte mit MATLAB®

Listing 9.2: Das MATLAB® -Skript für die Berechnung der Abgaskennwerte.

```
1 % Berechnung der Abgaskennwerte einer Fed Batch−Kultivierung
 2 % Datum der Kultivierung: 29.07.2022 − 01.08.2022
3 % Philipp Yuma Iff
 4 \times BIO = BlueInOne Cell
5 \times BV = BlueVarV6
 7 clear, clc
8
9 \mid M1 = \text{dlmread('Interp\_Data.txt', '\\ t', 1, 0)};
10
11 MS = [M1(:,1) M1(:,2) M1(:,3) M1(:,4) M1(:,5), M1(:,6), ...12 \vert M1(:,7), M1(:,8), M1(:,9), M1(:,10), M1(:,11)];
13
14 \vert t \vert = M1(:,1); % [h]
15 \mid xCO2\_BV = M2(:,2); % [%]
16 \times 02\_BV = M2(:,3); % [%]
17 \mid xCO2\_BIO = M2(:,4); % [%]
18 x02_BIO = M2(:,5); % [%]
19 \text{FnG} = M2(:,6); % \lbrack 1/h \rbrack20 TL = M2(:,8); % [Grad C]
21 | NSt = M2(:,9); % [-]
22 \vert p02 = M2(:.10); % [%]
23 VL = M2(:,11); % [l]
24
25 % Definition der Parameter
26 \times 0Gin_BV = max(x02_BV)./100; % [-]
27 \times 06cal_BV = x0Gin_BV; % [-]
28 x0AIR_BV = x0Gin_BV; % [-]
29 \times 06in_BIO = max(x02_BIO)./100; % [-]
30 \times 0Gcal_BIO = x0Gin_BIO; % [-]
31 \times 0AIR_BIO = x0Gin_BIO; % [-]
32 \int xCGin_BBV = min(xCO2_BV)./100; % [-]
33 \mid xCGin_BIO = min(xCO2_BIO)./100; % [-]
34 pE = 1.01325 * 100000; % [N/m^2] Normaldruck
35 \mid pG = 1.01325 * 100000; % [N/m^2] Druck in der Gasphase
36 \mid pGcal = pG; % [N/m^2]37 \mid FnG = FnG. *60; \frac{1}{2} \frac{1}{2} \frac{1}{2} \frac{1}{2} \frac{1}{2} \frac{1}{2} \frac{1}{2} \frac{1}{2} \frac{1}{2} \frac{1}{2} \frac{1}{2} \frac{1}{2} \frac{1}{2} \frac{1}{2} \frac{1}{2} \frac{1}{2} \frac{1}{2} \frac{1}{2} \frac{1}{2} \frac{1}{38
39 \mid VnM = 22.414; \frac{1}{3} \cdot 114 \cdot 1000 Molvolumen
40 MO2 = 32; % [q/mol] Molare Masse 02
41 MCO2 = 44; \frac{12}{10} Molare Masse CO2
42 | rho = 0.99565; \frac{12}{10} Wasserdichte bei 30 ÅřC
43
44 HnO2 = 1.448*10^6; % [Nm/kg] Henry-Koeffizient bei 0 ÂřC
45 % Konstanten des Bunsenschen Gesetz
```

```
46 K102 = -2.723*10^{\circ}-2;% [Grad C<sup>\circ</sup>-1]
47 K202 = 5.627*10^−4; % [Grad C^−2]
48 K302 = -6.597*10^-6;% [Grad C^-3]
49 K4O2 = 3.283*10^−8; % [Grad C^−4]
50
51 % Berechnung des Henry−Koeffizienten bei 30 Grad C
52 | HO2 = (HnO2)./(1+(K1O2.*TL.^1)+(K2O2.*TL.^2)+(K3O2.*TL.^3)+(K4O2.*TL.^4));
53
54 % Berechnung der Abgaskennwerte von BV und BIO
55 \times OG_BV = \times O2_BV \cdot / 100;
56 \times 06 - BIO = \times 02 - BIO. / 100:
57 \times CG BV = \times CO2 BV./100:
58 \timesCG_BIO = \timesCO2_BIO./100;
59
60 % Zeitvektor in der Result−Matrix
61 R(:,1) = t;62
63 % Maximal mÃűglche Sauerstoffeintragsrate
64 \\ \ \ \ \ \ \ \ QO2max(t) = (FnG(t) .* MO2)./(VnM .* VL(t));
65 \sqrt{02}max = (FnG .* M02)./(VnM .* VL);
66 R(:,2) = Q02max;67
68 \frac{1}{8} 0C02max(t) = (FnG(t)*MC02)/(VnM*VL(t))
69 QCO2max = (FnG .* MCO2) . / (VnM .* VL);70 \mid R(:,3) = QCO2max;71
72 \, % cOLmax = pG / HO2
73 cOLmax = (pG) ./ HO2;
74
75 \frac{1}{2} cOL100(t) = (pGcal * x0Gcal) / H02(t)
76 cOL100_BV = (pGcal .* xOGcal_BV) ./ HO2;
77 | cOL100_BIO = (pGcal .* xOGcal_BIO) ./ HO2;
78
79 %BlueVary
80 \% QO2(t) = QO2max * (xOGin(t)*[1–xCG(t)]–xOG(t)*[1–xCGin(t)])/(1–xOG(t)–xCG(t))
81 \vert QO2_BV = QO2max.*(xOGin_BV.*(1–xCG_BV)–xOG_BV.*(1–xCGin_BV))./(1–xOG_BV–xCG_BV);
82 \mid R(:,4) = Q02_BV;83 \frac{83}{5} % OCO2(t) = OCO2max * (-xCGin(t)*[1-xOG(t)]+xCG(t)*[1-xOGin(t)])/(1-xOG(t)-xCG(t))
84 \sqrt{9}CO2_BV = QCO2max.*(-xCGin_BV.*(1-xOG_BV)+xCG_BV.*(1-xOGin_BV))./(1-xOG_BV-xCG_BV);
85 \mid R(:,5) = QCO2_BV;86 \sqrt{8} RQ(t) = (QCO2(t) * MO2) / (QO2(t) * MCO2)
87 RQ_BV = (QCO2_BV .* MO2) ./ (QO2_BV .* MCO2);
88 | R(:,6) = RQ_BV;89 \frac{1}{8} kLa=(002*100)/(c0Lmax(t) * x02(t) – c0L100(t) * p02(t))
90 kLa_BV = (QO2_BV * 100)./(cOLmax .* xO2_BV − cOL100_BV .* pO2);
91 R(:,7) = kLa_BV;92
93 % BlueInOne
94 \frac{94}{8} QO2(t) = QO2max * (xOGin(t)*[1-xCG(t)]-xOG(t)*[1-xCGin(t)])/(1-xOG(t)-xCG(t))
95 QO2_BIO = QO2max.*(xOGin_BIO.*(1−xCG_BIO)−xOG_BIO.*(1−xCGin_BIO))./(1−xOG_BIO−xCG_BIO);
96 \mid R(:,8) = Q02_BIO;
97 \frac{9}{2} % QCO2(t) = QCO2max * (-xCGin(t)*[1-xOG(t)]+xCG(t)*[1-xOGin(t)])/(1-xOG(t)-xCG(t))
98 \left[ \text{QCO2\_BIO} = \text{QCO2max.*}(-\text{XCG-in\_BIO.*}(1-\text{XOG\_BIO)+XCG\_BIO.*}(1-\text{XOGin\_BIO})\text{.}/(1-\text{XOG\_BIO}-\text{XCG\_BIO})\text{.}}\right]
```

```
99 R(:,9) = QCO2_BIO;100 \frac{1}{6} RQ(t) = (QCO2(t) * MO2) / (QO2(t) * MCO2)
101 \bigg| \overline{RQ\_BIO} = (QCO2\_BIO .* MO2) ./ (QO2\_BIO .* MCO2);102 R(:,10) = RQ_BIO;
103 \frac{1}{3} kLa = (002*100)/(c0Lmax(t) * x02(t) – c0L100(t) * p02(t))
104 kLa_BIO = (002\_BIO + 100)./(cOLmax .* x02_BIO - cOL100_BIO .* p02);
105 R(:,11) = kLa_BIO;
```